# **MICROSOFT PRE-RELEASE SOFTWARE LICENSE TERMS FOR A VIRTUAL MACHINE ENVIRONMENT CONFIGURED BY MICROSOFT DYNAMICS LIFECYCLE SERVICES**

**These license terms are an agreement between Microsoft Corporation (or based on where you live, one of its affiliates) and you. Please read them. They apply to the software named above, which includes the media on which you received it, if any.**

## **BY ACCESSING OR USING THE SOFTWARE, YOU ACCEPT THIS AGREEMENT AND THE SOFTWARE LICENSE TERMS ATTACHED AS EXHIBIT A FOR THE MICROSOFT PRODUCTS. IF YOU DO NOT ACCEPT THIS AGREEMENT, YOU MAY NOT ACCESS OR USE THE SOFTWARE OR THE MICROSOFT PRODUCTS LIST ON EXHBIT A.**

**If you comply with this agreement, you have the rights below.**

## **1. ACCESS AND USE RIGHTS.**

- The terms of this agreement supersede the terms of any Microsoft software license term agreement that you may encounter in this software.
- You may install and use the software for deployment of Microsoft Dynamics AX 2012 R3 in a virtual machine environment. The virtual machine environment created by this software is for development and testing purposes only.
- The virtual machine environment configured by the software uses the Microsoft products or services listed in Exhibit A (Microsoft Products). The software license terms governing the Microsoft Products are attached in Exhibit A. You must obtain valid licenses or use rights for each Microsoft Product listed in the attached Exhibit A.
- **2. PRE-RELEASE SOFTWARE.** The software contained in the virtual machine environment is a prerelease configuration. We may change it for the final, commercial version. We also may not release a commercial version.
- **3. FEEDBACK.** If you give feedback about the software to Microsoft, you give to Microsoft, without charge, the right to use, share and commercialize your feedback in any way and for any purpose. You also give to third parties, without charge, any patent rights needed for their products, technologies and services to use or interface with any specific parts of a Microsoft software or service that requires Microsoft to license its software or documentation to third parties because Microsoft includes your feedback in them. These rights survive this agreement.
- **4. BENCHMARK TESTING.** You must obtain Microsoft's prior written approval to disclose to a third party the results of any benchmark test of the software.
- **5. SCOPE OF LICENSE.** The software is licensed, not sold. This agreement only gives you some rights to use the software. Microsoft reserves all other rights. Unless applicable law gives you more rights despite this limitation, you may use the software only as expressly permitted in this agreement. In doing so, you must comply with any technical limitations in the software that only allow you to use it in certain ways. You may not
	- work around any technical limitations in the software;
	- reverse engineer, decompile or disassemble the software, except and only to the extent that applicable law expressly permits, despite this limitation;
	- use the software's files and components within another operating system or application running on another operating system;
- make copies of the software;
- publish the software for others to copy;
- rent, lease or lend the software;
- allow access to the software by any third party;
- transfer your right to access the software or this agreement to any third party; or
- use the software for commercial software hosting services.
- **6. EXPORT RESTRICTIONS.** The software is subject to United States export laws and regulations. You must comply with all domestic and international export laws and regulations that apply to the software. These laws include restrictions on destinations, end users and end use. For additional information, see www.microsoft.com/exporting.
- **7. SUPPORT SERVICES.** Because this software is "as is," Microsoft may not provide support services for it.
- **8. ENTIRE AGREEMENT.** This agreement, and the terms for supplements, updates, Internet-based services and support services that you use, are the entire agreement for the software and support services.

## **9. APPLICABLE LAW.**

- **a. United States.** If you accessed the software in the United States, Washington state law governs the interpretation of this agreement and applies to claims for breach of it, regardless of conflict of laws principles. The laws of the state where you live govern all other claims, including claims under state consumer protection laws, unfair competition laws, and in tort.
- **b. Outside the United States.** If you accessed the software from any other country, the laws of that country apply.
- **10. LEGAL EFFECT.** This agreement describes certain legal rights. You may have other rights under the laws of your country. You may also have rights with respect to the party from whom you acquired the software. This agreement does not change your rights under the laws of your country if the laws of your country do not permit it to do so.
- **11. CONFLICTING TERMS**. If there is an inconsistency between the terms of this agreement for the software and the license terms attached in Exhibit A for the Microsoft Products, the license terms in Exhibit A will control over the conflicting terms with respect to the Microsoft Products, and this agreement will control over the conflicting terms with respect to the software.
- **12. DISCLAIMER OF WARRANTY. The software is licensed "as-is." You bear the risk of using it. Microsoft gives no express warranties, guarantees or conditions. You may have additional consumer rights under your local laws which this agreement cannot change. To the extent permitted under your local laws, Microsoft excludes the implied warranties of merchantability, fitness for a particular purpose and non-infringement.**
- **13. LIMITATION ON AND EXCLUSION OF REMEDIES AND DAMAGES. You can recover from Microsoft and its suppliers only direct damages up to U.S. \$5.00. You cannot recover any other damages, including consequential, lost profits, special, indirect or incidental damages.**

This limitation applies to

- anything related to the software, services, content (including code) on third party Internet sites, or third party programs; and
- claims for breach of contract, breach of warranty, guarantee or condition, strict liability, negligence, or other tort to the extent permitted by applicable law.

It also applies even if Microsoft knew or should have known about the possibility of the damages. The above

limitation or exclusion may not apply to you because your country may not allow the exclusion or limitation of incidental, consequential or other damages.

Please note: As this software is distributed in Quebec, Canada, some of the clauses in this agreement are provided below in French.

Remarque : Ce logiciel étant distribué au Québec, Canada, certaines des clauses dans ce contrat sont fournies ci-dessous en français.

- **14. EXONÉRATION DE GARANTIE.** Le logiciel visé par une licence est offert « tel quel ». Toute utilisation de ce logiciel est à votre seule risque et péril. Microsoft n'accorde aucune autre garantie expresse. Vous pouvez bénéficier de droits additionnels en vertu du droit local sur la protection dues consommateurs, que ce contrat ne peut modifier. La ou elles sont permises par le droit locale, les garanties implicites de qualité marchande, d'adéquation à un usage particulier et d'absence de contrefaçon sont exclues.
- **15. LIMITATION DES DOMMAGES-INTÉRÊTS ET EXCLUSION DE RESPONSABILITÉ POUR LES DOMMAGES.** Vous pouvez obtenir de Microsoft et de ses fournisseurs une indemnisation en cas de dommages directs uniquement à hauteur de 5,00 \$ US. Vous ne pouvez prétendre à aucune indemnisation pour les autres dommages, y compris les dommages spéciaux, indirects ou accessoires et pertes de bénéfices.

Cette limitation concerne :

- tout ce qui est relié au logiciel, aux services ou au contenu (y compris le code) figurant sur des sites Internet tiers ou dans des programmes tiers ; et
- les réclamations au titre de violation de contrat ou de garantie, ou au titre de responsabilité stricte, de négligence ou d'une autre faute dans la limite autorisée par la loi en vigueur.

Elle s'applique également, même si Microsoft connaissait ou devrait connaître l'éventualité d'un tel dommage. Si votre pays n'autorise pas l'exclusion ou la limitation de responsabilité pour les dommages indirects, accessoires ou de quelque nature que ce soit, il se peut que la limitation ou l'exclusion ci-dessus ne s'appliquera pas à votre égard.

**EFFET JURIDIQUE.** Le présent contrat décrit certains droits juridiques. Vous pourriez avoir d'autres droits prévus par les lois de votre pays. Le présent contrat ne modifie pas les droits que vous confèrent les lois de votre pays si celles ci ne le permettent pas.

## **EXHIBIT A**

## **License Terms for Microsoft Products included in the Virtual Machine Environment**

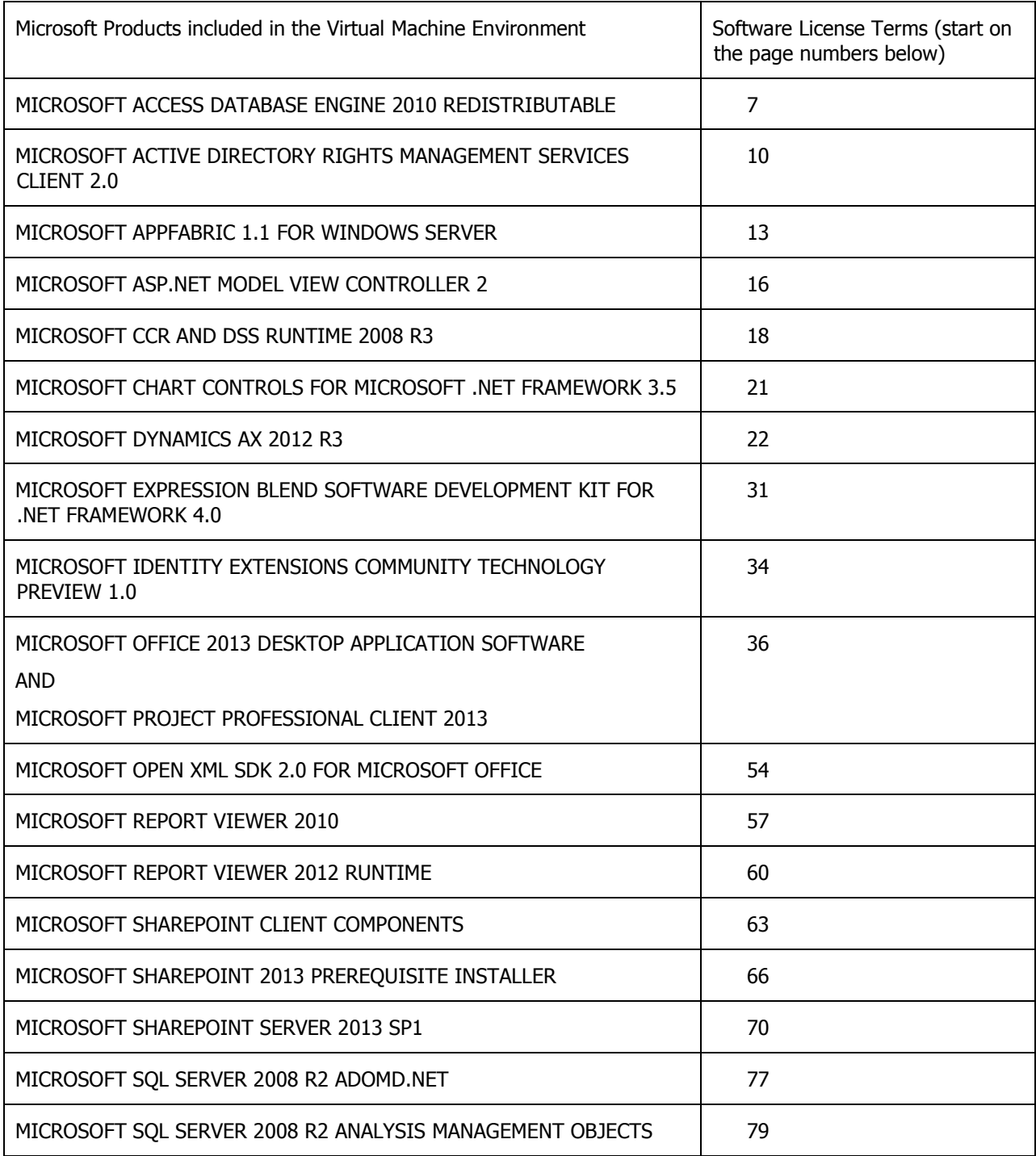

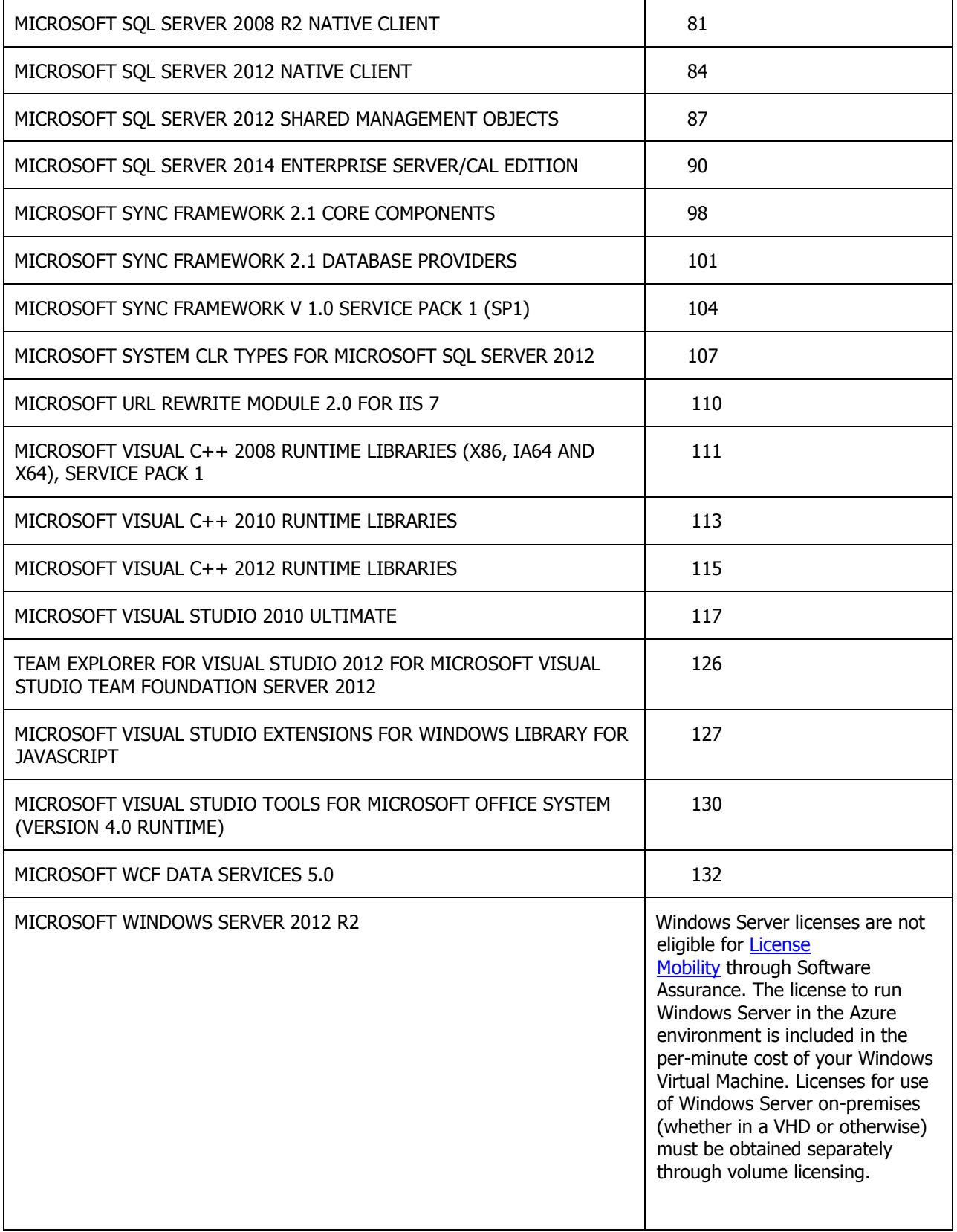

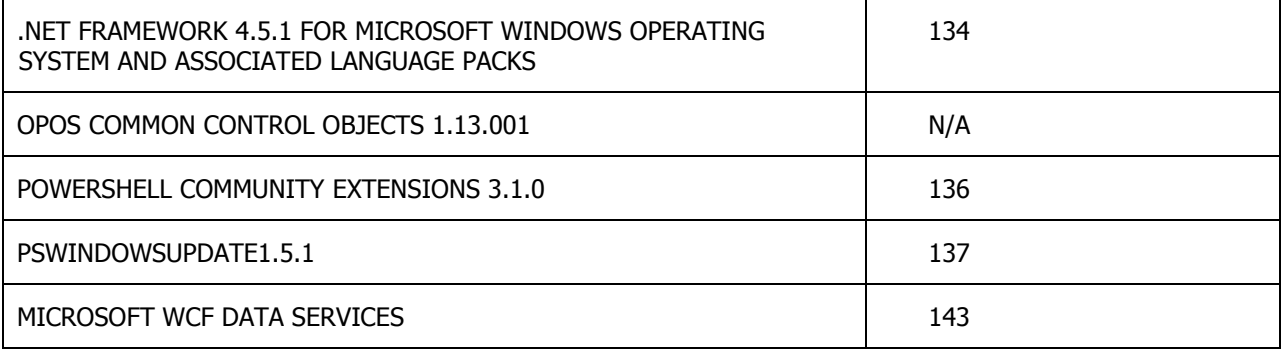

## MICROSOFT SOFTWARE LICENSE TERMS

## MICROSOFT ACCESS DATABASE ENGINE 2010 REDISTRIBUTABLE

These license terms are an agreement between Microsoft Corporation (or based on where you live, one of its affiliates) and you. Please read them. They apply to the software named above, which includes the media on which you received it, if any. The terms also apply to any Microsoft

- updates,
- supplements,
- Internet-based services, and
- support services

for this software, unless other terms accompany those items. If so, those terms apply.

BY USING THE SOFTWARE, YOU ACCEPT THESE TERMS. IF YOU DO NOT ACCEPT THEM, DO NOT USE THE SOFTWARE.

If you comply with these license terms, you have the rights below.

**1. INSTALLATION AND USE RIGHTS.** You may install and use any number of copies of the software on your devices to design, develop and test your programs.

2. ADDITIONAL LICENSING REQUIREMENTS AND/OR USE RIGHTS.

**a. Distributable Code.** The software contains code that you are permitted to distribute in programs you develop if you comply with the terms below.

i. Right to Use and Distribute. The code and text files listed below are "Distributable Code."

 OTHER-DIST.TXT Files. You may copy and distribute the object code form of code listed in OTHER-DIST.TXT files.

 Third Party Distribution. You may permit distributors of your programs to copy and distribute the Distributable Code as part of those programs.

ii. Distribution Requirements. For any Distributable Code you distribute, you must

- add significant primary functionality to it in your programs;
- require distributors and external end users to agree to terms that protect it at least as much as this agreement;

display your valid copyright notice on your programs; and

 indemnify, defend, and hold harmless Microsoft from any claims, including attorneys' fees, related to the distribution or use of your programs.

iii. Distribution Restrictions. You may not

alter any copyright, trademark or patent notice in the Distributable Code;

 use Microsoft's trademarks in your programs' names or in a way that suggests your programs come from or are endorsed by Microsoft;

 distribute Distributable Code, other than code listed in OTHER-DIST.TXT files, to run on a platform other than the Windows platform;

include Distributable Code in malicious, deceptive or unlawful programs; or

 modify or distribute the source code of any Distributable Code so that any part of it becomes subject to an Excluded License. An Excluded License is one that requires, as a condition of use, modification or distribution, that

- the code be disclosed or distributed in source code form; or
- others have the right to modify it.

**3. SCOPE OF LICENSE.** The software is licensed, not sold. This agreement only gives you some rights to use the software. Microsoft reserves all other rights. Unless applicable law gives you more rights despite this limitation, you may use the software only as expressly permitted in this agreement. In doing so, you must comply with any technical limitations in the software that only allow you to use it in certain ways. You may not

work around any technical limitations in the software;

 reverse engineer, decompile or disassemble the software, except and only to the extent that applicable law expressly permits, despite this limitation;

 make more copies of the software than specified in this agreement or allowed by applicable law, despite this limitation;

- publish the software for others to copy;
- rent, lease or lend the software; or
- use the software for commercial software hosting services.

**4. BACKUP COPY.** You may make one backup copy of the software. You may use it only to reinstall the software.

**5. <b>DOCUMENTATION.** Any person that has valid access to your computer or internal network may copy and use the documentation for your internal, reference purposes.

**6.** TRANSFER TO ANOTHER DEVICE. You may uninstall the software and install it on another device for your use. You may not do so to share this license between devices.

**7. TRANSFER TO A THIRD PARTY.** The first user of the software may transfer it and this agreement directly to a third party. Before the transfer, that party must agree that this agreement applies to the transfer and use of the software. The first user must uninstall the software before transferring it separately from the device. The first user may not retain any copies.

**8. EXPORT RESTRICTIONS.** The software is subject to United States export laws and regulations. You must comply with all domestic and international export laws and regulations that apply to the software. These laws include restrictions on destinations, end users and end use. For additional information, see www.microsoft.com/exporting.

**9. SUPPORT SERVICES.** Because this software is "as is," we may not provide support services for it.

**10. <b>ENTIRE AGREEMENT.** This agreement, and the terms for supplements, updates, Internet-based services and support services that you use, are the entire agreement for the software and support services.

11. Applicable Law.

**a. United States.** If you acquired the software in the United States, Washington state law governs the interpretation of this agreement and applies to claims for breach of it, regardless of conflict of laws principles. The laws of the state where you live govern all other claims, including claims under state consumer protection laws, unfair competition laws, and in tort.

**b. Outside the United States.** If you acquired the software in any other country, the laws of that country apply.

**12. LEGAL EFFECT.** This agreement describes certain legal rights. You may have other rights under the laws of your country. You may also have rights with respect to the party from whom you acquired the software. This agreement does not change your rights under the laws of your country if the laws of your country do not permit it to do so.

13. Disclaimer of Warranty. The software is licensed "as-is." You bear the risk of using it. Microsoft gives

no express warranties, guarantees or conditions. You may have additional consumer rights under your local laws which this agreement cannot change. To the extent permitted under your local laws, Microsoft excludes the implied warranties of merchantability, fitness for a particular purpose and non-infringement.

14. Limitation on and Exclusion of Remedies and Damages. You can recover from Microsoft and its suppliers only direct damages up to U.S. \$5.00. You cannot recover any other damages, including consequential, lost profits, special, indirect or incidental damages.

This limitation applies to

 anything related to the software, services, content (including code) on third party Internet sites, or third party programs; and

 claims for breach of contract, breach of warranty, guarantee or condition, strict liability, negligence, or other tort to the extent permitted by applicable law.

It also applies even if Microsoft knew or should have known about the possibility of the damages. The above limitation or exclusion may not apply to you because your country may not allow the exclusion or limitation of incidental, consequential or other damages.

EULAID:O14\_RTM\_ADER.1\_RTM\_EN

## MICROSOFT SOFTWARE LICENSE TERMS

## MICROSOFT Active Directory Rights Management Services Client 2.0

These license terms are an agreement between Microsoft Corporation (or based on where you live, one of its affiliates) and you. Please read them. They apply to the software named above, which includes the media on which you received it, if any. The terms also apply to any Microsoft

- updates,
- supplements,
- Internet-based services, and
- support services

for this software, unless other terms accompany those items. If so, those terms apply.

By using the software, you accept these terms. If you do not accept them, do not use the software.

As described below, using some features also operates as your consent to the transmission of certain standard computer information for Internet-based services.

If you comply with these license terms, you have the rights below.

## 1. INSTALLATION AND USE RIGHTS.

**a.** You may install and use one copy of the software on your device to utilize Active Directory Rights Management Services (AD RMS) enabled programs; and/or

**b.** If you have downloaded the Microsoft Active Directory Rights Management Services Software Development Kit (AD RMS SDK) 2.0, you may install and use any number of copies of the software on your devices to design, develop and test your programs.

2. ADDITIONAL LICENSING REQUIREMENTS AND/OR USE RIGHTS.

**a. Distributable Code.** If you have developed an AD RMS enabled program under Section 1(b) above, you have these additional rights to the software as "Distributable Code," if you comply with the terms below.

i. Right to Use and Distribute.

 Distributable Code. You may copy and distribute the object code form of the software as Distributable Code with your programs you develop. If you do so, you must provide prominent notice to your end users that each of your programs is being distributed with this Microsoft software, which will be updated via Microsoft Update per the end user's settings. The version of the software you install with the AD RMS SDK 2.0 is not considered Distributable Code (you must separately download the software to have these additional rights).

 Third Party Distribution. You may permit distributors of your programs to copy and distribute the Distributable Code as part of those programs.

ii. Distribution Requirements. For the Distributable Code you distribute, you must

 distribute Distributable Code included in a setup program only as part of that setup program without modification;

 require distributors and external end users to agree to terms that protect it at least as much as this agreement;

display your valid copyright notice on your programs; and

 indemnify, defend, and hold harmless Microsoft from any claims, including attorneys' fees, related to the distribution or use of your programs.

iii. Distribution Restrictions. You may not

- alter any copyright, trademark or patent notice in the Distributable Code;
- use Microsoft's trademarks in your programs' names or in a way that suggests your programs come from or are endorsed by Microsoft;
- distribute Distributable Code to run on a platform other than the Windows platform;
- include Distributable Code in malicious, deceptive or unlawful programs; or

 modify or distribute the source code of any Distributable Code so that any part of it becomes subject to an Excluded License. An Excluded License is one that requires, as a condition of use, modification or distribution, that

- the code be disclosed or distributed in source code form; or
- others have the right to modify it.

**3. INTERNET-BASED SERVICES.** Microsoft provides Internet-based services with the software. It may change or cancel them at any time.

**a. Consent for Internet-Based Services.** The software features described below and in the Microsoft Information Protection and Control 1.0 Privacy Statement connect to Microsoft or service provider computer systems over the Internet. In some cases, you will not receive a separate notice when they connect. In some cases, you may switch off these features or not use them. For more information about these features, see http://go.microsoft.com/fwlink/?LinkID=227889&clcid=0x409. **By using these features, you consent to the transmission of this information.** Microsoft does not use the information to identify or contact you.

**i. Computer Information.** The following features use Internet protocols, which send to the appropriate systems computer information, such as your Internet protocol address, the type of operating system, browser and name and version of the software you are using, and the language code of the device where you installed the software. Microsoft uses this information to make the Internet-based services available to you.

 Active Directory Rights Management Services. The software uses AD RMS, which allows you to create content that cannot be printed, copied or sent to others without your permission. For more information, go to www.microsoft.com/WINDOWS/RM/PRIVACY. You must use AD RMS to utilize the software.

 Microsoft Update. To enable the proper functioning of the Microsoft Update service in the software (if you use it), updates or downloads to the Microsoft Update service will be required from time to time and downloaded and installed without further notice to you.

**ii. Use of Information.** We may use the computer information, to improve our software and services. We may also share it with others, such as hardware and software vendors. They may use the information to improve how their products run with Microsoft software.

**4. SCOPE OF LICENSE.** The software is licensed, not sold. This agreement only gives you some rights to use the software. Microsoft reserves all other rights. Unless applicable law gives you more rights despite this limitation, you may use the software only as expressly permitted in this agreement. In doing so, you must comply with any technical limitations in the software that only allow you to use it in certain ways. You may not

work around any technical limitations in the software;

 reverse engineer, decompile or disassemble the software, except and only to the extent that applicable law expressly permits, despite this limitation;

 make more copies of the software than specified in this agreement or allowed by applicable law, despite this limitation;

- publish the software for others to copy;
- rent, lease or lend the software;
- transfer the software or this agreement to any third party; or

use the software for commercial software hosting services.

**5. BACKUP COPY.** You may make one backup copy of the software. You may use it only to reinstall the software.

**6. DOCUMENTATION.** Any person that has valid access to your computer or internal network may copy and use the documentation for your internal, reference purposes.

**7. <b>EXPORT RESTRICTIONS.** The software is subject to United States export laws and regulations. You must comply with all domestic and international export laws and regulations that apply to the software. These laws include restrictions on destinations, end users and end use. For additional information, see www.microsoft.com/exporting.

**8. SUPPORT SERVICES.** Because this software is "as is," we may not provide support services for it.

**9. ENTIRE AGREEMENT.** This agreement, and the terms for supplements, updates, Internet-based services and support services that you use, are the entire agreement for the software and support services.

10. APPLICABLE LAW.

**a. United States.** If you acquired the software in the United States, Washington state law governs the interpretation of this agreement and applies to claims for breach of it, regardless of conflict of laws principles. The laws of the state where you live govern all other claims, including claims under state consumer protection laws, unfair competition laws, and in tort.

**b. Outside the United States.** If you acquired the software in any other country, the laws of that country apply.

**11. LEGAL EFFECT.** This agreement describes certain legal rights. You may have other rights under the laws of your country. You may also have rights with respect to the party from whom you acquired the software. This agreement does not change your rights under the laws of your country if the laws of your country do not permit it to do so.

12. DISCLAIMER OF WARRANTY. The software is licensed "as-is." You bear the risk of using it. Microsoft gives no express warranties, guarantees or conditions. You may have additional consumer rights under your local laws which this agreement cannot change. To the extent permitted under your local laws, Microsoft excludes the implied warranties of merchantability, fitness for a particular purpose and non-infringement. For Australia only: You have statutory guarantees under the Australian Consumer Law and nothing in these terms is intended to affect those rights.

13. LIMITATION ON AND EXCLUSION OF REMEDIES AND DAMAGES. You can recover from Microsoft and its suppliers only direct damages up to U.S. \$5.00. You cannot recover any other damages, including consequential, lost profits, special, indirect or incidental damages.

This limitation applies to

 anything related to the software, services, content (including code) on third party Internet sites, or third party programs; and

 claims for breach of contract, breach of warranty, guarantee or condition, strict liability, negligence, or other tort to the extent permitted by applicable law.

It also applies even if Microsoft knew or should have known about the possibility of the damages. The above limitation or exclusion may not apply to you because your country may not allow the exclusion or limitation of incidental, consequential or other damages.

## MICROSOFT SOFTWARE LICENSE TERMS

## MICROSOFT APPFABRIC 1.1 FOR WINDOWS SERVER

These license terms are an agreement between Microsoft Corporation (or based on where you live, one of its affiliates) and you. Please read them. They apply to the software named above, which includes the media on which you received it, if any. The terms also apply to any Microsoft

- updates,
- supplements,
- Internet-based services, and
- support services

for this software, unless other terms accompany those items. If so, those terms apply.

By using the software, you accept these terms. If you do not accept them, do not use the software.

If you comply with these license terms, you have the rights below.

## 1. INSTALLATION AND USE RIGHTS.

**a. Installation and Use.** You may install and use one copy of the software on your device to design, develop and test your programs.

**b. Included Microsoft Programs.** The software contains other Microsoft programs. These license terms apply to your use of those programs.

2. ADDITIONAL LICENSING REQUIREMENTS AND/OR USE RIGHTS.

**a. Distributable Code.** The software contains code that you are permitted to distribute in programs you develop if you comply with the terms below.

**i.** i. Right to Use and Distribute. The code and text files listed below are "Distributable Code."

 Sample Code. You may modify, copy, and distribute the source and object code form of code marked as "sample."

Third Party Distribution. You may permit distributors of your programs to copy and distribute the Distributable Code as part of those programs.

**ii.** ii. Distribution Requirements. For any Distributable Code you distribute, you must

add significant primary functionality to it in your programs;

 for any Distributable Code having a filename extension of .lib, distribute only the results of running such Distributable Code through a linker with your program;

 distribute Distributable Code included in a setup program only as part of that setup program without modification;

 require distributors and external end users to agree to terms that protect it at least as much as this agreement;

display your valid copyright notice on your programs; and

 indemnify, defend, and hold harmless Microsoft from any claims, including attorneys' fees, related to the distribution or use of your programs.

**iii.** iii. Distribution Restrictions. You may not

alter any copyright, trademark or patent notice in the Distributable Code;

 use Microsoft's trademarks in your programs' names or in a way that suggests your programs come from or are endorsed by Microsoft;

- distribute Distributable Code to run on a platform other than the Windows platform;
- include Distributable Code in malicious, deceptive or unlawful programs; or

 modify or distribute the source code of any Distributable Code so that any part of it becomes subject to an Excluded License. An Excluded License is one that requires, as a condition of use, modification or distribution, that

- the code be disclosed or distributed in source code form; or
- others have the right to modify it.

**3. SCOPE OF LICENSE.** The software is licensed, not sold. This agreement only gives you some rights to use the software. Microsoft reserves all other rights. Unless applicable law gives you more rights despite this limitation, you may use the software only as expressly permitted in this agreement. In doing so, you must comply with any technical limitations in the software that only allow you to use it in certain ways. You may not

 disclose the results of any benchmark tests of the software to any third party without Microsoft's prior written approval;

work around any technical limitations in the software;

 reverse engineer, decompile or disassemble the software, except and only to the extent that applicable law expressly permits, despite this limitation;

 make more copies of the software than specified in this agreement or allowed by applicable law, despite this limitation;

- publish the software for others to copy;
- rent, lease or lend the software;
- transfer the software or this agreement to any third party; or
- use the software for commercial software hosting services.

**4. BACKUP COPY.** You may make one backup copy of the software. You may use it only to reinstall the software.

**5. <b>DOCUMENTATION.** Any person that has valid access to your computer or internal network may copy and use the documentation for your internal, reference purposes.

**6. <b>EXPORT RESTRICTIONS.** The software is subject to United States export laws and regulations. You must comply with all domestic and international export laws and regulations that apply to the software. These laws include restrictions on destinations, end users and end use. For additional information, see [www.microsoft.com/exporting](file:///C:/Users/aleahy/AppData/Local/Microsoft/Windows/INetCache/Content.Outlook/HIH6PENA/www.microsoft.com/exporting).

**7. SUPPORT SERVICES.** Because this software is "as is," we may not provide support services for it.

**8. ENTIRE AGREEMENT.** This agreement, and the terms for supplements, updates, Internet-based services and support services that you use, are the entire agreement for the software and support services.

## 9. APPLICABLE LAW.

**a. United States.** If you acquired the software in the United States, Washington state law governs the interpretation of this agreement and applies to claims for breach of it, regardless of conflict of laws principles. The laws of the state where you live govern all other claims, including claims under state consumer protection laws, unfair competition laws, and in tort.

**b. Outside the United States.** If you acquired the software in any other country, the laws of that country apply.

**10. LEGAL EFFECT.** This agreement describes certain legal rights. You may have other rights under the laws of your country. You may also have rights with respect to the party from whom you acquired the

software. This agreement does not change your rights under the laws of your country if the laws of your country do not permit it to do so.

11. DISCLAIMER OF WARRANTY. The software is licensed "as-is." You bear the risk of using it. Microsoft gives no express warranties, guarantees or conditions. You may have additional consumer rights under your local laws which this agreement cannot change. To the extent permitted under your local laws, Microsoft excludes the implied warranties of merchantability, fitness for a particular purpose and non-infringement.

12. LIMITATION ON AND EXCLUSION OF REMEDIES AND DAMAGES. You can recover from Microsoft and its suppliers only direct damages up to U.S. \$5.00. You cannot recover any other damages, including consequential, lost profits, special, indirect or incidental damages.

This limitation applies to

 anything related to the software, services, content (including code) on third party Internet sites, or third party programs; and

 claims for breach of contract, breach of warranty, guarantee or condition, strict liability, negligence, or other tort to the extent permitted by applicable law.

It also applies even if Microsoft knew or should have known about the possibility of the damages. The above limitation or exclusion may not apply to you because your country may not allow the exclusion or limitation of incidental, consequential or other damages.

## MICROSOFT SOFTWARE LICENSE TERMS

## MICROSOFT ASP.NET MODEL VIEW CONTROLLER 2

These license terms are an agreement between Microsoft Corporation (or based on where you live, one of its affiliates) and you. Please read them. They apply to the software named above, which includes the media on which you received it, if any. The terms also apply to any Microsoft

- updates,
- supplements,
- Internet-based services, and
- support services

for this software, unless other terms accompany those items. If so, those terms apply.

By using the software, you accept these terms. If you do not accept them, do not use the software.

If you comply with these license terms, you have the rights below.

1. INSTALLATION AND USE RIGHTS.

**a. Installation and Use.** One user may install and use any number of copies of the software on your devices to design, develop and test your programs.

**b. Third Party Programs.** The software contains third party programs. The license terms with those programs apply to your use of them.

**2. SCOPE OF LICENSE.** The software is licensed, not sold. This agreement only gives you some rights to use the software. Microsoft reserves all other rights. Unless applicable law gives you more rights despite this limitation, you may use the software only as expressly permitted in this agreement. In doing so, you must comply with any technical limitations in the software that only allow you to use it in certain ways. You may not

work around any technical limitations in the software;

 reverse engineer, decompile or disassemble the software, except and only to the extent that applicable law expressly permits, despite this limitation;

 make more copies of the software than specified in this agreement or allowed by applicable law, despite this limitation;

publish the software for others to copy;

rent, lease or lend the software;

transfer the software or this agreement to any third party.

**3. BACKUP COPY.** You may make one backup copy of the software. You may use it only to reinstall the software.

**4. <b>DOCUMENTATION.** Any person that has valid access to your computer or internal network may copy and use the documentation for your internal, reference purposes.

**5. <b>EXPORT RESTRICTIONS**. The software is subject to United States export laws and regulations. You must comply with all domestic and international export laws and regulations that apply to the software. These laws include restrictions on destinations, end users and end use. For additional information, see www.microsoft.com/exporting.

**6. SUPPORT SERVICES.** Because this software is "as is," we may not provide support services for it.

**7. ENTIRE AGREEMENT.** This agreement, and the terms for supplements, updates, Internet-based services and support services that you use, are the entire agreement for the software and support services.

8. Applicable Law.

**a. United States.** If you acquired the software in the United States, Washington state law governs the interpretation of this agreement and applies to claims for breach of it, regardless of conflict of laws principles. The laws of the state where you live govern all other claims, including claims under state consumer protection laws, unfair competition laws, and in tort.

**b. Outside the United States.** If you acquired the software in any other country, the laws of that country apply.

**9. LEGAL EFFECT.** This agreement describes certain legal rights. You may have other rights under the laws of your country. You may also have rights with respect to the party from whom you acquired the software. This agreement does not change your rights under the laws of your country if the laws of your country do not permit it to do so.

10. DISCLAIMER OF WARRANTY. The software is licensed "as-is." You bear the risk of using it. Microsoft gives no express warranties, guarantees or conditions. You may have additional consumer rights under your local laws which this agreement cannot change. To the extent permitted under your local laws, Microsoft excludes the implied warranties of merchantability, fitness for a particular purpose and non-infringement.

11. LIMITATION ON AND EXCLUSION OF REMEDIES AND DAMAGES. You can recover from Microsoft and its suppliers only direct damages up to U.S. \$5.00. You cannot recover any other damages, including consequential, lost profits, special, indirect or incidental damages.

## This limitation applies to

 anything related to the software, services, content (including code) on third party Internet sites, or third party programs; and

 claims for breach of contract, breach of warranty, guarantee or condition, strict liability, negligence, or other tort to the extent permitted by applicable law.

It also applies even if Microsoft knew or should have known about the possibility of the damages. The above limitation or exclusion may not apply to you because your country may not allow the exclusion or limitation of incidental, consequential or other damages.

## MICROSOFT SOFTWARE LICENSE TERMS

#### MICROSOFT CCR AND DSS RUNTIME 2008 R3

These license terms are an agreement between Microsoft Corporation (or based on where you live, one of its affiliates) and you. Please read them. They apply to the software named above, which includes the media on which you received it, if any. The terms also apply to any Microsoft

- updates,
- supplements,
- Internet-based services, and
- support services

for this software, unless other terms accompany those items. If so, those terms apply.

By using the software, you accept these terms. If you do not accept them, do not use the software.

If you comply with these license terms, you have the rights below for each license you acquire.

**1. INSTALLATION AND USE.** You may install and use any number of copies of the software on your devices to design, develop and test your programs.

**2. SCOPE OF LICENSE.** The software is licensed, not sold. This agreement only gives you some rights to use the software. Microsoft reserves all other rights. Unless applicable law gives you more rights despite this limitation, you may use the software only as expressly permitted in this agreement. In doing so, you must comply with any technical limitations in the software that only allow you to use it in certain ways. For more information, see www.microsoft.com/licensing/userights <../../../../katemar/Documents/Robotics/RDK R3 EULA/www.microsoft.com/licensing/userights>. You may not

work around any technical limitations in the software;

 reverse engineer, decompile or disassemble the software, except and only to the extent that applicable law expressly permits, despite this limitation;

 make more copies of the software than specified in this agreement or allowed by applicable law, despite this limitation;

- publish the software for others to copy;
- rent, lease or lend the software; or
- use the software for commercial software hosting services.
- 3. ADDITIONAL LICENSING REQUIREMENTS AND/OR USE RIGHTS.

**a. User Testing.** Your end users may access the software to perform acceptance tests on your programs.

**b. Distributable Code.** The software contains code that you are permitted to distribute in programs you develop if you comply with the terms below.

i. Right to Use and Distribute. The code and text files listed below are "Distributable Code."

Redist.txt. You may copy and distribute the object code form of code listed in REDIST.TXT files.

 Sample Code. You may modify, copy, and distribute the source and object code form of code marked as "sample."

 Third Party Distribution. You may permit distributors of your programs to copy and distribute the Distributable Code as part of those programs.

ii. Distribution Requirements. For any Distributable Code you distribute, you must

add significant primary functionality to it in your programs;

 require distributors and external end users to agree to terms that protect it at least as much as this agreement;

display your valid copyright notice on your programs; and

 indemnify, defend, and hold harmless Microsoft from any claims, including attorneys' fees, related to the distribution or use of your programs.

- iii. Distribution Restrictions. You may not
- alter any copyright, trademark or patent notice in the Distributable Code;

 use Microsoft's trademarks in your programs' names or in a way that suggests your programs come from or are endorsed by Microsoft;

distribute Distributable Code to run on a platform other than the Windows platform;

include Distributable Code in malicious, deceptive or unlawful programs; or

 modify or distribute the source code of any Distributable Code so that any part of it becomes subject to an Excluded License. An Excluded License is one that requires, as a condition of use, modification or distribution, that

- the code be disclosed or distributed in source code form; or
- others have the right to modify it.

c. General Use Obligations. For any software developed and/or distributed (including Distributable Code), you must

 determine that the software (including distributable code) is suitable in quality and performance for use by you and/or your entity and for your products and services;

 include failure mode and effects analysis for your foreseeable uses in your testing of your products and/or services;

 use commercially reasonable efforts to prevent injury or loss during use of your products and/or services and the applications you create using the software;

 ensure the device which accompanies the Distributable Code meets the relevant standard of care for such devices;

 provide appropriate notices or warnings to end users of this software and/or your products or services or others who may be affected by such use; and

 indemnify, defend, and hold harmless Microsoft from any claims, including attorneys' fees, related to the distribution or use of your programs.

**4. .NET FRAMEWORK SOFTWARE.** The software contains Microsoft .NET Framework software. This software is part of Windows. The license terms for Windows apply to your use of the .NET Framework software.

**5. BACKUP COPY.** You may make one backup copy of the media. You may use it only to reinstall the software.

**6. DOCUMENTATION.** Any person that has valid access to your computer or internal network may copy and use the documentation for your internal, reference purposes.

7. EXPORT RESTRICTIONS. The software is subject to United States export laws and regulations. You must comply with all domestic and international export laws and regulations that apply to the software. These laws include restrictions on destinations, end users and end use. For additional information, see www.microsoft.com/exporting.

**8. SUPPORT SERVICES.** Because this software is "as is," we may not provide support services for it. For paid support service please visit <http://support.microsoft.com/common/international.aspx>.

**9. <b>ENTIRE AGREEMENT.** This agreement, and the terms for supplements, updates, Internet-based services and support services that you use, are the entire agreement for the software and support services.

10. Applicable Law.

**a. United States.** If you acquired the software in the United States, Washington state law governs the interpretation of this agreement and applies to claims for breach of it, regardless of conflict of laws principles. The laws of the state where you live govern all other claims, including claims under state consumer protection laws, unfair competition laws, and in tort.

**b. Outside the United States.** If you acquired the software in any other country, the laws of that country apply.

**11. LEGAL EFFECT.** This agreement describes certain legal rights. You may have other rights under the laws of your country. You may also have rights with respect to the party from whom you acquired the software. This agreement does not change your rights under the laws of your country if the laws of your country do not permit it to do so.

12. DISCLAIMER OF WARRANTY. The software is licensed "as-is." You bear the risk of using it. Microsoft gives no express warranties, guarantees or conditions. You may have additional consumer rights under your local laws which this agreement cannot change. To the extent permitted under your local laws, Microsoft excludes the implied warranties of merchantability, fitness for a particular purpose and non-infringement.

13. LIMITATION ON AND EXCLUSION OF REMEDIES AND DAMAGES. You can recover from Microsoft and its suppliers only direct damages up to U.S. \$5.00. You cannot recover any other damages, including consequential, lost profits, special, indirect or incidental damages.

This limitation applies to

 anything related to the software, services, content (including code) on third party Internet sites, or third party programs; and

 claims for breach of contract, breach of warranty, guarantee or condition, strict liability, negligence, or other tort to the extent permitted by applicable law.

It also applies even if Microsoft knew or should have known about the possibility of the damages. The above limitation or exclusion may not apply to you because your country may not allow the exclusion or limitation of incidental, consequential or other damages.

# MICROSOFT SOFTWARE LICENSE TERMS MICROSOFT CHART CONTROLS FOR MICROSOFT .NET FRAMEWORK 3.5

**PLEASE NOTE:** Microsoft Corporation (or based on where you live, one of its affiliates) licenses this supplement to you. You may use a copy of this supplement with each validly licensed copy of Microsoft Windows operating system software (for which this supplement is applicable) (the "software"). You may not use the supplement if you do not have a license for the software. The license terms for the software apply to your use of this supplement. Microsoft provides support services for the supplement as described at [www.support.microsoft.com/common/international.aspx.](file:///C:/Users/aleahy/AppData/Local/Microsoft/Windows/INetCache/Content.Outlook/HIH6PENA/www.support.microsoft.com/common/international.aspx)

# **MICROSOFT SOFTWARE LICENSE TERMS MICROSOFT DYNAMICS AX 2012 R3**

These license terms, together with the related documents specified in section 3 and incorporated herein by this reference, are an agreement ("agreement") between Microsoft Corporation (or based on where you are located, one of its affiliates) and you. Please read them. **This agreement supersedes any license terms embedded in the software.** It applies to the software named above, including the media on which you received it, if any. This agreement also applies to any Microsoft

- updates,
- supplements,
- Internet-based services, and
- support services

for the software, unless other terms accompany those items. If so, those terms apply.

**By installing, having installed, attempting to install, or using the software, you accept this agreement. If you do not accept this agreement, you may not install, have installed, attempt to install, or use the software.**

## **If you comply with this agreement, you have the rights below.**

- **1. OVERVIEW.**
	- **a. Software.** The software may include
		- server software;
		- client software that can be installed on devices and/or used with the server software; and
		- additional components that may be separately licensed.

## **2. DEFINITIONS.**

The definitions of certain terms used in this agreement are set forth below. Other terms used in this agreement will have the meaning given to them in the documents specified in section 3.

- "affiliate" means any legal entity that owns, is owned by, or that is under common ownership with a party.
- "**business process outsourcing**" means the contracting of a specific critical or non-critical business task, function, or process to a third-party service provider, where the services provided include direct or indirect access to the software.
- "**device**" means a single personal computer, workstation, terminal, handheld computer, mobile phone, personal digital assistant, or other electronic device.
- "**ERP solution**" means the software that controls your users and financial reporting units.
- "**internal business purpose**" means managing your business, but not that of an independent third party.
- "**own**" means more than 50% ownership.
- "**partner**" means the entity that has signed a channel partner agreement with Microsoft authorizing it to market and distribute copies of the software. As used in this agreement or related documents, references to "partner" refer solely to marketing relationships and do not refer to or imply a legal partnership.
- "**production environment**" means any environment where you are running an instance of the software to conduct activities for your internal business purpose. It does not include any environment where you are running an instance of the software to develop, test, debug, or perform non-production activities with the software or programs for the software.
- "**third-party user**" means any user that is not your employee, contractor, customer, or agent.
- "**you**" means the legal entity that has entered into this agreement with Microsoft, and that entity's affiliates.

## **3. INSTALLATION AND USE RIGHTS.**

- **a. Related Documents.** Your rights to use the software are subject to the terms and conditions in (i) the applicable portions of the Product Use Rights document, the current version of which may be accessed via [www.microsoft.com/licensing/pur/products.aspx,](file:///X:/MSFT-Dynamics%20Forms/AX%20R3%20CTP3/AppData/Local/Microsoft/Windows/Temporary%20Internet%20Files/Content.Outlook/YJY1FJFA/www.microsoft.com/licensing/pur/products.aspx) (ii) the relevant portions of the Product List document, the current version of which may be accessed via [www.microsoft.com/licensing/about](file:///X:/MSFT-Dynamics%20Forms/AX%20R3%20CTP3/AppData/Local/Microsoft/Windows/Temporary%20Internet%20Files/Content.Outlook/YJY1FJFA/www.microsoft.com/licensing/about-licensing/product-licensing.aspx)[licensing/product-licensing.aspx#tab=2,](file:///X:/MSFT-Dynamics%20Forms/AX%20R3%20CTP3/AppData/Local/Microsoft/Windows/Temporary%20Internet%20Files/Content.Outlook/YJY1FJFA/www.microsoft.com/licensing/about-licensing/product-licensing.aspx) and (iii) the software license terms referenced in section 3.b. You may also obtain these documents from your Partner. You should review them before you install, have installed, attempt to install, or use the software.
- **b. Pre-Release Code.** The software may include code marked as "pre-release". You may use the prerelease code only in a development or test environment for the software. The pre-release code is not for use with the software in a production environment. Your use of any pre-release code is governed by the software license terms located here: [go.microsoft.com/fwlink/?LinkID=330106&clcid=0x409.](http://www.go.microsoft.com/fwlink/?LinkID=330106&clcid=0x409)

## **4. ADDITIONAL LICENSING REQUIREMENTS AND/OR USE RIGHTS.**

- **a. Extensible Code.** The software may include code, text, or image files that you are permitted to modify ("Modifiable Code") and use only for your internal business purposes if you comply with the terms below.
	- **i. Right to Use and Modify.** The following Modifiable Code is included in the software:
		- **Model Files.** You may copy the model files, modify copies of the model files, and incorporate copies of the modified version of those model files only in the software or in programs that you develop for the software.
		- **Icons.** You may copy the icons and incorporate copies of the unmodified icons only in programs that you develop for the software.
		- **Templates.** You may copy the templates, modify copies of the templates, and incorporate copies of the modified version of those templates only in the software or in programs that you develop for the software.
		- **Images.** You may: (i) copy the images and animations ("Images") and incorporate copies of those Images in programs that you develop to demonstrate the software's functionality ("Demo Application"); (ii) manipulate, blend, crop, or modify the copies of the Images to make adjustments to the size, color, brightness, or contrast as necessary to optimize digitization of the Images in the Software or your Demo Application; (iii) incorporate the modified Images into the Software or your Demo Application; and (iv) publicly perform, or publicly display copies of the Images (modified or unmodified) only as part of your Demo Application.
		- **Retail Software Development Kit (Retail SDK).** The software may include the following retail components (collectively the "Retail SDK"):
			- o eCommerce Components;
			- o Point of Sale Components;
			- o Mobile Point of Sale Components;
- o Retail Server Components; and
- o Retail Services Components.
- **b.** The Retail SDK components are described in further detail here:
- [go.microsoft.com/fwlink/?LinkID=330395&clcid=0x409.](http://www.go.microsoft.com/fwlink/?LinkID=330395&clcid=0x409) Microsoft may add or remove components from the Retail SDK from time to time. You may: (w) copy and modify copies of the Retail SDK components; (x) incorporate the modified copies of the Retail SDK components only in programs that you develop for the software; (y) test and deploy your programs that include a Retail SDK component only with the software; or (z) use your program that includes any Retail SDK component only with the software and, if applicable, Microsoft SharePoint.
- **Sample Code.** You may modify, copy, and incorporate the modified source and object code form of code marked as "sample" only in your programs.
- **ii. Requirements.** Microsoft is not responsible for any problems that result from modifications made to the Modifiable Code. Microsoft will not provide technical or other support for any modifications made to the Modifiable Code. For any Modifiable Code that is modified, you must indemnify, defend, and hold harmless Microsoft from any claims, including attorneys' fees, related to the modification or use of your programs that include any Modifiable Code that was modified.
- **iii. Restrictions.** You may not
	- alter any copyright, trademark, or patent notice in the Modifiable Code;
	- use Microsoft's trademarks in your programs' names or in a way that suggests your programs come from or are endorsed by Microsoft;
	- modify any Modifiable Code to run on a platform other than Microsoft operating systems, run-time technologies, or application platforms;
	- include Modifiable Code in malicious, deceptive, or unlawful programs; or
	- modify the source code of any Modifiable Code so that any part of it becomes subject to an Excluded License. An Excluded License is one that requires, as a condition of use, modification, or distribution, that
		- the code be disclosed or distributed in source code form; or
		- others have the right to modify it.
- **c. Third-Party Notices.** The software may include third-party materials (i.e., code or documentation) that Microsoft licenses to you under this agreement. Notices, if any, for the third-party materials are included for your information only.
- **d. Included Microsoft Programs.** The software contains other Microsoft programs. If separate license terms accompany those components, the license terms with those components apply to your use of the components instead of these license terms.
	- **Microsoft SQL-branded Components.** The software is accompanied by Microsoft SQL Serverbranded components, which are licensed to you under the terms of the respective SQL Server licenses located in the "Licenses" folder in the software's installation directory. If you do not accept the applicable Microsoft SQL Server-branded component license terms, you may not use that component.
	- **Windows Identity Foundation.** The software contains Microsoft Windows Identity Foundation (KB974405) software ("WIF"). This software is part of Windows. You may use WIF with each validly licensed copy of Windows. You may not use WIF if you do not have a license for Windows. Privacy statement: [go.microsoft.com/fwlink/?LinkId=164072.](http://go.microsoft.com/fwlink/?LinkId=164072)
	- **Microsoft .NET Framework Software and Benchmark Testing.** The software includes one

or more components of the .NET Framework software which is part of Windows (".NET Components"). The license terms for Windows apply to your use of the .NET Framework software. You may conduct internal benchmark testing of the .NET components. You may disclose the results of any benchmark test of those components, but only if you comply with the conditions set forth at [go.microsoft.com/fwlink/?LinkID=66406.](http://go.microsoft.com/fwlink/?LinkID=66406) Notwithstanding any other agreement you may have with Microsoft, if you disclose such benchmark test results, Microsoft will have the right to disclose the results of benchmark tests it conducts of your products that compete with the applicable .NET Component, but only if it complies with the same conditions set forth at [go.microsoft.com/fwlink/?LinkID=66406.](http://go.microsoft.com/fwlink/?LinkID=66406)

- **e. Fictitious Data.** The uniform resource locators (URLs), addresses, names of individuals, companies, cities, states, and other items depicted and referenced in the software or documentation are fictitious in nature. They are provided as examples and illustrations only. No real association or connection is intended or should be inferred.
- **f. License Mobility and Outsourcing Software Management.**
	- **License Mobility.** You may reassign your ERP Solution licenses, for which you are under a current maintenance plan, to (i) any servers running physical or virtual OSEs dedicated to you and located within the same Server Farm as often as needed, or (ii) from one Server Farm to another, but not on a short-term basis (i.e., not within 90 days of the last assignment).
	- **Outsourcing Software Management.** You may install and use permitted copies of the software on servers and other devices that are under the day-to-day management and control of third parties, provided all such servers and other devices are and remain fully dedicated to your use. You are responsible for all of the obligations under your licensing agreement regardless of the physical location of the hardware upon which the software is used.
- **g. Complex Software.** The software is complex computer software. Its performance will vary depending on your hardware platform, software interactions, the configuration of the software, and other factors. The software is neither fault tolerant nor free from errors, conflicts, or interruptions.
- **5. INTERNET-BASED SERVICES.** Microsoft provides Internet-based services with the software. Microsoft may change or cancel them at any time.
- **6. SCOPE OF LICENSE.** The software is licensed, not sold. This agreement only gives you some rights to use the software. Microsoft reserves all other rights. Unless applicable law or a separate written contract with Microsoft gives you more rights despite this limitation, you may use the software only as expressly permitted in this agreement. In doing so, you must comply with any technical limitations in the software that allow you to use it only in certain ways. You may use the software only for your internal business purposes. You also must not:
	- work around any technical limitations in the software;
	- reverse engineer, decompile, or disassemble the software, except and only to the extent that applicable law expressly permits, despite this limitation;
	- make more instances of the software than specified in this agreement, the documents referenced in section 3.a, or allowed by applicable law, despite this limitation;
	- publish the software for others to copy;
	- distribute, rent, lease, or lend the software; or
	- use the software for commercial software hosting services.

Your rights to use the software are perpetual but may be revoked if you do not comply with the terms of this agreement. Rights to use the software do not give you any right to implement Microsoft patents or other Microsoft intellectual property.

- **7. BACKUP COPY.** You may make multiple instances of the software for backup, development, and testing purposes, so long as such instances are not used in a production environment and the development is for your internal business purposes only. Your instances may be hosted by a third party on your behalf.
- **8. LICENSE TRANSFER.** You may not transfer the software to a third party without Microsoft's prior written consent. If permitted, there may be additional charges for transferring the software to a third party.
- **9. ACADEMIC EDITION SOFTWARE.** You must be a "Qualified Educational User" to use software marked as "Academic Edition" or "AE." If you do not know whether you are a Qualified Educational User, visit [www.microsoft.com/education](file:///X:/MSFT-Dynamics%20Forms/SLT%20with%20PUR%20Grant/www.microsoft.com/education) or contact the Microsoft affiliate serving your country.
- **10. DOWNGRADE.** You have no rights under this agreement to use earlier versions of the software and Microsoft is not obligated to supply earlier versions to you.
- **11. EXPORT RESTRICTIONS.** The software is subject to United States export laws and requlations. You must comply with all domestic and international export laws and regulations that apply to the software. These laws include restrictions on destinations, end users, and end use. For additional information, see [www.microsoft.com/exporting.](http://www.microsoft.com/exporting)
- **12. SUPPORT SERVICES.** Microsoft provides support and maintenance services for the software as described at [www.microsoft.com/en-us/dynamics/service-plans.aspx.](http://www.microsoft.com/en-us/dynamics/service-plans.aspx) Any such support and maintenance service does not apply to pre-release code included in the software.
- **13. ENTIRE AGREEMENT.** This agreement (including the warranty below), and the terms for supplements, updates, Internet-based services, and support services that you use, and the incorporated portions of the Product Use Rights document, the Product List document, and (solely as applicable to pre-release code) the software license terms for any pre-release code are the entire agreement for the software and support services. If there is a conflict between this agreement and the license grant (or the limitations on that license grant) in the incorporated portions of the Product Use Rights document, or the Product List document, then those applicable terms in the Product Use Rights document, or the Product List document will control. If there is any other conflict between this agreement and the Product Use Rights document or the Product List document the terms of this agreement will control.

## **14. APPLICABLE LAW.**

- **a. United States.** If you acquired the software in the United States, Washington state law governs the interpretation of this agreement and applies to claims for breach of it, regardless of conflict of laws principles. The laws of the state where you are located govern all other claims, including without limitation claims under state consumer protection laws, unfair competition laws, and in tort.
- **b. Outside the United States.** If you acquired the software in any other country, the laws of that country apply.
- **c. Attorneys' Fees and Costs.** If you or Microsoft files a lawsuit, brings an action, or otherwise pursues a claim against the other in connection with or arising out of this agreement or the software, the prevailing party will be entitled to recover its reasonable attorneys' fees, costs, and other expenses (including any appeal).
- **15. LEGAL EFFECT.** This agreement describes certain legal rights. You may have other rights under the laws of your state or country. You may also have rights with respect to the party from whom you acquired the software. This agreement does not change your rights under the laws of your state or country if the laws of your state or country do not permit it to do so.
- **16. DEFENSE OF INFRINGEMENT AND MISAPPROPRIATION CLAIMS.** Microsoft will defend you against any claims made by an unaffiliated third party that the software infringes its patent, copyright, or trademark, or misappropriates its trade secret, and will pay the amount of any resulting adverse final judgment (or settlement to which Microsoft consents).

**16.** You must notify us promptly in writing of the claim and give us sole control over its defense or

settlement. You agree to provide us with reasonable assistance in defending the claim, and Microsoft will reimburse you for reasonable out of pocket expenses that you incur in providing that assistance. The terms "misappropriation" and "trade secret" are used as defined in the Uniform Trade Secrets Act, except in the case of claims arising outside the United States, in which case "trade secret" will mean "undisclosed information" as described in Article 39.2 of the TRIPs agreement and "misappropriation" will mean intentionally unlawful use.

**17.** Our obligations will not apply to the extent that the claim or adverse final judgment is based on: (i) your use of the software after Microsoft notifies you to discontinue use due to such a claim; (ii) your combining the software with a non-Microsoft product, data, or business process including third party addons or programs; (iii) damages attributable to the value of the use of a non-Microsoft product, data, or business process; (iv)any modification to the software; (v) your distribution of the software to, or its use for the benefit of, any third party; (vi) your use of any pre-release code; (vii) your use of Microsoft trademark(s) without express written consent to do so; or (viii) for any trade secret claim, your acquiring a trade secret (a) through improper means; (b) under circumstances giving rise to a duty to maintain its secrecy or limit its use; or (c) from a person (other than Microsoft or its affiliates) who owed to the party asserting the claim a duty to maintain the secrecy or limit the use of the trade secret. You will reimburse us for any costs or damages that result from these actions.

**18.** If Microsoft receives information concerning an infringement or misappropriation claim related to the software, Microsoft may, at its expense and without obligation to do so, either (i) procure for you the right to continue to run the software, or (ii) modify the software or replace it with a functional equivalent, to make it non-infringing, in which case you will stop running the software immediately. If, as a result of an infringement or misappropriation claim, your use of the software is enjoined by a court of competent jurisdiction, Microsoft will, at its option, either procure the right to continue its use, replace it with a functional equivalent, modify it to make it non-infringing, or refund the amount paid and terminate this license.

**19.** If any other type of third-party claim is brought against you regarding Microsoft's intellectual property, you must notify us promptly in writing. Microsoft may, at its option, choose to treat these claims as being covered by this section. This section 16 provides your exclusive remedy for third-party infringement and trade secret misappropriation claims.

## **17. LIMITATION ON AND EXCLUSION OF DAMAGES. You can recover from Microsoft and its suppliers only direct damages up to the amount you paid for the software, except for claims covered by section 16. You cannot recover any other damages, including without limitation consequential, lost profits, special, indirect, punitive, or incidental damages.**

This limitation applies to:

- anything related to the: (i) software, (ii) services, (iii) content (including without limitation code) on any third party Internet sites, or (iv) third-party programs; and
- claims for breach of contract; breach of warranty, guarantee, or condition; or strict liability, negligence, loss of data, damage to records or data, loss of goodwill, loss as a consequence of a business interruption, or any other tort to the extent permitted by applicable law.

It also applies even if:

- repair, replacement, or a refund for the software does not fully compensate you for any losses; or
- Microsoft knew or should have known about the possibility of the damages.

Some jurisdictions do not allow the exclusion or limitation of incidental or consequential damages, so the above limitation or exclusion may not apply to you.

**18. SELF-AUDIT.** The software includes features that identify the number of users accessing the ERP solution, access rights, and tasks run by each user compared to the licenses acquired by you ("access and usage report"). You must run the access and usage report using the latest version of the usage report tool at least once a year starting from the date you first licensed the software. You may voluntarily share the

results of the access and usage report with Microsoft or any other third party, but you are not required to do so except if required under section 19.a.

## **19. VERIFYING COMPLIANCE.**

- **a. Right to verify compliance.** You are required to keep records (including proof of purchase) relating to the software you use under this agreement. Microsoft has the right to verify compliance with this agreement, at Microsoft's expense. You agree to provide reasonable cooperation in the event of a compliance audit, including by allowing Microsoft, on request, to access the access and usage report as a tool in conducting the audit.
- **b. Verification process and limitations.** To verify compliance, Microsoft will engage an independent accountant from an internationally recognized public accounting firm, which will be subject to a confidentiality obligation. Verification will take place upon not fewer than 30 days' notice, during normal business hours and in a manner that does not interfere unreasonably with your operations. As an alternative, Microsoft can require you to complete Microsoft's self-audit questionnaire relating to the software you use under this agreement, but reserves the right to use a verification process as set out above.
- **c. Verification frequency.** If Microsoft undertakes verification and does not find material unlicensed use (license shortage of 5% or more), Microsoft will not undertake another verification of the same entity for at least one year.
- **d. Use of Results.** Microsoft and Microsoft's auditors will use the information obtained in compliance verification only to enforce Microsoft's rights and to determine whether you are in compliance with the terms of this agreement. By invoking the rights and procedures described above, Microsoft does not waive its rights to enforce this agreement or to protect its intellectual property by any other means permitted by law.
- **e. Remedies for non-compliance.** If verification or self-audit reveals any unlicensed use, you must promptly order sufficient licenses to cover your use. If material unlicensed use is found, you must reimburse Microsoft for the costs Microsoft has incurred in verification and acquire the necessary additional licenses at single retail license cost within 30 days.
- **f. IP Protection Features.** The software may enable third-party intellectual property protection features ("IP Protection Features") that restrict your access to third-party solutions you use, but that are not included with the software. Your use of such third-party solutions is governed by the license terms that accompany those solutions. You agree that Microsoft is not responsible for any failures or problems associated with such IP Protection Features. Microsoft does not, and will not, have any obligation to provide technical or other support for such IP Protection Features. Microsoft does not make any representation or warranty with regards to the functionality associated with those IP Protection Features.

#### **\*\*\*\*\*\*\*\*\*\*\*\*\*\*\*\*\*\*\*\*\*\*\*\*\*\*\*\*\*\*\*\*\*\*\*\*\*\*\*\*\*\*\*\*\*\*\*\*\*\*\*\*\*\*\*\*\*\*\*\*\*\*\*\*\*\*\*\*\*\*\*\*\*\*\*\*\* \*\*\*\*\*\*\*\*\***

## **LIMITED WARRANTY**

#### **A. LIMITED WARRANTY.** If you follow the instructions, the software will perform substantially as described in the Microsoft materials that you receive in or with the software.

References to "limited warranty" are references to the express warranty provided by Microsoft immediately above. This warranty is given in addition to other rights and remedies you may have under law, including your rights and remedies in accordance with the statutory guarantees under local consumer law.

**B. TERM OF WARRANTY; WARRANTY RECIPIENT; LENGTH OF ANY IMPLIED WARRANTIES. The limited warranty covers the software for one year after acquired by the first user. If you receive supplements, updates, or replacement software during that year, they will be covered for the remainder of the warranty or 30 days, whichever is longer.** If the first user transfers the software, the remainder of the warranty will apply to the recipient.

**To the extent permitted by law, any implied warranties, guarantees, or conditions last only during the term of the limited warranty.** Some states do not allow limitations on how long an implied warranty lasts, so these limitations may not apply to you. They also might not apply to you because some jurisdictions may not allow limitations on how long an implied warranty, guarantee, or condition lasts.

- **C. EXCLUSIONS FROM WARRANTY.** This limited warranty does not cover problems caused by your acts (or failures to act), the acts of others, or events beyond Microsoft's reasonable control.
- **D. REMEDY FOR BREACH OF WARRANTY. Microsoft will repair or replace the software at no charge. If it is not practicable for Microsoft to repair or replace it, Microsoft will refund the amount shown on your receipt for the software. It will also repair or replace supplements, updates, and replacement software at no charge. If it is not practicable for Microsoft to repair or replace them, it will refund the amount you paid for them, if any. You must uninstall the software and return any media and other associated materials to Microsoft with proof of purchase to obtain a refund. These are your only remedies for breach of the limited warranty.**
- **E. CONSUMER RIGHTS NOT AFFECTED. You may have additional consumer rights under your local laws, which this agreement cannot change.**
- **F. WARRANTY PROCEDURES.** You need proof of purchase for warranty service.
	- 1. **United States and Canada.** For warranty service or information about how to obtain a refund for software acquired in the United States and Canada, contact Microsoft at:
		- Tel: (800) MICROSOFT;
		- Microsoft Customer Service and Support, One Microsoft Way, Redmond, WA 98052-6399; or
		- visit www.microsoft.com/info/nareturns.htm.
	- **2. Europe, Middle East, and Africa.** If you acquired the software in Europe, the Middle East, or Africa, Microsoft Ireland Operations Limited makes this limited warranty. To make a claim under this limited warranty, contact either:
		- Microsoft Ireland Operations Limited, Customer Care Centre, Atrium Building Block B, Carmanhall Road, Sandyford Industrial Estate, Dublin 18, Ireland; or
		- the Microsoft affiliate serving your country (see www.microsoft.com/worldwide).
	- **3. Australia.** If you acquired the software in Australia, contact Microsoft to make a claim at:
		- Tel: 13 20 58; or
		- Microsoft Pty Ltd, 1 Epping Road, North Ryde NSW 2113, Australia.
	- **4. Outside United States, Canada, Europe, Middle East, Africa, and Australia.** If you acquired the

P a g e 29 | 146

software outside the United States, Canada, Europe, the Middle East, Africa, and Australia, contact the Microsoft affiliate serving your country (see www.microsoft.com/worldwide).

**G. NO OTHER WARRANTIES. The limited warranty is the only direct warranty from Microsoft. Microsoft gives no other express warranties, guarantees, or conditions. Where allowed by your local laws, Microsoft excludes implied warranties of merchantability, fitness for a particular purpose, and non-infringement.** If your local laws give you any implied warranties, guarantees, or conditions, despite this exclusion, your remedies are described in the Remedy for Breach of Warranty clause above, to the extent permitted by your local laws.

**FOR AUSTRALIA ONLY.** In this paragraph, "goods" refers to the software for which Microsoft provides the express warranty. Our goods come with guarantees that cannot be excluded under the Australian Consumer Law. You are entitled to a replacement or refund for a major failure and compensation for any other reasonably foreseeable loss or damage. You are also entitled to have the goods repaired or replaced if the goods fail to be of acceptable quality and the failure does not amount to a major failure. Goods presented for repair may be replaced by refurbished goods of the same type rather than being replaced. Refurbished parts may be used to repair the goods.

**H. LIMITATION ON AND EXCLUSION OF DAMAGES FOR BREACH OF WARRANTY. The Limitation on and Exclusion of Damages clause above applies to breaches of this limited warranty.**

**This limited warranty gives you specific legal rights, and you may also have other rights that vary from state to state and from country to country.**

**\*\*\*\*\*\*\*\*\*\*\*\*\*\*\*\*\*\*\*\*\*\*\*\*\*\*\*\*\*\*\*\*\*\*\*\*\*\*\*\*\*\*\*\*\*\*\*\*\*\*\*\*\*\*\*\*\*\*\*\*\*\*\*\*\*\*\*\*\*\*\*\*\*\*\*\*\***

## MICROSOFT SOFTWARE LICENSE TERMS

## MICROSOFT EXPRESSION BLEND SOFTWARE DEVELOPMENT KIT FOR .NET FRAMEWORK 4.0

These license terms are an agreement between Microsoft Corporation (or based on where you live, one of its affiliates) and you. Please read them. They apply to the software named above, which includes the media on which you received it, if any. The terms also apply to any Microsoft

- updates,
- supplements,
- Internet-based services, and
- support services

for this software, unless other terms accompany those items. If so, those terms apply.

BY USING THE SOFTWARE, YOU ACCEPT THESE TERMS. IF YOU DO NOT ACCEPT THEM, DO NOT USE THE SOFTWARE.

If you comply with these license terms, you have the rights below.

**1. INSTALLATION AND USE RIGHTS.** You may install and use any number of copies of the software on your devices to design, develop and test your programs.

2. ADDITIONAL LICENSING REQUIREMENTS AND/OR USE RIGHTS.

**a. Distributable Code.** The software contains code that you are permitted to distribute in programs you develop if you comply with the terms below.

**i. Right to Use and Distribute.** The code and text files listed below are "Distributable Code."

REDIST.TXT Files. You may copy and distribute the object code form of code listed in REDIST.TXT files.

Third Party Distribution. You may permit distributors of your programs to copy and distribute the Distributable Code as part of those programs.

ii. Distribution Requirements. For any Distributable Code you distribute, you must

• add significant primary functionality to it in your programs;

require distributors and external end users to agree to terms that protect it at least as much as this agreement;

display your valid copyright notice on your programs; and

indemnify, defend, and hold harmless Microsoft from any claims, including attorneys' fees, related to the distribution or use of your programs.

iii. Distribution Restrictions. You may not

• alter any copyright, trademark or patent notice in the Distributable Code;

use Microsoft's trademarks in your programs' names or in a way that suggests your programs come from or are endorsed by Microsoft;

- distribute Distributable Code to run on a platform other than the Windows platform;
- include Distributable Code in malicious, deceptive or unlawful programs; or

modify or distribute the source code of any Distributable Code so that any part of it becomes subject to an Excluded License. An Excluded License is one that requires, as a condition of use, modification or distribution, that

- the code be disclosed or distributed in source code form; or
- others have the right to modify it.

**3. SCOPE OF LICENSE.** The software is licensed, not sold. This agreement only gives you some rights to use the software. Microsoft reserves all other rights. Unless applicable law gives you more rights despite this limitation, you may use the software only as expressly permitted in this agreement. In doing so, you must comply with any technical limitations in the software that only allow you to use it in certain ways. You may not

work around any technical limitations in the software;

reverse engineer, decompile or disassemble the software, except and only to the extent that applicable law expressly permits, despite this limitation;

make more copies of the software than specified in this agreement or allowed by applicable law, despite this limitation;

- publish the software for others to copy;
- rent, lease or lend the software;
- transfer the software or this agreement to any third party; or
- use the software for commercial software hosting services.

**4. BACKUP COPY.** You may make one backup copy of the software. You may use it only to reinstall the software.

**5. DOCUMENTATION.** Any person that has valid access to your computer or internal network may copy and use the documentation for your internal, reference purposes.

**6. EXPORT RESTRICTIONS.** The software is subject to United States export laws and regulations. You must comply with all domestic and international export laws and regulations that apply to the software. These laws include restrictions on destinations, end users and end use. For additional information, see <www.microsoft.com/exporting>.

**7. SUPPORT SERVICES.** Because this software is "as is," we may not provide support services for it.

**8. ENTIRE AGREEMENT.** This agreement, and the terms for supplements, updates, Internet-based services and support services that you use, are the entire agreement for the software and support services.

9. Applicable Law.

**a. United States.** If you acquired the software in the United States, Washington state law governs the interpretation of this agreement and applies to claims for breach of it, regardless of conflict of laws principles. The laws of the state where you live govern all other claims, including claims under state consumer protection laws, unfair competition laws, and in tort.

**b. Outside the United States.** If you acquired the software in any other country, the laws of that country apply.

**10. LEGAL EFFECT.** This agreement describes certain legal rights. You may have other rights under the laws of your country. You may also have rights with respect to the party from whom you acquired the software. This agreement does not change your rights under the laws of your country if the laws of your country do not permit it to do so.

11. Disclaimer of Warranty. The software is licensed "as-is." You bear the risk of using it. Microsoft gives no express warranties, guarantees or conditions. You may have additional consumer rights under your local laws which this agreement cannot change. To the extent permitted under your local laws, Microsoft excludes the implied warranties of merchantability, fitness for a particular purpose and non-infringement.

12. Limitation on and Exclusion of Remedies and Damages. You can recover from Microsoft and its suppliers only direct damages up to U.S. \$5.00. You cannot recover any other damages, including consequential, lost

profits, special, indirect or incidental damages.

This limitation applies to

anything related to the software, services, content (including code) on third party Internet sites, or third party programs; and

claims for breach of contract, breach of warranty, guarantee or condition, strict liability, negligence, or other tort to the extent permitted by applicable law.

It also applies even if Microsoft knew or should have known about the possibility of the damages. The above limitation or exclusion may not apply to you because your country may not allow the exclusion or limitation of incidental, consequential or other damages.

## **MICROSOFT PRE-RELEASE SOFTWARE LICENSE TERMS**

## **MICROSOFT IDENTITY EXTENSIONS COMMUNITY TECHNOLOGY PREVIEW 1.0**

These license terms are an agreement between Microsoft Corporation (or based on where you live, one of its affiliates) and you. Please read them. They apply to the pre-release software named above, which includes the media on which you received it, if any. The terms also apply to any Microsoft

- updates,
- supplements,
- Internet-based services, and
- support services

for this software, unless other terms accompany those items. If so, those terms apply.

By using the software, you accept these terms. If you do not accept them, do not use the software.

If you comply with these license terms, you have the rights below.

## **1. INSTALLATION AND USE RIGHTS.**

 You may install and use any number of copies of the software on your premises to design, develop and test your programs for use with the software.

 You may not test the software in a live operating environment unless Microsoft permits you to do so under another agreement.

- **2. TERM**. The term of this agreement is one year, or commercial release of the software, whichever is first.
- **3. PRE-RELEASE SOFTWARE**. This software is a pre-release version. It may not work the way a final version of the software will. We may change it for the final, commercial version. We also may not release a commercial version.
- **4. FEEDBACK**. If you give feedback about the software to Microsoft, you give to Microsoft, without charge, the right to use, share and commercialize your feedback in any way and for any purpose. You also give to third parties, without charge, any patent rights needed for their products, technologies and services to use or interface with any specific parts of a Microsoft software or service that includes the feedback. You will not give feedback that is subject to a license that requires Microsoft to license its software or documentation to third parties because we include your feedback in them. These rights survive this agreement.
- **5. SCOPE OF LICENSE**. The software is licensed, not sold. This agreement only gives you some rights to use the software. Microsoft reserves all other rights. Unless applicable law gives you more rights despite this limitation, you may use the software only as expressly permitted in this agreement. In doing so, you must comply with any technical limitations in the software that only allow you to use it in certain ways. You may not

 disclose the results of any benchmark tests of the software to any third party without Microsoft's prior written approval;

- work around any technical limitations in the software;
- reverse engineer, decompile or disassemble the software, except and only to the extent that applicable law expressly permits, despite this limitation;
- make more copies of the software than specified in this agreement or allowed by applicable law, despite this limitation;
- publish the software for others to copy;
- rent, lease or lend the software;
- transfer the software or this agreement to any third party; or
- use the software for commercial software hosting services.
- **6. EXPORT RESTRICTIONS**. The software is subject to United States export laws and regulations. You must comply with all domestic and international export laws and regulations that apply to the software. These laws include restrictions on destinations, end users and end use. For additional information, see [<www.microsoft.com/exporting>](file:///C:/Users/aleahy/AppData/Local/Microsoft/Windows/INetCache/Content.Outlook/HIH6PENA/www.microsoft.com/exporting).
- **7. SUPPORT SERVICES**. Because this software is "as is," we may not provide support services for it.
- **8. ENTIRE AGREEMENT**. This agreement, and the terms for supplements, updates, Internet-based services and support services that you use, are the entire agreement for the software and support services.

## **9. APPLICABLE LAW**.

- **a.** United States. If you acquired the software in the United States, Washington state law governs the interpretation of this agreement and applies to claims for breach of it, regardless of conflict of laws principles. The laws of the state where you live govern all other claims, including claims under state consumer protection laws, unfair competition laws, and in tort.
- **b.** Outside the United States. If you acquired the software in any other country, the laws of that country apply.
- **10. LEGAL EFFECT**. This agreement describes certain legal rights. You may have other rights under the laws of your country. You may also have rights with respect to the party from whom you acquired the software. This agreement does not change your rights under the laws of your country if the laws of your country do not permit it to do so.
- **11. DISCLAIMER OF WARRANTY**. The software is licensed "as-is." You bear the risk of using it. Microsoft gives no express warranties, guarantees or conditions. You may have additional consumer rights under your local laws which this agreement cannot change. To the extent permitted under your local laws, Microsoft excludes the implied warranties of merchantability, fitness for a particular purpose and noninfringement.
- **12. LIMITATION ON AND EXCLUSION OF REMEDIES AND DAMAGES**. You can recover from Microsoft and its suppliers only direct damages up to U.S. \$5.00. You cannot recover any other damages, including consequential, lost profits, special, indirect or incidental damages.

This limitation applies to

 anything related to the software, services, content (including code) on third party Internet sites, or third party programs; and

 claims for breach of contract, breach of warranty, guarantee or condition, strict liability, negligence, or other tort to the extent permitted by applicable law.

It also applies even if Microsoft knew or should have known about the possibility of the damages. The above limitation or exclusion may not apply to you because your country may not allow the exclusion or limitation of incidental, consequential or other damages.

#### **Microsoft Software License Agreement**

## **MICROSOFT OFFICE 2013 DESKTOP APPLICATION SOFTWARE**

To determine which one of the two separate sets of license terms below apply to you, check the license designation. This is printed either on your product key, or might be shown on your Certificate of Authenticity, or on the download page if you obtained the software online. If your designation is "FPP," "Retail" or "PIPC," then the Retail License Terms below apply to you. If OEM, then the OEM License Terms below apply to you. If you need help, please go to [microsoft.com/office/eula](http://office.microsoft.com/en-us/products/redir/XT103524951.aspx) to determine which license you have.

## RETAIL LICENSE TERMS

Thank you for choosing Microsoft Office 2013. This is a license agreement between you and Microsoft Corporation (or, based on where you live, one of its affiliates) that describes your rights to use the Office 2013 software. For your convenience, we've organized this agreement into two parts. The first part includes introductory terms; the Additional Terms and Limited Warranty follow and contain greater detail. You should review the entire agreement, including any linked terms, because all of the terms are important and together create this contract that applies to you. You can review linked terms by pasting the forward link into your browser window. THE ADDITIONAL TERMS CONTAIN A BINDING ARBITRATION CLAUSE AND CLASS ACTION WAIVER. IF YOU LIVE IN THE UNITED STATES, THESE AFFECT YOUR RIGHTS TO RESOLVE A DISPUTE WITH MICROSOFT, AND YOU SHOULD READ THEM CAREFULLY.

BY ACCEPTING THIS AGREEMENT OR USING THE SOFTWARE, YOU AGREE TO ALL OF THESE TERMS AND CONSENT TO THE TRANSMISSION OF CERTAIN INFORMATION DURING ACTIVATION AND FOR INTERNET-BASED FEATURES OF THE SOFTWARE. IF YOU DO NOT ACCEPT AND COMPLY WITH THESE TERMS, YOU MAY NOT USE THE SOFTWARE OR FEATURES. Instead, you should return it to the retailer or other place where you purchased the software license, for a refund or credit.

How can I use the software? We do not sell our software or your copy of it – we only license it. Under our license we grant you the right to install and run that one copy on one computer (the licensed computer) for use by one person at a time, but only if you comply with all the terms of this agreement. Our software license is permanently assigned to the licensed computer. Please refer to the Additional Terms for licenses and conditions that are specific to certain countries, Limited Rights Versions and Special Editions of the software. The components of the software are licensed as a single unit. You may not separate or virtualize the components and install them on different computers. The software may include more than one version, such as 32-bit and 64-bit, and you may install and use only one version at a time. Except for the permitted use described under "Remote Access" below, this license is for direct use of the software only through the input mechanisms of the licensed computer, such as a keyboard, mouse, or touchscreen. It does not give permission for installation of the software on a server or for use by or through other computers or devices connected to the server over an internal or external network. The software also is not licensed for commercial hosting. For more information on multiple user scenarios and virtualization, see the Additional Terms.

How do I obtain a backup copy? You may order or download a backup copy of the software from [microsoft.com/office/backup.](http://office.microsoft.com/en-us/products/redir/XT103532307.aspx) You may not distribute the backup copy of the software. You may use it only to reinstall the software on the licensed computer.

Can I transfer the software to another computer or user? You may not transfer the software to another computer or user. You may transfer the software directly to a third party only as installed on the licensed computer, with the Certificate of Authenticity label and this agreement. Before the transfer, that party must agree that this agreement applies to the transfer and use of the software. You may not retain any copies.

How does Internet activation work? Activation associates the use of the software with a specific computer or device. During activation, the software will automatically contact Microsoft or its affiliate to confirm the license is associated with the licensed computer. This process is called "activation." Because activation is meant to identify unauthorized changes to the licensing or activation functions of the software, and to otherwise prevent unlicensed use of the software, you have no right to use the software after the time permitted for activation and you may not bypass or circumvent activation. If you have not entered a product key during the time permitted for activation, most features of the software will stop running.
Does the software collect my personal information? If you connect your computer to the Internet, some features of the software may connect to Microsoft or service provider computer systems to send or receive information. You may not always receive a separate notice when they connect. If you choose to use any of these features, you agree to send or receive this information when using that feature. Many of these features can be switched off or you can choose not to use them.

How do we use your information? Microsoft uses the information it collects through the software features to upgrade or fix the software and otherwise improve our products and services. In certain circumstances, we also share it with others. For example, we share error reports with relevant hardware and software vendors, so that they can use the information to improve how their products run with Microsoft products. You agree that we may use and disclose the information as described in our [Privacy Statement.](http://office.microsoft.com/en-us/products/redir/XT103479910.aspx)

What does this agreement apply to? This agreement applies to the software, the media on which you received the software, and also any Microsoft updates, supplements, and services for the software, unless other terms come with them.

Are there things I'm not allowed to do with the software? Yes. Because the software is licensed, not sold, Microsoft reserves all rights (such as rights under intellectual property laws) not expressly granted in this agreement. In particular, this license does not give you any right to, and you may not: use or virtualize features of the software separately, publish, copy (other than the permitted backup copy), rent, lease, or lend the software; transfer the software (except as permitted by this agreement), attempt to circumvent technical protection measures in the software, reverse engineer, decompile, or disassemble the software, except if the laws where you live permit this even when our agreement does not. In that case, you may do only what your law allows. When using Internet-based features, you may not use those features in any way that could interfere with anyone else's use of them, or to try to gain access to any service, data, account or network, in an unauthorized manner.

What about upgrading or converting the software? If you install the software covered by this agreement as an upgrade or conversion to your existing software, then the upgrade or conversion replaces the original software that you are upgrading or converting from. You do not retain any rights to the original software after you have upgraded and you may not continue to use it or transfer it in any way. This agreement governs your rights to use the upgrade software and replaces the agreement for the software from which you upgraded.

### ADDITIONAL TERMS

- 1. LICENSE RIGHTS AND MULTI USER SCENARIOS
	- 1. Computer. In this agreement, "computer" means a hardware system (whether physical or virtual) with a storage device capable of running the software. A hardware partition or blade is considered to be a computer.
	- 2. Multiple or pooled connections. You may not use hardware or software to multiplex or pool connections, or otherwise allow multiple users or multiple computers or devices to access or use the software indirectly through the licensed computer.
	- 3. Use in a virtualized environment. If you use virtualization software, including client hyper-v, to create one or more virtual computers on a single computer hardware system, each virtual computer, and the physical computer, is considered a separate computer for purposes of this agreement. This license allows you to install only one copy of the software for use on one computer, whether that computer is physical or virtual. If you want to use the software on more than one computer, you must obtain separate copies of the software and a separate license for each copy. Content protected by digital rights management technology or other full-volume disk drive encryption technology may be less secure in a virtualized environment.
	- 4. Remote access. The user that primarily uses the licensed computer is the "primary user." The primary user may access and use the software installed on the licensed device remotely from any other device, as long as the software installed on the licensed device is not being used non-remotely by another user simultaneously. As an exception, you may allow others to access the software simultaneously only to provide you with technical support.
- 2. BINDING ARBITRATION AND CLASS ACTION WAIVER
	- 1. Application. This Section B applies to any dispute EXCEPT IT DOES NOT INCLUDE A DISPUTE

RELATING TO THE ENFORCEMENT OR VALIDITY OF YOUR, MICROSOFT'S, OR EITHER OF OUR LICENSORS' INTELLECTUAL PROPERTY RIGHTS. Dispute means any dispute, action, or other controversy between you and Microsoft concerning the software (including its price) or this agreement, whether in contract, warranty, tort, statute, regulation, ordinance, or any other legal or equitable basis. "Dispute" will be given the broadest possible meaning allowable under law.

- 2. Notice of Dispute. In the event of a dispute, you or Microsoft must give the other a Notice of Dispute, which is a written statement of the name, address and contact information of the party giving it, the facts giving rise to the dispute, and the relief requested. You must send any Notice of Dispute by U.S. Mail to Microsoft Corporation, ATTN: LCA ARBITRATION, One Microsoft Way, Redmond, WA 98052-6399. A form is available [here.](http://office.microsoft.com/en-us/products/redir/XT103532355.aspx) Microsoft will send any Notice of Dispute to you by U.S. Mail to your address if we have it, or otherwise to your email address. You and Microsoft will attempt to resolve any dispute through informal negotiation within 60 days from the date the Notice of Dispute is sent. After 60 days, you or Microsoft may commence arbitration.
- 3. Small Claims Court. You may also litigate any dispute in small claims court in your county of residence or King County, Washington, if the dispute meets all requirements to be heard in the small claims court. You may litigate in small claims court whether or not you negotiated informally first.
- 4. BINDING ARBITRATION. IF YOU AND MICROSOFT DO NOT RESOLVE ANY DISPUTE BY INFORMAL NEGOTIATION OR IN SMALL CLAIMS COURT, ANY OTHER EFFORT TO RESOLVE THE DISPUTE WILL BE CONDUCTED EXCLUSIVELY BY BINDING ARBITRATION. YOU ARE GIVING UP THE RIGHT TO LITIGATE (OR PARTICIPATE IN AS A PARTY OR CLASS MEMBER) ALL DISPUTES IN COURT BEFORE A JUDGE OR JURY. Instead, all disputes will be resolved before a neutral arbitrator, whose decision will be final except for a limited right of appeal under the Federal Arbitration Act. Any court with jurisdiction over the parties may enforce the arbitrator's award.
- 5. CLASS ACTION WAIVER. ANY PROCEEDINGS TO RESOLVE OR LITIGATE ANY DISPUTE IN ANY FORUM WILL BE CONDUCTED SOLELY ON AN INDIVIDUAL BASIS. NEITHER YOU NOR MICROSOFT WILL SEEK TO HAVE ANY DISPUTE HEARD AS A CLASS ACTION, PRIVATE ATTORNEY GENERAL ACTION, OR IN ANY OTHER PROCEEDING IN WHICH EITHER PARTY ACTS OR PROPOSES TO ACT IN A REPRESENTATIVE CAPACITY. NO ARBITRATION OR PROCEEDING WILL BE COMBINED WITH ANOTHER WITHOUT THE PRIOR WRITTEN CONSENT OF ALL PARTIES TO ALL AFFECTED ARBITRATIONS OR PROCEEDINGS.
- 6. Arbitration Procedure, Costs, Fees and Incentives. Any arbitration will be conducted by the American Arbitration Association (the "AAA") under its Commercial Arbitration Rules and in many cases its Supplementary Procedures for Consumer-Related Disputes. For more information, see [adr.org](http://office.microsoft.com/en-us/products/redir/XT103532772.aspx) or call 1-800-778-7879. In a dispute involving \$75,000 or less, Microsoft will promptly reimburse your filing fees and pay the AAA's and arbitrator's fees. You and Microsoft agree to the terms governing procedures, fees and incentives at [this page.](http://office.microsoft.com/en-us/products/redir/XT103532511.aspx) To commence arbitration, submit [this form](http://office.microsoft.com/en-us/products/redir/XT103532992.aspx) to the AAA. You agree to commence arbitration only in your county of residence or in King County, Washington. Microsoft agrees to commence arbitration only in your county of residence.
- 7. Claims or Disputes Must be Filed Within One Year. To the extent permitted by law, any claim or dispute under this agreement to which Section B applies must be filed within one year in small claims court (Section B.3) or in arbitration (Section B.4). The one-year period begins when the claim or dispute first could be filed. If such a claim or dispute is not filed within one year, it is permanently barred.
- 8. Severability. If the class action waiver in Section B.5 is found to be illegal or unenforceable as to all or some parts of a dispute, then Section B (arbitration) will not apply to those parts. Instead, those parts will be severed and proceed in a court of law, with the remaining parts proceeding in arbitration. If any other provision of Section B is found to be illegal or unenforceable, that provision will be severed with the remainder of Section B remaining in full force and effect.

#### 3. CHOICE OF LAW

The laws of the state or country where you live govern all claims and disputes under this agreement, including breach of contact claims and claims under state consumer protection laws, unfair competition laws, implied warranty laws, for unjust enrichment, and in tort. If you acquired the software in any other country, the laws of that country apply. This agreement describes certain legal rights. You may have other rights, including consumer rights, under the laws of your state or country. You may also have rights with respect to the party from whom you acquired the software. This agreement does not change those other rights if the laws of your state or country do not permit it to do so.

- 4. ACTIVATION
	- 1. More on How Activation Works. During activation, the software will send information about the software and your computer to Microsoft. This information includes the version, license version, language, and product key of the software, the Internet protocol address of the computer, and information derived from the hardware configuration of the computer. For more information about activation, see [microsoft.com/piracy/activation.mspx.](http://office.microsoft.com/en-us/products/redir/XT103479910.aspx) If the licensed computer is connected to the Internet, the software will automatically connect to Microsoft for activation. You can also activate the software manually by Internet or telephone. In either case, Internet and telephone service charges may apply.
	- 2. Re-activation. Some changes to your computer components or the software may require reactivation of the software.
	- 3. Activation Failure. During online activation, if the licensing or activation functions of the software are found to be counterfeit or improperly licensed, activation will fail. The software will notify you if the installed copy of the software is improperly licensed. In addition, you will receive reminders to obtain a properly licensed copy of the software.
	- 4. Updates and Upgrades. You may only obtain updates or upgrades for the software from Microsoft or authorized sources. Certain upgrades, support, and other services may be offered only to users of genuine Microsoft software. To identify genuine Microsoft software, see [howtotell.com.](http://office.microsoft.com/en-us/products/redir/XT103532544.aspx)
- 5. INTERNET-BASED FEATURES; PRIVACY

The following software features use Internet protocols, which send to Microsoft (or its suppliers or service providers) computer information, such as your Internet protocol address, the type of operating system, browser and name and version of the software you are using, and the language code of the computer where you installed the software. Microsoft uses this information to make the Internet-based features available to you, in accordance with the [Office 2013 Privacy Statement.](http://office.microsoft.com/en-us/products/redir/XT103479910.aspx) Some Internet-based features may be delivered at a later date via Microsoft's Update service.

- 1. Consent for Internet-Based Services. The software features described below and in the Office 2013 Privacy Statement connect to Microsoft or service provider computer systems over the Internet. In some cases, you will not receive a separate notice when they connect. In some cases, you may switch off these features or not use them. For more information about these features, see the [Office 2013 Privacy Statement.](http://office.microsoft.com/en-us/products/redir/XT103479910.aspx) BY USING THESE FEATURES, YOU CONSENT TO THE TRANSMISSION OF THIS INFORMATION. Microsoft does not use the information to identify or contact you.
- 2. Customer Experience Improvement Program (CEIP). This software uses CEIP. CEIP automatically sends Microsoft information about your hardware and how you use this software. We do not use this information to identify or contact you. CEIP will also periodically download a small file to your computer. This file helps us collect information about problems that you have while using the software. When available, new help information about the errors might also be automatically downloaded. To learn more about CEIP, see [microsoft.com/products/ceip/EN-US/privacypolicy.mspx.](http://office.microsoft.com/en-us/products/redir/XT103532658.aspx)
- 3. Online Features and Content. Features in the software can retrieve online content from Microsoft and provide it to you. Certain features may also permit you to search for and access information online. Examples of these features include clip art, templates, online training, online assistance and help, and Outlook Weather on the Calendar. If you save a template

provided by Office.com, information will be sent online to Microsoft, such as information that identifies the template, but not any specific document you have created using the template. This information is used to provide you with content you request and to improve our services. You may choose not to use these online features and content. See the Office 2013 Privacy Statement linked at the end of this agreement for more information.

- 4. Cookies. If you choose to use online features in the software, such as online assistance and help, and templates, cookies may be set. To learn how to block, control and delete cookies, please read the cookies section of the Office 2013 Privacy Statement linked at the end of this agreement.
- 5. Office 2013 on Windows 8. If you are running the software on a Windows 8 computer and you have enabled the software's online features and content, signing into Windows 8 with a Microsoft account will automatically sign you into the software using the same Microsoft account. This allows you to store and access online files in OneDrive and enjoy the Office Roaming Service without being asked to reenter your Microsoft account username and password. For more information about signing into the software with a Microsoft account and the Office Roaming Service, see the Office 2013 Privacy Statement linked at the end of this agreement.
- 6. Digital Certificates. The software uses digital certificates. These digital certificates confirm the identity of Internet users sending X.509 standard encrypted information. They also can be used to digitally sign files and macros to verify the integrity and origin of the file contents. The software retrieves certificates and updates certificate revocation lists using the Internet, when available.
- 7. Automatic Update. Software with Click-to-Run technology may periodically check with Microsoft for updates and supplements to the software. If found, these updates and supplements might be automatically downloaded and installed on your licensed computer.
- 8. Use of Information. Microsoft may use the computer information, error reports, and malware reports to improve our software and services. We may also share it with others, such as hardware and software vendors. They may use the information to improve how their products run with Microsoft software.
- 9. Misuse of Internet-Based Services. You may not use these services in any way that could harm them or impair anyone else's use of them. You may not use the services to try to gain unauthorized access to any service, data, account or network by any means.
- 10. Information Rights Management. The software contains a feature that allows you to create content that cannot be printed, copied or sent to others without your permission. You may need to connect to Microsoft to use this feature for the first time, and you may need to reconnect to Microsoft periodically to update this feature. For more information, go [here.](http://office.microsoft.com/en-us/products/redir/XT103480042.aspx) You may choose not to use this feature.
- 11. Office Roaming Service. If you choose to sign into the software with your Microsoft account, you turn on the Office Roaming Service. Turning on the Office Roaming Service sends certain settings (including your list of Most Recently Used Documents, your custom dictionary, and your visual themes) online to Microsoft servers, where they are stored and downloaded to your computer the next time you sign into the service with your Microsoft account. For more information about the Office Roaming Service, see the Office 2013 Privacy Statement linked at the end of this agreement.
- 6. PROOF OF LICENSE
	- 1. Genuine proof of license. If you acquired the software in a physical package, your proof of license is the genuine Microsoft Certificate of Authenticity label with the accompanying genuine product key, and your proof of purchase. If you acquired and downloaded the software online, your proof of license is the genuine Microsoft product key or PIN for the software that you received with your purchase, and your proof of purchase from an authorized electronic supplier of genuine Microsoft software. Proof of purchase may be subject to verification by your merchant's records.
	- 2. Upgrade or Conversion License. If you upgrade or convert the software, your proof of license is
- the genuine proof of license for the earlier version of the software you upgraded or converted from; and
- the genuine proof of license for the later version of the software you upgraded or converted to.

To identify genuine Microsoft software, se[e howtotell.com.](http://office.microsoft.com/en-us/products/redir/XT103532544.aspx)

# 7. LIMITED RIGHTS VERSIONS

Some versions of the software, like Not for Resale and Academic or University Edition software, are distributed for limited purposes. You may not sell software marked as "NFR" or "Not for Resale," and you must be a Qualified Educational User to use software marked as "University," "Academic Edition" or "AE". If you want to find out more about academic software, or you want to find out if you are a Qualified Educational User, visit [microsoft.com/education](http://office.microsoft.com/en-us/products/redir/XT103480044.aspx) or contact the Microsoft affiliate serving your country for more information. Academic or University software may not be used for commercial, non-profit, or revenue-generating activities.

### 8. HOME AND STUDENT SOFTWARE

"Home and Student" edition software may not be used for commercial, non-profit, or revenue-generating activities.

# 9. JAPAN

If you live in Japan or acquired the software while you lived in Japan, we grant you the following rights under our licenses:

- 1. "PIPC." For software marked as "PIPC," you may install and run one copy of the software on one licensed computer, but only if you comply with all the terms of this agreement. Our software license is permanently assigned to the licensed computer.
- 2. Editions other than PIPC. You may install and run one copy of the software on one licensed computer (the first licensed computer), but only if you comply with all the terms of this agreement. Provided that you comply with all the terms of this agreement, you may install another copy of the software on a second licensed computer for use by the primary user of the first licensed computer. You may make a single copy of the software for backup purposes, and use that backup copy as described below. You may transfer the software to another computer that belongs to you. You may also transfer the software (together with the license) to a computer owned by someone else if a) you are the first licensed user of the software and b) the new user agrees to the terms of this agreement. To make that transfer, you must transfer the original media, the Certificate of Authenticity, the product key and the proof of purchase directly to that other person, without retaining any copies of the software. You may use the backup copy we allow you to make or the media that the software came on to transfer the software. Anytime you transfer the software to a new computer, you must remove the software from the prior computer. You may not transfer the software to share licenses between computers.

# 10. MILITARY APPRECIATION SOFTWARE

You must be a "Qualified Military User" to license software marked as "Military Appreciation" edition. To be a Qualified Military User, in the United States of America, you must be an authorized patron of the Armed Services Exchanges in accordance with applicable U.S. Federal statutes and regulations. The Military Appreciation edition software is not licensed for use in any commercial, non-profit, or revenue-generating activities.

### 11. CANADIAN FORCES SOFTWARE

You must be a "CANEX Authorized Patron" to license software marked as "Canadian Forces" edition. To be a CANEX Authorized Patron, you must be a

- 1. Serving member of the Canadian Forces (CF) or their spouse;
- 2. Member of the Canadian Forces Reserve Force;
- 3. Retired Canadian Forces member or Department of National Defense (DND) civilian employee

in receipt of a DND pension;

- 4. Permanent full-time or part-time Non-Public Fund (NPF) or DND employee or and their spouse;
- 5. CANEX Concessionaire (principals only);
- 6. Qualifying foreign military personnel;
- 7. Retired NPF employee in receipt of an NPF pension;
- 8. Full time employee of Alternative Service Delivery contractors;
- 9. Widow of CF personnel receiving a benefit under the Child Family Services Act, Defence Services Pension Contribution Act, or the Pension Act or the War Veterans Allowance Act;
- 10. Member of the Canadian Corps of Commissionaires when residing or employed on a Base/Wing; or
- 11. Member of the Royal Canadian Mounted Police.

The Canadian Forces edition software is not licensed for use in any commercial, non-profit, or revenuegenerating activities.

o HOME USE PROGRAM SOFTWARE

You must be a "Home Use Program User" to use software marked as "Home Use Program." To be a Home Use Program User, you must be both:

- 1. an employee of an organization that has a Microsoft Volume License agreement with Software Assurance, and
- 2. the user of a licensed copy of the software, or a product that includes the software, with active Software Assurance.

The Canadian Forces edition software is not licensed for use in any commercial, non-profit, or revenuegenerating activities.

- o ADDITIONAL LICENSING REQUIREMENTS AND/OR USE RIGHTS
- 1. Third Party Programs. The software may include third party programs that Microsoft, not the third party, licenses to you under this agreement. Notices, if any, for the third party program are included for your information only.
- 2. Font Components. While the software is running, you may use its fonts to display and print content. You may temporarily download the fonts to a printer or other output device to print content, and you may embed fonts in content only as permitted by the embedding restrictions in the fonts.
- 3. Media Elements. Microsoft grants you a license to copy, distribute, perform and display media elements (images, clip art, animations, sounds, music, video clips, templates and other forms of content) included with the software in projects and documents, except that you may not: (i) sell, license or distribute copies of any media elements by themselves or as a product if the primary value of the product is the media elements; (ii) grant your customers rights to further license or distribute the media elements; (iii) license or distribute for commercial purposes media elements that include the representation of identifiable individuals, governments, logos, trademarks, or emblems or use these types of images in ways that could imply an endorsement or association with your product, entity or activity; or (iv) create obscene or scandalous works using the media elements. Other media elements, which are accessible on Office.com or on other websites through features of the software, are governed by the terms on those websites.
- 4. Language Packs and Proofing Tools. If you acquire a language pack, language interface pack or proofing tool that offers additional language version support for the software, you may use the additional languages included in that pack or tool. The language packs, language interface packs and proofing tools are a part of the software and may not be used separately.
- 5. Trial and Conversion. Some or all of the software may be licensed on a trial basis. Your rights to use trial software are limited to the trial period. The trial software and length of the trial period are set forth during the activation process. You may have the option to convert your trial rights to subscription or perpetual rights. Conversion options will be presented to you at

the expiration of your trial period. After the expiration of any trial period without conversion, most features of the trial software will stop running. TRIAL SOFTWARE IS LICENSED "AS-IS," AND YOU BEAR THE RISK OF USING IT. MICROSOFT GIVES NO EXPRESS WARRANTIES, GUARANTEES OR CONDITIONS. YOU MAY HAVE ADDITIONAL CONSUMER RIGHTS UNDER YOUR LOCAL LAWS WHICH THIS AGREEMENT CANNOT CHANGE. TO THE EXTENT PERMITTED UNDER YOUR LOCAL LAWS, MICROSOFT EXCLUDES THE IMPLIED WARRANTIES OF MERCHANTABILITY, FITNESS FOR A PARTICULAR PURPOSE AND NON-INFRINGEMENT.

- 6. Subscription Software. If you licensed the software on a subscription basis, your rights to use the software are limited to the subscription period. You may have the option to extend your subscription or convert to a perpetual license. If you extend your subscription, you may continue using the software until the end of your extended subscription period. See the software activation screens or other accompanying materials for subscription details. After the expiration of your subscription, most features of the software will stop running.
- o GEOGRAPHIC AND EXPORT RESTRICTIONS

If there is a geographic region indicated on your software packaging, then you may activate the software only in that region. You must also comply with all domestic and international export laws and regulations that apply to the software, which include restrictions on destinations, end users, and end use. For further information on geographic and export restrictions, visit [this page](http://office.microsoft.com/en-us/products/redir/XT103533130.aspx) and [microsoft.com/exporting.](http://office.microsoft.com/en-us/products/redir/XT103480052.aspx)

o SUPPORT AND REFUND PROCEDURES

Microsoft provides limited support services for properly licensed software as described at [support.microsoft.com/common/international.aspx.](http://office.microsoft.com/en-us/products/redir/XT103533809.aspx)

If you are seeking a refund, and you cannot obtain one where you acquired the software, contact Microsoft for information about Microsoft's refund policies. See [microsoft.com/worldwide,](http://office.microsoft.com/en-us/products/redir/XT103533642.aspx) or in North America, call (800) MICROSOFT or see [microsoft.com/info/nareturns.htm.](http://office.microsoft.com/en-us/products/redir/XT103533655.aspx)

o ENTIRE AGREEMENT

This agreement (together with terms accompanying any software supplements, updates, and services that are provided by Microsoft and that you use), and the terms contained in web links listed in this agreement, are the entire agreement for the software and any such supplements, updates, and services (unless Microsoft provides other terms with such supplements, updates, or services). You can review this agreement after your software is running by going to the software Help screen and clicking on the Microsoft Software License Terms link or [microsoft.com/about/legal/en/us/intellectualproperty/useterms/default.aspx.](http://office.microsoft.com/en-us/products/redir/XT103533678.aspx) You can also review the terms at any of the links in this agreement by typing the URLs into your browser address bar, and you agree to do so. You agree that for each service that is governed by this agreement and also specific terms linked in this agreement, you will read the terms for that service before using the service. You understand that by using the service, you accept this agreement and the linked terms. There are also informational links in this agreement. The links containing terms that bind you and us are:

- 1. [Office 2013 Privacy Statement](http://office.microsoft.com/en-us/products/redir/XT103479910.aspx)
- 2. [Arbitration Procedure](http://office.microsoft.com/en-us/products/redir/XT103532511.aspx)

### RETAIL LIMITED WARRANTY

Does Microsoft provide a LIMITED WARRANTY for the software? Yes, other than for trial software, which is licensed "as-is" and without express warranties, guarantees and conditions. Microsoft warrants that properly licensed software will perform substantially as described in any Microsoft materials that accompany the software. This limited warranty does not cover problems that you cause, or that arise when you fail to follow our instructions, or that are caused by events beyond Microsoft's reasonable control. The limited warranty starts when the first user of your copy of the software acquires that copy, and lasts for one year. Any supplements, updates, or replacement software that you may receive from Microsoft during that year are also covered, but only for the remainder of that one-year period or for 30 days, whichever is longer. Transferring the software will not extend the term of the limited warranty. Microsoft gives no other express warranties, guarantees, or conditions. MICROSOFT EXCLUDES ALL IMPLIED WARRANTIES, INCLUDING THOSE OF MERCHANTABILITY, FITNESS FOR A PARTICULAR PURPOSE, AND NON-INFRINGEMENT. IF YOUR LOCAL LAW

P a g e 43 | 146

DOES NOT ALLOW MICROSOFT'S EXCLUSION OF IMPLIED WARRANTIES, THEN ANY IMPLIED WARRANTIES, GUARANTEES, OR CONDITIONS LAST ONLY DURING THE TERM OF THE LIMITED WARRANTY AND ARE LIMITED AS MUCH AS YOUR LOCAL LAW ALLOWS. IF YOUR LOCAL LAW REQUIRES A LONGER LIMITED WARRANTY TERM, DESPITE THIS AGREEMENT, THEN THAT LONGER TERM WILL APPLY, BUT YOU CAN RECOVER ONLY THE REMEDIES THAT ARE DESCRIBED IN THIS AGREEMENT. A section near the end of this agreement explains how you can make a claim under the limited warranty.

For Australia only: Our goods come with guarantees that cannot be excluded under the Australian Consumer Law. You are entitled to a replacement or refund for a major failure and compensation for any other reasonably foreseeable loss or damage. You are also entitled to have the goods repaired or replaced if the goods fail to be of acceptable quality and the failure does not amount to a major failure.

What if Microsoft breaches its warranty? If Microsoft breaches its limited warranty, your only remedy is the repair or replacement of the software. We also have the option to refund to you the price you paid for the software instead of repairing or replacing it. Prior to refund, you must uninstall the software and return it to Microsoft with proof of purchase.

What if Microsoft breaches any part of this agreement? IF YOU HAVE ANY BASIS FOR RECOVERING DAMAGES FROM MICROSOFT, YOU CAN RECOVER ONLY DIRECT DAMAGES UP TO THE AMOUNT THAT YOU PAID FOR THE SOFTWARE. YOU MAY NOT RECOVER ANY OTHER DAMAGES, INCLUDING CONSEQUENTIAL, LOST PROFITS, SPECIAL, INDIRECT, OR INCIDENTAL DAMAGES. The damage exclusions and limitations in this agreement apply even if repair, replacement or a refund for the software does not fully compensate you for any losses or if Microsoft knew or should have known about the possibility of the damages. SOME STATES AND COUNTRIES DO NOT ALLOW THE EXCLUSION OR LIMITATION OF INCIDENTAL, CONSEQUENTIAL, OR OTHER DAMAGES, SO THOSE LIMITATIONS OR EXCLUSIONS MAY NOT APPLY TO YOU. IF YOUR LOCAL LAW ALLOWS YOU TO RECOVER OTHER DAMAGES FROM MICROSOFT EVEN THOUGH WE DO NOT, YOU CANNOT RECOVER MORE THAN YOU PAID FOR THE SOFTWARE.

### WARRANTY PROCEDURES

You need proof of purchase for service under the limited warranty.

- 1. United States and Canada. For limited warranty service or information about how to obtain a refund for software acquired in the United States and Canada, contact Microsoft via telephone at (800) MICROSOFT; via mail at Microsoft Customer Service and Support, One Microsoft Way, Redmond, WA 98052-6399; or visit [microsoft.com/info/nareturns.htm.](http://office.microsoft.com/en-us/products/redir/XT103533655.aspx)
- 2. Europe, Middle East and Africa. If you acquired the software in Europe, the Middle East, or Africa, Microsoft Ireland Operations Limited makes the limited warranty. To make a claim under the limited warranty, you must contact either Microsoft Ireland Operations Limited, Customer Care Centre, Atrium Building Block B, Carmanhall Road, Sandyford Industrial Estate, Dublin 18, Ireland, or the Microsoft affiliate serving your country (see [microsoft.com/worldwide\)](http://office.microsoft.com/en-us/products/redir/XT103533642.aspx).
- 3. Australia. If you acquired the software in Australia, contact Microsoft to make a claim at 13 20 58; or Microsoft Pty Ltd, 1 Epping Road, North Ryde NSW 2113 Australia.
- 4. Other Countries. If you acquired the software in another country, contact the Microsoft affiliate serving your country (see [microsoft.com/worldwide\)](http://office.microsoft.com/en-us/products/redir/XT103533642.aspx).

### OEM LICENSE TERMS

Thank you for choosing a computer preinstalled with Microsoft Office 2013. This is a license agreement between you and the computer manufacturer or software installer that distributes the Microsoft Office 2013 software with the computer. This agreement describes your rights to use the Office 2013 software. For your convenience, we've organized this agreement into two parts. The first part includes introductory terms; the Additional Terms and Limited Warranty follow and contain greater detail. You should review the entire agreement, including any linked terms, because all of the terms are important and together create this contract that applies to you. You can review linked terms by pasting the forward link into your browser window. THE ADDITIONAL TERMS CONTAIN A BINDING ARBITRATION CLAUSE AND CLASS ACTION WAIVER. IF YOU LIVE IN THE UNITED STATES, THESE AFFECT YOUR RIGHTS TO RESOLVE A DISPUTE WITH THE MANUFACTURER OR INSTALLER, OR WITH MICROSOFT, AND YOU SHOULD READ THEM CAREFULLY.

BY ACCEPTING THIS AGREEMENT OR USING THE SOFTWARE, YOU AGREE TO ALL OF THESE TERMS AND CONSENT TO THE TRANSMISSION OF CERTAIN INFORMATION DURING ACTIVATION AND FOR INTERNET-BASED FEATURES OF THE SOFTWARE. IF YOU DO NOT ACCEPT AND COMPLY WITH THESE TERMS, YOU MAY NOT USE THE SOFTWARE OR FEATURES. Instead, you may contact the manufacturer or installer to determine its return policy and return the software or computer for a refund or credit under that policy. You must comply with that policy, which might require you to return the software with the entire computer on which the software is installed for a refund or credit.

How can I use the software? The software is licensed, not sold. Under this agreement we grant you the right to run one copy only on the computer with which you acquired the software (the licensed computer) for use by one person at a time, but only if you comply with all the terms of this agreement. Our software license is permanently assigned to the licensed computer. Please refer to the Additional Terms for licenses and conditions that are specific to certain countries, Limited Rights Versions and Special Editions of the software. The components of the software are licensed as a single unit. You may not separate or virtualize the components and install them on different computers. The software may include more than one version, such as 32-bit and 64-bit, and you may use only one version at a time. Except for the permitted use described under "Remote Access" below, this license is for direct use of the software only through the input mechanisms of the licensed computer, such as a keyboard, mouse, or touchscreen. It does not give permission for installation of the software on a server or for use by or through other computers or devices connected to the server over an internal or external network. The software also is not licensed for commercial hosting. For more information on multiple user scenarios and virtualization, see the Additional Terms.

How do I obtain a backup copy? You may order or download a backup copy of the software from [microsoft.com/office/backup.](http://office.microsoft.com/en-us/products/redir/XT103532307.aspx) You may not distribute the backup copy of the software. You may use it only to reinstall the software on the licensed computer.

Can I transfer the software to another computer or user? You may not transfer the software to another computer or user. You may transfer the software directly to a third party only as installed on the licensed computer, with the Certificate of Authenticity label, and this agreement. Before the transfer, that party must agree that this agreement applies to the transfer and use of the software. You may not retain any copies.

How does Internet activation work? Activation associates the use of the software with a specific computer or device. During activation, the software will automatically contact Microsoft or its affiliate to confirm the license is associated with the licensed computer. This process is called "activation." Because activation is meant to identify unauthorized changes to the licensing or activation functions of the software, and to otherwise prevent unlicensed use of the software, you have no right to use the software after the time permitted for activation and you may not bypass or circumvent activation. If you have not entered a product key during the time permitted for activation, most features of the software will stop running.

Does the software collect my personal information? If you connect your computer to the Internet, some features of the software may connect to Microsoft or service provider computer systems to send or receive information. You may not always receive a separate notice when they connect. If you choose to use any of these features, you agree to send or receive this information when using that feature. Many of these features can be switched off or you can choose not to use them.

How does Microsoft use your information? Microsoft uses the information it collects through the software features to upgrade or fix the software and otherwise improve its products and services. In certain circumstances, Microsoft also shares it with others. For example, Microsoft shares error reports with relevant hardware and software vendors, so that they can use the information to improve how their products run with Microsoft products. You agree that Microsoft may use and disclose the information as described in Microsoft's [Privacy Statement.](http://office.microsoft.com/en-us/products/redir/XT103479910.aspx)

What does this agreement apply to? This agreement (including any printed-paper license terms that accompany the software) applies to the software, the media on which you received the software (if any), and any Microsoft updates, supplements, and services for the software, unless other terms come with them.

Are there things I'm not allowed to do with the software? Yes. Because the software is licensed, not sold, the manufacturer or installer and Microsoft reserve all rights (such as rights under intellectual property laws) not

expressly granted in this agreement. In particular, this license does not give you any right to, and you may not: publish, copy (other than the permitted backup copy), rent, lease, or lend the software; transfer the software (except as permitted by this agreement), attempt to circumvent technical protection measures in the software, reverse engineer, decompile, or disassemble the software, except if the laws where you live permit this even when our agreement does not. In that case, you may do only what your law allows. When using Internet-based features, you may not use those features in any way that could interfere with anyone else's use of them, or to try to gain access to any service, data, account or network, in an unauthorized manner.

What about upgrading or converting the software? If you install the software covered by this agreement as an upgrade or conversion to the existing software you acquired with the licensed computer, then the upgrade or conversion replaces the original software that you are upgrading or converting from. You do not retain any rights to the original software after you have upgraded and you may not continue to use it or transfer it in any way. This agreement governs your rights to use the upgrade software and replaces the agreement for the software from which you upgraded.

### ADDITIONAL TERMS

- 1. LICENSE RIGHTS AND MULTI USER SCENARIOS
	- 1. Computer. In this agreement, "computer" means a hardware system (whether physical or virtual) with a storage device capable of running the software. A hardware partition or blade is considered to be a computer.
	- 2. Multiple or Pooled Connections. You may not use hardware or software to multiplex or pool connections, or otherwise allow multiple users or multiple computers or devices to access or use the software indirectly through the licensed computer.
	- 3. Use in a Virtualized Environment. If you use virtualization software, including client hyper-v, to create one or more virtual computers on a single computer hardware system, each virtual computer, and the physical computer, is considered a separate computer for purposes of this agreement. This license allows you to use only one copy of the software for use on one computer, whether that computer is physical or virtual. If you want to use the software on more than one computer, you must obtain separate copies of the software and a separate license for each copy. Content protected by digital rights management technology or other full-volume disk drive encryption technology may be less secure in a virtualized environment.
	- 4. Remote access. The user that primarily uses the licensed computer is the "primary user." The primary user may access and use the software installed on the licensed device remotely from any other device, as long as the software installed on the licensed device is not being used non-remotely by another user simultaneously. As an exception, you may allow others to access the software simultaneously only to provide you with technical support.
- 2. BINDING ARBITRATION AND CLASS ACTION WAIVER
	- 1. Application. This Section B applies to any dispute EXCEPT IT DOES NOT INCLUDE A DISPUTE RELATING TO THE ENFORCEMENT OR VALIDITY OF YOUR, THE MANUFACTURER'S OR INSTALLER'S, OR EITHER OF OUR LICENSORS' INTELLECTUAL PROPERTY RIGHTS. Dispute means any dispute, action, or other controversy between you and the manufacturer or installer, or you and Microsoft, concerning the software (including its price) or this agreement, whether in contract, warranty, tort, statute, regulation, ordinance, or any other legal or equitable basis. "Dispute" will be given the broadest possible meaning allowable under law.
	- 2. Notice of Dispute. In the event of a dispute, you or the manufacturer or installer must give the other a Notice of Dispute, which is a written statement of the name, address, and contact information of the party giving it, the facts giving rise to the dispute, and the relief requested. Send it by U.S. Mail to the manufacturer or installer, ATTN: LEGAL DEPARTMENT. The manufacturer or installer will send any Notice of Dispute to your U.S. Mail address if available, or otherwise to your e-mail address. You and the manufacturer or installer will attempt to resolve any dispute through informal negotiation within 60 days from the date the Notice of Dispute is sent. After 60 days, you or the manufacturer or installer may commence arbitration.
	- 3. Small Claims Court. You may also litigate any dispute in small claims court in your county of

residence or the manufacturer's or installer's principal place of business, if the dispute meets all requirements to be heard in the small claims court. You may litigate in small claims court whether or not you negotiated informally first.

- 4. BINDING ARBITRATION. IF YOU AND THE MANUFACTURER OR INSTALLER, OR MICROSOFT, DO NOT RESOLVE ANY DISPUTE BY INFORMAL NEGOTIATION OR IN SMALL CLAIMS COURT, ANY OTHER EFFORT TO RESOLVE THE DISPUTE WILL BE CONDUCTED EXCLUSIVELY BY BINDING ARBITRATION. YOU ARE GIVING UP THE RIGHT TO LITIGATE (OR PARTICIPATE IN AS A PARTY OR CLASS MEMBER) ALL DISPUTES IN COURT BEFORE A JUDGE OR JURY. Instead, all disputes will be resolved before a neutral arbitrator, whose decision will be final except for a limited right of appeal under the Federal Arbitration Act. Any court with jurisdiction over the parties may enforce the arbitrator's award.
- 5. CLASS ACTION WAIVER. ANY PROCEEDINGS TO RESOLVE OR LITIGATE ANY DISPUTE IN ANY FORUM WILL BE CONDUCTED SOLELY ON AN INDIVIDUAL BASIS. NEITHER YOU, THE MANUFACTURER OR INSTALLER, NOR MICROSOFT, WILL SEEK TO HAVE ANY DISPUTE HEARD AS A CLASS ACTION, AS A PRIVATE ATTORNEY GENERAL ACTION, OR IN ANY OTHER PROCEEDING IN WHICH ANY PARTY ACTS OR PROPOSES TO ACT IN A REPRESENTATIVE CAPACITY. NO ARBITRATION OR PROCEEDING WILL BE COMBINED WITH ANOTHER WITHOUT THE PRIOR WRITTEN CONSENT OF ALL PARTIES TO ALL AFFECTED ARBITRATIONS OR PROCEEDINGS.
- 6. Arbitration Procedure. Any arbitration will be conducted by the American Arbitration Association (the "AAA"), under its Commercial Arbitration Rules. If you are an individual and use the software for personal or household use, or if the value of the dispute is \$75,000 or less whether or not you are an individual or how you use the software, the AAA Supplementary Procedures for Consumer-Related Disputes will also apply. To commence arbitration, submit a Commercial Arbitration Rules Demand for Arbitration form to the AAA. You may request a telephonic or in-person hearing by following the AAA rules. In a dispute involving \$10,000 or less, any hearing will be telephonic unless the arbitrator finds good cause to hold an in-person hearing instead. For more information, see adr.org or call 1-800- 778-7879. You agree to commence arbitration only in your county of residence or in the manufacturer's or installer's principal place of business. The manufacturer or installer agrees to commence arbitration only in your county of residence. The arbitrator may award the same damages to you individually as a court could. The arbitrator may award declaratory or injunctive relief only to you individually, and only to the extent required to satisfy your individual claim.
- 7. Arbitration Fees and Incentives.

Any arbitration will be conducted by the American Arbitration Association (the "AAA"), under its Commercial Arbitration Rules. If you are an individual and use the software for personal or household use, or if the value of the dispute is \$75,000 or less whether or not you are an individual or how you use the software, the AAA Supplementary Procedures for Consumer-Related Disputes will also apply. To commence arbitration, submit a Commercial Arbitration Rules Demand for Arbitration form to the AAA. You may request a telephonic or inperson hearing by following the AAA rules. In a dispute involving \$10,000 or less, any hearing will be telephonic unless the arbitrator finds good cause to hold an in-person hearing instead. For more information, see adr.org or call 1-800-778-7879. You agree to commence arbitration only in your county of residence or in the manufacturer's or installer's principal place of business. The manufacturer or installer agrees to commence arbitration only in your county of residence. The arbitrator may award the same damages to you individually as a court could. The arbitrator may award declaratory or injunctive relief only to you individually, and only to the extent required to satisfy your individual claim.

> 1. Disputes Involving \$75,000 or Less. The manufacturer or installer will promptly reimburse your filing fees and pay the AAA's and arbitrator's fees and expenses. If you reject the manufacturer's or installer's last written settlement offer made before the arbitrator was appointed ("last written offer"), your dispute goes all the way to an arbitrator's decision (called an "award"), and the arbitrator awards you more than the last written offer, the manufacturer or installer will give you three incentives: (1)

pay the greater of the award or \$1,000; (2) pay twice your reasonable attorney's fees, if any; and (3) reimburse any expenses (including expert witness fees and costs) that your attorney reasonably accrues for investigating, preparing, and pursuing your claim in arbitration. The arbitrator will determine the amounts.

- 2. Disputes Involving More Than \$75,000. The AAA rules will govern payment of filing fees and the AAA's and arbitrator's fees and expenses.
- 3. Disputes Involving Any Amount. In any arbitration you commence, the manufacturer or installer will seek its AAA or arbitrator's fees and expenses, or your filing fees it reimbursed, only if the arbitrator finds the arbitration frivolous or brought for an improper purpose. In any arbitration the manufacturer or installer commences, it will pay all filing, AAA, and arbitrator's fees and expenses. It will not seek its attorney's fees or expenses from you in any arbitration. Fees and expenses are not counted in determining how much a dispute involves.
- 8. Claims or Disputes Must be Filed Within One Year. To the extent permitted by law, any claim or dispute under this agreement to which Section B applies must be filed within one year in small claims court (Section B.3) or in arbitration (Section B.4). The one-year period begins when the claim or dispute first could be filed. If such a claim or dispute is not filed within one year, it is permanently barred.
- 9. Severability. If the class action waiver in Section B.5 is found to be illegal or unenforceable as to all or some parts of a dispute, then Section B (arbitration) will not apply to those parts. Instead, those parts will be severed and proceed in a court of law, with the remaining parts proceeding in arbitration. If any other provision of Section B is found to be illegal or unenforceable, that provision will be severed with the remainder of Section B remaining in full force and effect.
- 10. Third-Party Beneficiary. Microsoft Corporation is not a party to this agreement but is a thirdparty beneficiary of your and the manufacturer's or installer's agreement to resolve disputes through informal negotiation and arbitration. If your dispute is with Microsoft, Microsoft agrees to do everything the manufacturer or installer agrees to do in Section B, and you agree to do everything regarding Microsoft that Section B requires you to do regarding the manufacturer or installer. Mail a Notice of Dispute with Microsoft to Microsoft Corporation, ATTN: LCA ARBITRATION, One Microsoft Way, Redmond, WA 98052-6399. You may commence an arbitration or small claims court case against Microsoft in your county of residence or King County, Washington.
- 3. CHOICE OF LAW

The laws of the state or country where you live govern all claims and disputes under this agreement, including breach of contact claims and claims under state consumer protection laws, unfair competition laws, implied warranty laws, for unjust enrichment, and in tort. If you acquired the software in any other country, the laws of that country apply. This agreement describes certain legal rights. You may have other rights, including consumer rights, under the laws of your state or country. You may also have rights with respect to the party from whom you acquired the software. This agreement does not change those other rights if the laws of your state or country do not permit it to do so.

- 4. ACTIVATION
	- 1. More on How Activation Works. During activation, the software will send information about the software and your computer to Microsoft. This information includes the version, license version, language, and product key of the software, the Internet protocol address of the computer, and information derived from the hardware configuration of the computer. For more information about activation, see [microsoft.com/piracy/activation.mspx.](http://office.microsoft.com/en-us/products/redir/XT103479910.aspx) If the licensed computer is connected to the Internet, the software will automatically connect to Microsoft for activation. You can also activate the software manually by Internet or telephone. In either case, Internet and telephone service charges may apply.
	- 2. Re-activation. Some changes to your computer components or the software may require reactivation of the software.
	- 3. Activation Failure. During online activation, if the licensing or activation functions of the

software are found to be counterfeit or improperly licensed, activation will fail. The software will notify you if the installed copy of the software is improperly licensed. In addition, you will receive reminders to obtain a properly licensed copy of the software.

- 4. Updates and Upgrades. You may only obtain updates or upgrades for the software from Microsoft or authorized sources. Certain upgrades, support, and other services may be offered only to users of genuine Microsoft software. To identify genuine Microsoft software, see [howtotell.com.](http://office.microsoft.com/en-us/products/redir/XT103532544.aspx)
- 5. INTERNET-BASED FEATURES; PRIVACY

The following software features use Internet protocols, which send to Microsoft (or its suppliers or service providers) computer information, such as your Internet protocol address, the type of operating system, browser and name and version of the software you are using, and the language code of the computer on which the software is installed. Microsoft uses this information to make the Internet-based features available to you, in accordance with the [Office 2013 Privacy](http://office.microsoft.com/en-us/products/redir/XT103479910.aspx) Statement. Some Internet-based features may be delivered at a later date via Microsoft's Update service.

- 1. Consent for Internet-Based Services. The software features described below and in the Office 2013 Privacy Statement connect to Microsoft or service provider computer systems over the Internet. In some cases, you will not receive a separate notice when they connect. In some cases, you may switch off these features or not use them. For more information about these features, see the [Office 2013 Privacy Statement.](http://office.microsoft.com/en-us/products/redir/XT103479910.aspx) BY USING THESE FEATURES, YOU CONSENT TO THE TRANSMISSION OF THIS INFORMATION. Microsoft does not use the information to identify or contact you.
- 2. Customer Experience Improvement Program (CEIP). This software uses CEIP. CEIP automatically sends Microsoft information about your hardware and how you use this software. We do not use this information to identify or contact you. CEIP will also periodically download a small file to your computer. This file helps us collect information about problems that you have while using the software. When available, new help information about the errors might also be automatically downloaded. To learn more about CEIP, see [microsoft.com/products/ceip/EN-US/privacypolicy.mspx.](http://office.microsoft.com/en-us/products/redir/XT103532658.aspx)
- 3. Online Features and Content. Features in the software can retrieve online content from Microsoft and provide it to you. Certain features may also permit you to search for and access information online. Examples of these features include clip art, templates, online training, online assistance and help, and Outlook Weather on the Calendar. If you save a template provided by Office.com, information will be sent online to Microsoft, such as information that identifies the template, but not any specific document you have created using the template. This information is used to provide you with content you request and to improve our services. You may choose not to use these online features and content. See the Office 2013 Privacy Statement linked at the end of this agreement for more information.
- 4. Cookies. If you choose to use online features in the software, such as online assistance and help, and templates, cookies may be set. To learn how to block, control and delete cookies, please read the cookies section of the Office 2013 Privacy Statement linked at the end of this agreement.
- 5. Office 2013 on Windows 8. If you are running the software on a Windows 8 computer and you have enabled the software's online features and content, signing into Windows 8 with a Microsoft account will automatically sign you into the software using the same Microsoft account. This allows you to store and access online files in OneDrive and enjoy the Office Roaming Service without being asked to reenter your Microsoft account username and password. For more information about signing into the software with a Microsoft account and the Office Roaming Service, see the Office 2013 Privacy Statement linked at the end of this agreement.
- 6. Digital Certificates. The software uses digital certificates. These digital certificates confirm the identity of Internet users sending X.509 standard encrypted information. They also can be used to digitally sign files and macros to verify the integrity and origin of the file contents. The software retrieves certificates and updates certificate revocation lists using the Internet,

when available.

- 7. Automatic Update. Software with Click-to-Run technology may periodically check with Microsoft for updates and supplements to the software. If found, these updates and supplements might be automatically downloaded and installed on your licensed computer.
- 8. Use of Information. Microsoft may use the computer information, error reports, and malware reports to improve our software and services. We may also share it with others, such as hardware and software vendors. They may use the information to improve how their products run with Microsoft software.
- 9. Misuse of Internet-Based Services. You may not use these services in any way that could harm them or impair anyone else's use of them. You may not use the services to try to gain unauthorized access to any service, data, account or network by any means.
- 10. Information Rights Management. The software contains a feature that allows you to create content that cannot be printed, copied or sent to others without your permission. You may need to connect to Microsoft to use this feature for the first time, and you may need to reconnect to Microsoft periodically to update this feature. For more information, go [here.](http://office.microsoft.com/en-us/products/redir/XT103480042.aspx) You may choose not to use this feature.
- 11. Office Roaming Service. If you choose to sign into the software with your Microsoft account, you turn on the Office Roaming Service. Turning on the Office Roaming Service sends certain settings (including your list of Most Recently Used Documents, your custom dictionary, and your visual themes) online to Microsoft servers, where they are stored and downloaded to your computer the next time you sign into the service with your Microsoft account. For more information about the Office Roaming Service, see the Office 2013 Privacy Statement linked at the end of this agreement.
- 6. PROOF OF LICENSE

The elements of a valid license include a genuine product key, successful activation of the software, a genuine Microsoft Certificate of Authenticity (COA) label, and a proof of purchase from a supplier of genuine Microsoft software. A valid license also includes an Office activation file installed on the computer by your manufacturer. If there is a COA or other Office label, it must be affixed to the computer or appear on the manufacturer's or installer's packaging or peripherals when purchased. If you receive an authenticity label separate from your computer, it does not establish proof of license.

To identify genuine Microsoft software, se[e howtotell.com.](http://office.microsoft.com/en-us/products/redir/XT103532544.aspx)

### 7. HOME AND STUDENT SOFTWARE

"Home and Student" edition software may not be used for commercial, non-profit, or revenue-generating activities.

# 8. JAPAN

The non-commercial use restrictions for Home and Student edition software do not apply to you if you live in Japan or acquired the software while you lived in Japan.

- 9. ADDITIONAL LICENSING REQUIREMENTS AND/OR USE RIGHTS
	- 1. Third Party Programs. The software may include third party programs that Microsoft, not the third party, licenses to you under this agreement. Notices, if any, for the third party program are included for your information only.
	- 2. Font Components. While the software is running, you may use its fonts to display and print content. You may temporarily download the fonts to a printer or other output device to print content, and you may embed fonts in content only as permitted by the embedding restrictions in the fonts.
	- 3. Media Elements. Microsoft grants you a license to copy, distribute, perform and display media elements (images, clip art, animations, sounds, music, video clips, templates and other forms of content) included with the software in projects and documents, except that you may not: (i) sell, license or distribute copies of any media elements by themselves or as a product if the primary value of the product is the media elements; (ii) grant your customers rights to further

license or distribute the media elements; (iii) license or distribute for commercial purposes media elements that include the representation of identifiable individuals, governments, logos, trademarks, or emblems or use these types of images in ways that could imply an endorsement or association with your product, entity or activity; or (iv) create obscene or scandalous works using the media elements. Other media elements, which are accessible on Office.com or on other websites through features of the software, are governed by the terms on those websites.

- 4. Language Packs and Proofing Tools. If you acquire a language pack, language interface pack or proofing tool that offers additional language version support for the software, you may use the additional languages included in that pack or tool. The language packs, language interface packs and proofing tools are a part of the software and may not be used separately.
- 5. Media Elements. Some or all of the software may be licensed on a trial basis. Your rights to use trial software are limited to the trial period. The trial software and length of the trial period are set forth during the activation process. You may have the option to convert your trial rights to subscription or perpetual rights. Conversion options will be presented to you at the expiration of your trial period. After the expiration of any trial period without conversion, most features of the trial software will stop running. TRIAL SOFTWARE IS LICENSED "AS-IS," AND YOU BEAR THE RISK OF USING IT. NEITHER THE MANUFACTURER OR INSTALLER NOR MICROSOFT GIVES ANY EXPRESS WARRANTIES, GUARANTEES OR CONDITIONS. YOU MAY HAVE ADDITIONAL CONSUMER RIGHTS UNDER YOUR LOCAL LAWS WHICH THIS AGREEMENT CANNOT CHANGE. TO THE EXTENT PERMITTED UNDER YOUR LOCAL LAWS, THE MANUFACTURER OR INSTALLER AND MICROSOFT EXCLUDE THE IMPLIED WARRANTIES OF MERCHANTABILITY, FITNESS FOR A PARTICULAR PURPOSE AND NON-INFRINGEMENT.
- 6. Subscription Software. If you licensed the software on a subscription basis, your rights to use the software are limited to the subscription period. You may have the option to extend your subscription or convert to a perpetual license. If you extend your subscription, you may continue using the software until the end of your extended subscription period. See the software activation screens or other accompanying materials for subscription details. After the expiration of your subscription, most features of the software will stop running.
- 10. GEOGRAPHIC AND EXPORT RESTRICTIONS

If your software is restricted to use in a particular geographic region, then you may activate the software only in that region. You must also comply with all domestic and international export laws and regulations that apply to the software, which include restrictions on destinations, end users, and end use. For further information on geographic and export restrictions, visit [this page](http://office.microsoft.com/en-us/products/redir/XT103533130.aspx) and [microsoft.com/exporting.](http://office.microsoft.com/en-us/products/redir/XT103480052.aspx)

# 11. SUPPORT AND REFUND PROCEDURES

For the software generally, contact the manufacturer or installer for support options. Refer to the support number provided with the software. For updates and supplements obtained directly from Microsoft, Microsoft may provide limited support services as described at [support.microsoft.com/common/international.aspx.](http://office.microsoft.com/en-us/products/redir/XT103533809.aspx) If you are using software that is not properly licensed, you will not be entitled to receive support services.

If you are seeking a refund, contact the manufacturer or installer to determine its return policy for a refund or credit. You must comply with that policy, which might require you to return the software with the entire computer on which the software is installed for a refund.

# 12. ENTIRE AGREEMENT

This agreement (together with printed-paper license terms or other terms accompanying any software supplements, updates, and services that are provided by the manufacturer or installer, or Microsoft, and that you use), and the terms contained in web links listed in this agreement, are the entire agreement for the software and any such supplements, updates, and services (unless the manufacturer or installer, or Microsoft, provides other terms with such supplements, updates, or services). You can review this agreement by going to [microsoft.com/about/legal/en/us/intellectualproperty/useterms/default.aspx.](http://office.microsoft.com/en-us/products/redir/XT103533678.aspx) You can also review the terms at any of the links in this agreement by typing the urls into your browser address bar, and you agree to do so. You agree that for each service that is governed by this agreement and the specific terms linked in this

agreement, you will read the terms for that service before using the service. You understand that by using the service, you accept this agreement and the linked terms. There are also informational links in this agreement. The links containing terms that bind you are:

#### 1. [Office 2013 Privacy Statement](http://office.microsoft.com/en-us/products/redir/XT103479910.aspx)

#### OEM LIMITED WARRANTY

Is there a LIMITED WARRANTY for the software? Yes, other than for trial software, which is licensed "as-is" and without express warranties, guarantees and conditions. The manufacturer or installer warrants that properly licensed software will perform substantially as described in any Microsoft materials that accompany the software. If you obtain updates or supplements directly from Microsoft during the 90-day term of this limited warranty, Microsoft, and not the manufacturer or installer, provides this limited warranty for them. This limited warranty does not cover problems that you cause, or that arise when you fail to follow instructions, or that are caused by events beyond the reasonable control of the manufacturer or installer, or Microsoft. This limited warranty starts when the first user of your copy of the software acquires that copy, and lasts for 90 days. Any supplements, updates, or replacement software that you may receive from the manufacturer or installer, or Microsoft, during that 90-day period are also covered, but only for the remainder of that period or for 30 days, whichever is longer. Transferring the software will not extend the term of this limited warranty. The manufacturer or installer and Microsoft give no other express warranties, guarantees, or conditions. THE MANUFACTURER OR INSTALLER AND MICROSOFT EXCLUDE ALL IMPLIED WARRANTIES, INCLUDING THOSE OF MERCHANTABILITY, FITNESS FOR A PARTICULAR PURPOSE, AND NON-INFRINGEMENT. IF YOUR LOCAL LAW DOES NOT ALLOW THE EXCLUSION OF IMPLIED WARRANTIES, THEN ANY IMPLIED WARRANTIES, GUARANTEES, OR CONDITIONS LAST ONLY DURING THE TERM OF THIS LIMITED WARRANTY AND ARE LIMITED AS MUCH AS YOUR LOCAL LAW ALLOWS. If your local law requires a longer limited warranty term, despite this agreement, then that longer term will apply, but you can recover only the remedies that are described in this agreement.

For Australia only: References to "Limited Warranty" are references to the warranty provided by the manufacturer or installer. This warranty is given in addition to other rights and remedies you may have under law, including your rights and remedies in accordance with the statutory guarantees under the Australian Consumer Law. Our goods come with guarantees that cannot be excluded under the Australian Consumer Law. You are entitled to a replacement or refund for a major failure and compensation for any other reasonably foreseeable loss or damage. You are also entitled to have the goods repaired or replaced if the goods fail to be of acceptable quality and the failure does not amount to a major failure. Goods presented for repair may be replaced by refurbished goods of the same type rather than being replaced. Refurbished parts may be used to repair the goods. For further information regarding this warranty and to claim expenses in relation to the warranty (if applicable), please contact the manufacturer or installer; see the contact information provided in the system packaging.

What if the manufacturer or installer, or Microsoft, breaches its warranty? IF THE MANUFACTURER OR INSTALLER BREACHES ITS LIMITED WARRANTY, THE MANUFACTURER OR INSTALLER WILL, AT ITS ELECTION, EITHER (I) REPAIR OR REPLACE THE SOFTWARE AT NO CHARGE, OR (II) ACCEPT RETURN OF THE PRODUCT(S) FOR A REFUND OF THE AMOUNT PAID, IF ANY. THE MANUFACTURER OR INSTALLER (OR MICROSOFT IF YOU ACQUIRED THEM DIRECTLY FROM MICROSOFT), MAY ALSO REPAIR OR REPLACE SUPPLEMENTS, UPDATES, AND REPLACEMENT SOFTWARE OR PROVIDE A REFUND OF THE AMOUNT YOU PAID FOR THEM, IF ANY. THESE ARE YOUR ONLY REMEDIES FOR BREACH OF THIS LIMITED WARRANTY. Contact the manufacturer or installer to find out how to obtain warranty service for the software. For a refund, you must provide a copy of your proof of purchase and comply with the manufacturer's or installer's return policies. If provided with the computer, the original Certificate of Authenticity label including the product key must remain affixed to the computer.

What if the manufacturer or installer, or Microsoft, breaches any part of this agreement? EXCEPT FOR ANY REFUND THE MANUFACTURER OR INSTALLER, OR MICROSOFT, MAY PROVIDE, YOU MAY NOT RECOVER ANY OTHER DAMAGES, INCLUDING DIRECT, CONSEQUENTIAL, LOST PROFITS, SPECIAL, INDIRECT, OR INCIDENTAL DAMAGES. The damage exclusions and limitations in this agreement apply even if repair, replacement or a refund for the software does not fully compensate you for any losses or if the manufacturer

or installer, or Microsoft, knew or should have known about the possibility of the damages. SOME STATES AND COUNTRIES DO NOT ALLOW THE EXCLUSION OR LIMITATION OF INCIDENTAL, CONSEQUENTIAL, OR OTHER DAMAGES, SO THOSE LIMITATIONS OR EXCLUSIONS MAY NOT APPLY TO YOU. IF YOUR LOCAL LAW ALLOWS YOU TO RECOVER OTHER DAMAGES FROM THE MANUFACTURER OR INSTALLER, OR MICROSOFT, EVEN THOUGH THIS AGREEMENT DOES NOT, YOU CANNOT RECOVER MORE THAN YOU PAID FOR THE SOFTWARE.

# **MICROSOFT SOFTWARE LICENSE TERMS**

# **OPEN XML SDK 2.0 FOR MICROSOFT OFFICE**

These license terms are an agreement between Microsoft Corporation (or based on where you live, one of its affiliates) and you. Please read them. They apply to the software named above, which includes the media on which you received it, if any. The terms also apply to any Microsoft

- updates,
- supplements,
- Internet-based services, and
- support services

for this software, unless other terms accompany those items. If so, those terms apply.

BY USING THE SOFTWARE, YOU ACCEPT THESE TERMS. IF YOU DO NOT ACCEPT THEM, DO NOT USE THE SOFTWARE.

If you comply with these license terms, you have the rights below.

**1. <b>INSTALLATION AND USE RIGHTS.** You may install and use any number of copies of the software on your devices.

2. ADDITIONAL LICENSING REQUIREMENTS AND/OR USE RIGHTS.

**a. Distributable Software.** You are permitted to distribute the software in programs you develop if you comply with the terms below. The software (including the sample code) is "Distributable Software."

i. Right to Modify Code

 Sample Code. You may modify, copy, and distribute the source and object code form of code marked as "sample."

ii. Third Party Distribution

 Third Party Distribution. You may permit distributors of your programs to copy and distribute the Distributable Software as part of those programs.

iii. Distribution Requirements. For any Distributable Software you distribute, you must

• add significant primary functionality to it in your programs;

 require distributors and external end users to agree to terms that protect it at least as much as this agreement;

display your valid copyright notice on your programs; and

 indemnify, defend, and hold harmless Microsoft from any claims, including attorneys' fees, related to the distribution or use of your programs.

iv. Distribution Restrictions. You may not

alter any copyright, trademark or patent notice in the Distributable Software;

 use Microsoft's trademarks in your programs' names or in a way that suggests your programs come from or are endorsed by Microsoft;

include Distributable Software in malicious, deceptive or unlawful programs; or

 modify or distribute the source code of any Distributable Software so that any part of it becomes subject to an Excluded License. An Excluded License is one that requires, as a condition of use, modification or distribution, that

the code be disclosed or distributed in source code form; or

others have the right to modify it.

**3. SCOPE OF LICENSE**. The software is licensed, not sold. This agreement only gives you some rights to use the software. Microsoft reserves all other rights. Unless applicable law gives you more rights despite this limitation, you may use the software only as expressly permitted in this agreement. In doing so, you must comply with any technical limitations in the software that only allow you to use it in certain ways. You may not

work around any technical limitations in the software;

 reverse engineer, decompile or disassemble the software, except and only to the extent that applicable law expressly permits, despite this limitation;

 make more copies of the software than specified in this agreement or allowed by applicable law, despite this limitation;

- publish the software for others to copy;
- rent, lease or lend the software;
- transfer the software or this agreement to any third party; or
- use the software for commercial software hosting services.

**4. <b>DOCUMENTATION.** Any person that has valid access to your computer or internal network may copy and use the documentation for your internal, reference purposes.

**5. TRANSFER TO ANOTHER DEVICE.** You may uninstall the software and install it on another device for your use. You may not do so to share this license between devices.

**6. <b>EXPORT RESTRICTIONS**. The software is subject to United States export laws and regulations. You must comply with all domestic and international export laws and regulations that apply to the software. These laws include restrictions on destinations, end users and end use. For additional information, see www.microsoft.com/exporting.

**7. SUPPORT SERVICES.** Because this software is "as is," we may not provide support services for it.

**8. ENTIRE AGREEMENT.** This agreement, and the terms for supplements, updates, Internet-based services and support services that you use, are the entire agreement for the software and support services.

9. Applicable Law.

**a. United States.** If you acquired the software in the United States, Washington state law governs the interpretation of this agreement and applies to claims for breach of it, regardless of conflict of laws principles. The laws of the state where you live govern all other claims, including claims under state consumer protection laws, unfair competition laws, and in tort.

**b. Outside the United States.** If you acquired the software in any other country, the laws of that country apply.

**10. LEGAL EFFECT.** This agreement describes certain legal rights. You may have other rights under the laws of your country. You may also have rights with respect to the party from whom you acquired the software. This agreement does not change your rights under the laws of your country if the laws of your country do not permit it to do so.

11. Disclaimer of Warranty. The software is licensed "as-is." You bear the risk of using it. Microsoft gives no express warranties, guarantees or conditions. You may have additional consumer rights under your local laws which this agreement cannot change. To the extent permitted under your local laws, Microsoft excludes the implied warranties of merchantability, fitness for a particular purpose and non-infringement.

12. Limitation on and Exclusion of Remedies and Damages. You can recover from Microsoft and its suppliers only direct damages up to U.S. \$5.00. You cannot recover any other damages, including consequential, lost profits, special, indirect or incidental damages.

This limitation applies to

 anything related to the software, services, content (including code) on third party Internet sites, or third party programs; and

 claims for breach of contract, breach of warranty, guarantee or condition, strict liability, negligence, or other tort to the extent permitted by applicable law.

It also applies even if Microsoft knew or should have known about the possibility of the damages. The above limitation or exclusion may not apply to you because your country may not allow the exclusion or limitation of incidental, consequential or other damages.

### MICROSOFT SOFTWARE LICENSE TERMS

### MICROSOFT REPORTVIEWER 2010

These license terms are an agreement between Microsoft Corporation (or based on where you live, one of its affiliates) and you. Please read them. They apply to the software named above, which includes the media on which you received it, if any. The terms also apply to any Microsoft

- \* updates,
- \* supplements,
- \* Internet-based services, and
- \* support services

for this software, unless other terms accompany those items. If so, those terms apply.

BY USING THE SOFTWARE, YOU ACCEPT THESE TERMS. IF YOU DO NOT ACCEPT THEM, DO NOT USE THE SOFTWARE.

If you comply with these license terms, you have the rights below.

1. INSTALLATION AND USE RIGHTS. You may install and use any number of copies of the software on your devices.

2. ADDITIONAL LICENSING REQUIREMENTS AND/OR USE RIGHTS.

a. Distributable Code. You are permitted to distribute the software in programs you develop if you comply with the terms below.

i. Right to Use and Distribute. The software is "Distributable Code."

\* Distributable Code. You may copy and distribute the object code form of the software.

\* Third Party Distribution. You may permit distributors of your programs to copy and distribute the Distributable Code as part of those programs.

ii. Distribution Requirements. For any Distributable Code you distribute, you must

\* add significant primary functionality to it in your programs;

\* require distributors and external end users to agree to terms that protect it at least as much as this agreement;

\* display your valid copyright notice on your programs; and

\* indemnify, defend, and hold harmless Microsoft from any claims, including attorneys' fees, related to the distribution or use of your programs.

iii. Distribution Restrictions. You may not

\* alter any copyright, trademark or patent notice in the Distributable Code;

\* use Microsoft's trademarks in your programs' names or in a way that suggests your programs come from or are endorsed by Microsoft;

\* distribute Distributable Code to run on a platform other than the Windows platform;

\* include Distributable Code in malicious, deceptive or unlawful programs; or

modify or distribute the source code of any Distributable Code so that any part of it becomes subject to an Excluded License. An Excluded License is one that requires, as a condition of use, modification or distribution, that

\* the code be disclosed or distributed in source code form; or

\* others have the right to modify it.

3. SCOPE OF LICENSE. The software is licensed, not sold. This agreement only gives you some rights to use the software. Microsoft reserves all other rights. Unless applicable law gives you more rights despite this limitation, you may use the software only as expressly permitted in this agreement. In doing so, you must comply with any technical limitations in the software that only allow you to use it in certain ways. You may not

\* work around any technical limitations in the software;

\* reverse engineer, decompile or disassemble the software, except and only to the extent that applicable law expressly permits, despite this limitation;

make more copies of the software than specified in this agreement or allowed by applicable law, despite this limitation;

\* publish the software for others to copy;

\* rent, lease or lend the software; or

\* use the software for commercial software hosting services.

4. BACKUP COPY. You may make one backup copy of the software. You may use it only to reinstall the software.

5. DOCUMENTATION. Any person that has valid access to your computer or internal network may copy and use the documentation for your internal, reference purposes.

6. TRANSFER TO A THIRD PARTY. The first user of the software may transfer it and this agreement directly to a third party. Before the transfer, that party must agree that this agreement applies to the transfer and use of the software. The first user must uninstall the software before transferring it separately from the device. The first user may not retain any copies.

7. EXPORT RESTRICTIONS. The software is subject to United States export laws and regulations. You must comply with all domestic and international export laws and regulations that apply to the software. These laws include restrictions on destinations, end users and end use. For additional information, see www.microsoft.com/exporting.

8. SUPPORT SERVICES. Because this software is "as is," we may not provide support services for it.

9. ENTIRE AGREEMENT. This agreement, and the terms for supplements, updates, Internet-based services and support services that you use, are the entire agreement for the software and support services.

# 10. APPLICABLE LAW.

a. United States. If you acquired the software in the United States, Washington state law governs the interpretation of this agreement and applies to claims for breach of it, regardless of conflict of laws principles. The laws of the state where you live govern all other claims, including claims under state consumer protection laws, unfair competition laws, and in tort.

b. Outside the United States. If you acquired the software in any other country, the laws of that country apply.

11. LEGAL EFFECT. This agreement describes certain legal rights. You may have other rights under the laws of your country. You may also have rights with respect to the party from whom you acquired the software. This agreement does not change your rights under the laws of your country if the laws of your country do not permit it to do so.

12. DISCLAIMER OF WARRANTY. THE SOFTWARE IS LICENSED "AS-IS." YOU BEAR THE RISK OF USING IT. MICROSOFT GIVES NO EXPRESS WARRANTIES, GUARANTEES OR CONDITIONS. YOU MAY HAVE ADDITIONAL CONSUMER RIGHTS UNDER YOUR LOCAL LAWS WHICH THIS AGREEMENT CANNOT CHANGE. TO THE EXTENT PERMITTED UNDER YOUR LOCAL LAWS, MICROSOFT EXCLUDES THE IMPLIED WARRANTIES OF MERCHANTABILITY, FITNESS FOR A PARTICULAR PURPOSE AND NON-INFRINGEMENT.

13. LIMITATION ON AND EXCLUSION OF REMEDIES AND DAMAGES. YOU CAN RECOVER FROM MICROSOFT AND ITS SUPPLIERS ONLY DIRECT DAMAGES UP TO U.S. \$5.00. YOU CANNOT RECOVER ANY OTHER DAMAGES, INCLUDING CONSEQUENTIAL, LOST PROFITS, SPECIAL, INDIRECT OR INCIDENTAL DAMAGES.

This limitation applies to

\* anything related to the software, services, content (including code) on third party Internet sites, or third party programs; and

\* claims for breach of contract, breach of warranty, guarantee or condition, strict liability, negligence, or other tort to the extent permitted by applicable law.

It also applies even if Microsoft knew or should have known about the possibility of the damages. The above limitation or exclusion may not apply to you because your country may not allow the exclusion or limitation of incidental, consequential or other damages.

### MICROSOFT SOFTWARE LICENSE TERMS

#### MICROSOFT REPORT VIEWER 2012 RUNTIME

These license terms are an agreement between Microsoft Corporation (or based on where you live, one of its affiliates) and you. Please read them. They apply to the software named above, which includes the media on which you received it, if any. The terms also apply to any Microsoft

- updates,
- supplements,
- Internet-based services, and
- support services

for this software, unless other terms accompany those items. If so, those terms apply.

BY USING THE SOFTWARE, YOU ACCEPT THESE TERMS. IF YOU DO NOT ACCEPT THEM, DO NOT USE THE SOFTWARE.

If you comply with these license terms, you have the rights below.

**1. INSTALLATION AND USE RIGHTS.** You may install and use any number of copies of the software on your devices to design, develop and test your programs.

**2. SQL SERVER REPORTING SERVICES MAP REPORT ITEM.** This may include features that retrieve content such as maps, images and other data through the Bing Maps (or successor branded) application programming interface (the "Bing Maps APIs"). The purpose of these features is to create reports displaying data on top of maps, aerial and hybrid imagery. If these features are included, you may use them to create and view dynamic or static documents. This may be done only in conjunction with and through methods and means of access integrated in the supplement. You may not otherwise copy, store, archive, or create a database of the content available through the Bing Maps APIs. You may not use the following for any purpose even if they are available through the Bing Maps APIs:

- Bing Maps APIs to provide sensor based guidance/routing, or
- any Road Traffic Data or Bird's Eye Imagery (or associated metadata).

Your use of the Bing Maps APIs and associated content is also subject to the additional terms and conditions at go.microsoft.com/fwlink/?LinkId=21969.

- 3. ADDITIONAL LICENSING REQUIREMENTS AND/OR USE RIGHTS.
- a. Distributable Code.
- i. Right to Use and Distribute. If you comply with the terms below:
- You may copy and distribute the object code form of the software ("**Distributable Code**") in programs you develop; and

 You may permit distributors of your programs to copy and distribute the Distributable Code as part of those programs.

- ii. Distribution Requirements. For any Distributable Code you distribute, you must
- add significant primary functionality to it in your programs;
- for any Distributable Code having a filename extension of .lib, distribute only the results of running such Distributable Code through a linker with your program;
- distribute Distributable Code included in a setup program only as part of that setup program without modification;
- require distributors and external end users to agree to the Microsoft license terms included as part of

our software setup program;

display your valid copyright notice on your programs; and

 indemnify, defend, and hold harmless Microsoft from any claims, including attorneys' fees, related to the distribution or use of your programs.

iii. Distribution Restrictions. You may not

alter any copyright, trademark or patent notice in the Distributable Code;

 use Microsoft's trademarks in your programs' names or in a way that suggests your programs come from or are endorsed by Microsoft;

- distribute Distributable Code to run on a platform other than the Windows platform;
- include Distributable Code in malicious, deceptive or unlawful programs; or

 modify or distribute the source code of any Distributable Code so that any part of it becomes subject to an Excluded License. An Excluded License is one that requires, as a condition of use, modification or distribution, that

- the code be disclosed or distributed in source code form; or
- others have the right to modify it.

**4. SCOPE OF LICENSE.** The software is licensed, not sold. This agreement only gives you some rights to use the software. Microsoft reserves all other rights. Unless applicable law gives you more rights despite this limitation, you may use the software only as expressly permitted in this agreement. In doing so, you must comply with any technical limitations in the software that only allow you to use it in certain ways. You may not

work around any technical limitations in the software;

 reverse engineer, decompile or disassemble the software, except and only to the extent that applicable law expressly permits, despite this limitation;

 make more copies of the software than specified in this agreement or allowed by applicable law, despite this limitation;

- publish the software for others to copy;
- rent, lease or lend the software;
- transfer the software or this agreement to any third party; or
- use the software for commercial software hosting services.

**5. BACKUP COPY.** You may make one backup copy of the software. You may use it only to reinstall the software.

**6. DOCUMENTATION.** Any person that has valid access to your computer or internal network may copy and use the documentation for your internal, reference purposes.

**7. <b>EXPORT RESTRICTIONS.** The software is subject to United States export laws and regulations. You must comply with all domestic and international export laws and regulations that apply to the software. These laws include restrictions on destinations, end users and end use. For additional information, see www.microsoft.com/exporting.

**8. SUPPORT SERVICES.** Because this software is "as is," we may not provide support services for it.

**9. <b>ENTIRE AGREEMENT.** This agreement, and the terms for supplements, updates, Internet-based services and support services that you use, are the entire agreement for the software and support services.

10. APPLICABLE LAW.

**a. United States.** If you acquired the software in the United States, Washington state law governs the

interpretation of this agreement and applies to claims for breach of it, regardless of conflict of laws principles. The laws of the state where you live govern all other claims, including claims under state consumer protection laws, unfair competition laws, and in tort.

**b. Outside the United States.** If you acquired the software in any other country, the laws of that country apply.

**11. LEGAL EFFECT.** This agreement describes certain legal rights. You may have other rights under the laws of your country. You may also have rights with respect to the party from whom you acquired the software. This agreement does not change your rights under the laws of your country if the laws of your country do not permit it to do so.

12. DISCLAIMER OF WARRANTY. THE SOFTWARE IS LICENSED "AS-IS." YOU BEAR THE RISK OF USING IT. MICROSOFT GIVES NO EXPRESS WARRANTIES, GUARANTEES OR CONDITIONS. YOU MAY HAVE ADDITIONAL CONSUMER RIGHTS UNDER YOUR LOCAL LAWS WHICH THIS AGREEMENT CANNOT CHANGE. TO THE EXTENT PERMITTED UNDER YOUR LOCAL LAWS, MICROSOFT EXCLUDES THE IMPLIED WARRANTIES OF MERCHANTABILITY, FITNESS FOR A PARTICULAR PURPOSE AND NON-INFRINGEMENT.

13. LIMITATION ON AND EXCLUSION OF REMEDIES AND DAMAGES. YOU CAN RECOVER FROM MICROSOFT AND ITS SUPPLIERS ONLY DIRECT DAMAGES UP TO U.S. \$5.00. YOU CANNOT RECOVER ANY OTHER DAMAGES, INCLUDING CONSEQUENTIAL, LOST PROFITS, SPECIAL, INDIRECT OR INCIDENTAL DAMAGES.

### This limitation applies to

 anything related to the software, services, content (including code) on third party Internet sites, or third party programs; and

 claims for breach of contract, breach of warranty, guarantee or condition, strict liability, negligence, or other tort to the extent permitted by applicable law.

It also applies even if Microsoft knew or should have known about the possibility of the damages. The above limitation or exclusion may not apply to you because your country may not allow the exclusion or limitation of incidental, consequential or other damages.

### MICROSOFT SOFTWARE LICENSE TERMS

### MICROSOFT SHARFPOINT CLIENT COMPONENTS

These license terms are an agreement between Microsoft Corporation (or based on where you live, one of its affiliates) and you. Please read them. They apply to the software named above, which includes the media on which you received it, if any. The terms also apply to any Microsoft

- updates,
- supplements,
- Internet-based services, and
- support services

for this software, unless other terms accompany those items. If so, those terms apply.

By using the software, you accept these terms. If you do not accept them, do not use the software.

If you comply with these license terms, you have the perpetual rights below.

**1. INSTALLATION AND USE RIGHTS.** One user may install and use any number of copies of the software on your devices to design, develop and test your programs.

2. ADDITIONAL LICENSING REQUIREMENTS AND/OR USE RIGHTS.

**a. Distributable Code.** The software contains code that you are permitted to distribute in programs you develop if you comply with the terms below.

i. Right to Use and Distribute. The code and text files listed below are "Distributable Code."

 REDIST.TXT Files. You may copy and distribute the object code form of code listed in REDIST.TXT files.

 Microsoft Merge Modules. You may copy and distribute the unmodified output of Microsoft Merge Modules.

 Third Party Distribution. You may permit distributors of your programs to copy and distribute the Distributable Code as part of those programs.

ii. Distribution Requirements. For any Distributable Code you distribute, you must

add significant primary functionality to it in your programs;

 for any Distributable Code having a filename extension of .lib, distribute only the results of running such Distributable Code through a linker with your program;

 distribute Distributable Code included in a setup program only as part of that setup program without modification;

 require distributors and external end users to agree to terms that protect it at least as much as this agreement;

display your valid copyright notice on your programs; and

 indemnify, defend, and hold harmless Microsoft from any claims, including attorneys' fees, related to the distribution or use of your programs.

- iii. Distribution Restrictions. You may not
- alter any copyright, trademark or patent notice in the Distributable Code;

 use Microsoft's trademarks in your programs' names or in a way that suggests your programs come from or are endorsed by Microsoft;

distribute Distributable Code to run on a platform other than the Windows platform;

include Distributable Code in malicious, deceptive or unlawful programs; or

 modify or distribute the source code of any Distributable Code so that any part of it becomes subject to an Excluded License. An Excluded License is one that requires, as a condition of use, modification or distribution, that

the code be disclosed or distributed in source code form; or

others have the right to modify it.

**3. SCOPE OF LICENSE.** The software is licensed, not sold. This agreement only gives you some rights to use the software. Microsoft reserves all other rights. Unless applicable law gives you more rights despite this limitation, you may use the software only as expressly permitted in this agreement. In doing so, you must comply with any technical limitations in the software that only allow you to use it in certain ways. You may not

work around any technical limitations in the software;

 reverse engineer, decompile or disassemble the software, except and only to the extent that applicable law expressly permits, despite this limitation;

 make more copies of the software than specified in this agreement or allowed by applicable law, despite this limitation;

- publish the software for others to copy;
- rent, lease or lend the software; or
- use the software for commercial software hosting services.

**4. BACKUP COPY.** You may make one backup copy of the software. You may use it only to reinstall the software.

**5. <b>DOCUMENTATION.** Any person that has valid access to your computer or internal network may copy and use the documentation for your internal, reference purposes.

**6. TRANSFER TO A THIRD PARTY.** The first user of the software may transfer it and this agreement directly to a third party. Before the transfer, that party must agree that this agreement applies to the transfer and use of the software. The first user must uninstall the software before transferring it separately from the device. The first user may not retain any copies.

**7. EXPORT RESTRICTIONS.** The software is subject to United States export laws and regulations. You must comply with all domestic and international export laws and regulations that apply to the software. These laws include restrictions on destinations, end users and end use. For additional information, see <www.microsoft.com/exporting>.

**8. SUPPORT SERVICES.** Because this software is "as is," we may not provide support services for it.

**9. <b>ENTIRE AGREEMENT.** This agreement, and the terms for supplements, updates, Internet-based services and support services that you use, are the entire agreement for the software and support services.

10. APPLICABLE LAW.

**a. United States.** If you acquired the software in the United States, Washington state law governs the interpretation of this agreement and applies to claims for breach of it, regardless of conflict of laws principles. The laws of the state where you live govern all other claims, including claims under state consumer protection laws, unfair competition laws, and in tort.

**b. Outside the United States.** If you acquired the software in any other country, the laws of that country apply.

**11. LEGAL EFFECT.** This agreement describes certain legal rights. You may have other rights under the laws of your country. You may also have rights with respect to the party from whom you acquired the software. This agreement does not change your rights under the laws of your country if the laws of your

country do not permit it to do so.

12. DISCLAIMER OF WARRANTY. The software is licensed "as-is." You bear the risk of using it. Microsoft gives no express warranties, guarantees or conditions. You may have additional consumer rights or statutory guarantees under your local laws which this agreement cannot change. To the extent permitted under your local laws, Microsoft excludes the implied warranties of merchantability, fitness for a particular purpose and non-infringement.

FOR AUSTRALIA - You have statutory guarantees under the Australian Consumer Law and nothing in these terms is intended to affect those rights.

13. LIMITATION ON AND EXCLUSION OF REMEDIES AND DAMAGES. You can recover from Microsoft and its suppliers only direct damages up to U.S. \$5.00. You cannot recover any other damages, including consequential, lost profits, special, indirect or incidental damages.

This limitation applies to

 anything related to the software, services, content (including code) on third party Internet sites, or third party programs; and

 claims for breach of contract, breach of warranty, guarantee or condition, strict liability, negligence, or other tort to the extent permitted by applicable law.

It also applies even if Microsoft knew or should have known about the possibility of the damages. The above limitation or exclusion may not apply to you because your country may not allow the exclusion or limitation of incidental, consequential or other damages.

#### MICROSOFT SOFTWARE LICENSE TERMS

Below are two sets of License Terms that cover ten different Microsoft products. The products covered by these license terms are:

LICENSE 1 Microsoft Windows Identity Foundation 1.0 Microsoft Windows Management Framework 3.0

#### LICENSE 2

Microsoft Sync Framework Runtime 1.0 SP1

Microsoft SQL Server 2008 R2 Native Client SP1

Microsoft WCF Data Services 5.0

Microsoft Active Directory Rights Management Services Client 2.0

Microsoft Appfabric 1.1 for Windows Server

Cumulative Update Package 1 for Microsoft AppFabric 1.1 for Windows Server

Microsoft Identity Extensions 1.0

Microsoft .Net Framework Version 4.5 for Microsoft Windows Operating System and Associated Language Packs

Some of the above software may already be present on your computer and some may be downloaded or installed at the time you run this installation tool. You have already agreed to some of the terms below for any software that is already present on your computer, and you are affirming your original agreement for that software. By installing any additional software, you are agreeing to the terms below that cover that additional software. Some of the software is necessary in order to run the beta version of Microsoft SharePoint Enterprise Server Preview, Microsoft SharePoint Foundation Preview, Microsoft Project Server Preview and will be installed. You need to agree to all of the terms below in order to install or use any of the software.

#### LICENSE 1

#### MICROSOFT WINDOWS IDENTITY FOUNDATION 1.0

#### MICROSOFT WINDOWS MANAGEMENT FRAMEWORK 3.0

Microsoft Corporation (or based on where you live, one of its affiliates) licenses this supplement software to you. You may use a copy of this supplement with each validly licensed copy of Microsoft Windows operating system software (for which this supplement is applicable) (the "software"). You may not use the supplement if you do not have a license for the software. The license terms for the software apply to your use of this supplement. Microsoft provides support services for the supplement as described at www.support.microsoft.com/common/international.aspx.

# LICENSE 2

MICROSOFT WINDOWS MANAGEMENT FRAMEWORK 3.0

MICROSOFT SQL SERVER 2008 R2 NATIVE CLIENT SP1

MICROSOFT WCF DATA SERVICES 5.0

MICROSOFT ACTIVE DIRECTORY RIGHTS MANAGEMENT SERVICES CLIENT 2.0

MICROSOFT APPFABRIC 1.1 FOR WINDOWS SERVER

CUMMULATIVE UPDATE PACKAGE 1 FOR MICROSOFT APPFABRIC 1.1 FOR WINDOWS SERVER

MICROSOFT IDENTITY EXTENSIONS 1.0

MICROSOFT .NET FRAMEWORK VERSION 4.5 FOR MICROSOFT WINDOWS OPERATING SYSTEM AND ASSOCIATED LANGUAGE PACKS

These license terms are an agreement between Microsoft Corporation (or based on where you live, one of its affiliates) and you. Please read them. They apply to the software named above, which includes the media on which you received it, if any. The terms also apply to any Microsoft

- updates,
- supplements,
- Internet-based services, and
- support services

for this software, unless other terms accompany those items. If so, those terms apply.

By installing the software, you accept these terms. If you do not accept them, do not install the software.

If you comply with these license terms, you have the rights below.

1. INSTALLATION AND USE RIGHTS. You may install and use any number of copies of the software on your devices.

2. SCOPE OF LICENSE. The software is licensed, not sold. This agreement only gives you some rights to use the software. Microsoft reserves all other rights. Unless applicable law gives you more rights despite this limitation, you may use the software only as expressly permitted in this agreement. In doing so, you must comply with any technical limitations in the software that only allow you to use it in certain ways. You may not

• work around any technical limitations in the software;

• reverse engineer, decompile or disassemble the software, except and only to the extent that applicable law expressly permits, despite this limitation;

• make more copies of the software than specified in this agreement or allowed by applicable law, despite this limitation;

- publish the software for others to copy;
- rent, lease or lend the software;
- transfer the software or this agreement to any third party; or
- use the software for commercial software hosting services.

3. BACKUP COPY. You may make one backup copy of the software. You may use it only to reinstall the software.

4. TRANSFER TO A THIRD PARTY. The first user of the software may transfer it and this agreement directly to a third party. Before the transfer, that party must agree that this agreement applies to the transfer and use of the software. The first user must uninstall the software before transferring it separately from the device. The first user may not retain any copies.

5. DOCUMENTATION. Any person that has valid access to your computer or internal network may copy and use the documentation for your internal, reference purposes.

6. MICROSOFT SQL SERVER 2008 R2 NATIVE CLIENT SP1

MICROSOFT APPFABRIC 1.1 FOR WINDOWS SERVER

MICROSOFT ACTIVE DIRECTORY RIGHTS MANAGEMENT SERVICES CLIENT 2.0

MICROSOFT .NET FRAMEWORK VERSION 4.5 FOR MICROSOFT WINDOWS OPERATING SYSTEM AND ASSOCIATED LANGUAGE PACKS

ADDITIONAL LICENSING REQUIREMENTS AND/OR USE RIGHTS.

a. Distributable Code. The software is "Distributable Code" that you are permitted to distribute in programs you develop if you comply with the terms below.

i. Right to Use and Distribute.

Distributable Code. You may copy and distribute the object code form of the Distributable Code. You may not modify the Distributable Code and your programs must include a complete copy of the Distributable Code, including set-up.

Third Party Distribution. You may permit distributors of your programs to copy and distribute the Distributable Code as part of those programs.

ii. Distribution Requirements. For any Distributable Code you distribute, you must

add significant primary functionality to it in your programs;

require distributors and external end users to agree to terms that protect it at least as much as this agreement;

display your valid copyright notice on your programs; and

indemnify, defend, and hold harmless Microsoft from any claims, including attorneys' fees, related to the distribution or use of your programs.

iii. Distribution Restrictions. You may not

alter any copyright, trademark or patent notice in the Distributable Code;

use Microsoft's trademarks in your programs' names or in a way that suggests your programs come ä. from or are endorsed by Microsoft;

distribute Distributable Code to run on a platform other than the Windows platform;

include Distributable Code in malicious, deceptive or unlawful programs; or

modify or distribute the source code of any Distributable Code so that any part of it becomes subject to an Excluded License. An Excluded License is one that requires, as a condition of use, modification or distribution, that

the code be disclosed or distributed in source code form; or

others have the right to modify it.

7. EXPORT RESTRICTIONS. The software is subject to United States export laws and regulations. You must comply with all domestic and international export laws and regulations that apply to the software. These laws include restrictions on destinations, end users and end use. For additional information, see www.microsoft.com/exporting.

8. SUPPORT SERVICES. Because this software is "as is," we may not provide support services for it.

9. ENTIRE AGREEMENT. This agreement, and the terms for supplements, updates, Internet-based services and support services that you use, are the entire agreement for the software and support services.

10. APPLICABLE LAW.

a. United States. If you acquired the software in the United States, Washington state law governs the interpretation of this agreement and applies to claims for breach of it, regardless of conflict of laws principles. The laws of the state where you live govern all other claims, including claims under state consumer protection laws, unfair competition laws, and in tort.

b. Outside the United States. If you acquired the software in any other country, the laws of that country apply.

11. LEGAL EFFECT. This agreement describes certain legal rights. You may have other rights under the laws of your country. You may also have rights with respect to the party from whom you acquired the software. This agreement does not change your rights under the laws of your country if the laws of your country do not permit it to do so.

12. DISCLAIMER OF WARRANTY. The software is licensed "as-is." You bear the risk of using it. Microsoft gives no express warranties, guarantees or conditions. You may have additional consumer rights under your local laws which this agreement cannot change. To the extent permitted under your local laws, Microsoft excludes the implied warranties of merchantability, fitness for a particular purpose and non-infringement.

13. LIMITATION ON AND EXCLUSION OF REMEDIES AND DAMAGES. You can recover from Microsoft and its suppliers only direct damages up to U.S. \$5.00. You cannot recover any other damages, including consequential, lost profits, special, indirect or incidental damages.

This limitation applies to

• anything related to the software, services, content (including code) on third party Internet sites, or third party programs; and

• claims for breach of contract, breach of warranty, guarantee or condition, strict liability, negligence, or other tort to the extent permitted by applicable law.

It also applies even if Microsoft knew or should have known about the possibility of the damages. The above limitation or exclusion may not apply to you because your country may not allow the exclusion or limitation of incidental, consequential or other damages.

MICROSOFT EVALUATION SOFTWARE LICENSE TERMS MICROSOFT SHAREPOINT SERVER 2013 MICROSOFT SHAREPOINT SERVER 2013 FOR INTERNET SITES MICROSOFT SHAREPOINT FOUNDATION 2013 MICROSOFT SQL SERVER 2008 R2 EXPRESS

Below are two separate sets of terms for Microsoft SharePoint Server 2013. Also below are the license terms for Microsoft SharePoint Foundation 2013 and Microsoft SQL Server 2008 R2 Express Edition, the technical prerequisites for Microsoft SharePoint Server 2013. Only one set of the Microsoft SharePoint Server 2013 applies to you. Your product key will determine which terms apply to you. If you have a Trial product key, then the Trial Terms below apply to you. If you do not have a Trial Product key, then the following Notice applies to you:

#### NOTICE

Your use of this software is subject to the terms and conditions of the license agreement by which you acquire this software. For instance, if you are:

- a volume license customer, use of this software is subject to your volume license agreement.
- a MSDN customer, use of this software is subject to the MSDN agreement.

You may not use this software if you have not validly acquired a license for the software from Microsoft or its licensed distributors.

#### TRIAL TERMS

These license terms are an agreement between Microsoft Corporation (or based on where you live, one of its affiliates) and you. Please read them. They apply to the evaluation software named above, which includes the media on which you received it, if any. The terms also apply to any Microsoft

- updates,
- supplements,
- Internet-based services, and
- support services

for this software, unless other terms accompany those items. If so, those terms apply.

By using the software, you accept these terms. If you do not accept them, do not use the software.

As described below, using some features also operates as your consent to the transmission of certain standard computer information for Internet-based services.

If you comply with these license terms, you have the rights below.

- 1. INSTALLATION AND USE RIGHTS.
- a. Installation and Use.

• You may install and use one copy of the software on your device. You may use the software only to demonstrate and internally evaluate it.

• You may not use the software in a live operating environment unless Microsoft permits you to do so under another agreement.

b. Included Microsoft Programs. The software contains other Microsoft programs. The license terms with those programs apply to your use of them.

2. INTERNET-BASED SERVICES. Microsoft provides Internet-based services with the software. It may change or cancel them at any time.

a. Consent for Internet-Based Services. The software features described below connect to Microsoft or service provider computer systems over the Internet. In some cases, you will not receive a separate notice when they connect. In some cases, you may switch off these features or not use them. For more information about these features, see the Microsoft online support web site. By using these features, you consent to the transmission of this information. Microsoft does not use the information to identify or contact you.

i. Computer Information. The following features use Internet protocols, which send to the appropriate systems computer information, such as your Internet protocol address, the type of operating system, browser and name and version of the software you are using, and the language code of the device where you installed the software. Microsoft uses this information to make the Internet-based services available to you.

• Information Rights Management. The software contains a feature that allows you to create content that cannot be printed, copied or sent to others without your permission. You may need to connect to Microsoft to use this feature for the first time. Once a year, you may need to re-connect to Microsoft to update it. For more information, go to [www.office.microsoft.com/en-us/assistance/HA010397891033.aspx.](file:///C:/Users/aleahy/AppData/Local/Microsoft/Windows/INetCache/Content.Outlook/HIH6PENA/www.office.microsoft.com/en-us/assistance/HA010397891033.aspx) You may choose not to use this feature.

• Real Time Simple Syndication ("RSS") Feed. This software start page contains updated content that is supplied by means of an RSS feed online from Microsoft.

• Web Content Features. Features in the software can retrieve related content from Microsoft and provide it to you. Examples of these features are clip art, templates, online training, online assistance, help and Appshelp. You may choose not to use these web content features.

ii. Use of Information. We may use the computer information, to improve our software and services. We may also share it with others, such as hardware and software vendors. They may use the information to improve how their products run with Microsoft software.

3. TIME-SENSITIVE SOFTWARE. The software will stop running one hundred eighty days after you install it. You will not receive any other notice. You may not be able to access data used with the software when it stops running.

4. SCOPE OF LICENSE. The software is licensed, not sold. This agreement only gives you some rights to use the software. Microsoft reserves all other rights. Unless applicable law gives you more rights despite this limitation, you may use the software only as expressly permitted in this agreement. In doing so, you must comply with any technical limitations in the software that only allow you to use it in certain ways. You may not

• disclose the results of any benchmark tests of the software to any third party without Microsoft's prior written approval;

• work around any technical limitations in the software;

• reverse engineer, decompile or disassemble the software, except and only to the extent that applicable law expressly permits, despite this limitation;

• make more copies of the software than specified in this agreement or allowed by applicable law, despite this limitation;

- publish the software for others to copy;
- rent, lease or lend the software;
- transfer the software or this agreement to any third party; or
- use the software for commercial software hosting services.
- 5. EXPORT RESTRICTIONS. The software is subject to United States export laws and regulations. You must

comply with all domestic and international export laws and regulations that apply to the software. These laws include restrictions on destinations, end users and end use. For additional information, see [www.microsoft.com/exporting.](file:///C:/Users/aleahy/AppData/Local/Microsoft/Windows/INetCache/Content.Outlook/HIH6PENA/www.microsoft.com/exporting)

6. SUPPORT SERVICES. Because this software is "as is," we may not provide support services for it.

7. ENTIRE AGREEMENT. This agreement, and the terms for supplements, updates, Internet-based services and support services that you use, are the entire agreement for the software and support services.

### 8. APPLICABLE LAW.

a. United States. If you acquired the software in the United States, Washington state law governs the interpretation of this agreement and applies to claims for breach of it, regardless of conflict of laws principles. The laws of the state where you live govern all other claims, including claims under state consumer protection laws, unfair competition laws, and in tort.

b. Outside the United States. If you acquired the software in any other country, the laws of that country apply.

9. LEGAL EFFECT. This agreement describes certain legal rights. You may have other rights under the laws of your country. You may also have rights with respect to the party from whom you acquired the software. This agreement does not change your rights under the laws of your country if the laws of your country do not permit it to do so.

10. DISCLAIMER OF WARRANTY. The software is licensed "as-is." You bear the risk of using it. Microsoft gives no express warranties, guarantees or conditions. You may have additional consumer rights or statutory guarantees under your local laws which this agreement cannot change. To the extent permitted under your local laws, Microsoft excludes the implied warranties of merchantability, fitness for a particular purpose and non-infringement.

FOR AUSTRALIA – You have statutory guarantees under the Australian Consumer Law and nothing in these terms is intended to affect those rights.

11. LIMITATION ON AND EXCLUSION OF REMEDIES AND DAMAGES. You can recover from Microsoft and its suppliers only direct damages up to U.S. \$5.00. You cannot recover any other damages, including consequential, lost profits, special, indirect or incidental damages.

This limitation applies to

• anything related to the software, services, content (including code) on third party Internet sites, or third party programs; and

• claims for breach of contract, breach of warranty, guarantee or condition, strict liability, negligence, or other tort to the extent permitted by applicable law.

It also applies even if Microsoft knew or should have known about the possibility of the damages. The above limitation or exclusion may not apply to you because your country may not allow the exclusion or limitation of incidental, consequential or other damages.

### MICROSOFT EVALUATION SOFTWARE LICENSE TERMS

### MICROSOFT SHAREPOINT FOUNDATION 2013

These license terms are an agreement between Microsoft Corporation (or based on where you live, one of its affiliates) and you. Please read them. They apply to the software named above, which includes the media on which you received it, if any. The terms also apply to any Microsoft

- updates,
- supplements,
- Internet-based services, and
- support services

for this software, unless other terms accompany those items. If so, those terms apply.

BY USING THE SOFTWARE, YOU ACCEPT THESE TERMS. IF YOU DO NOT ACCEPT THEM, DO NOT USE THE SOFTWARE.

AS DESCRIBED BELOW, USING SOME FEATURES ALSO OPERATES AS YOUR CONSENT TO THE TRANSMISSION OF CERTAIN STANDARD COMPUTER INFORMATION FOR INTERNET-BASED SERVICES.

If you comply with these license terms, you have the rights below.

- 1. INSTALLATION AND USE RIGHTS.
- a. Installation and Use.

• You may install and use any number of copies of the software on your premises to design, develop and test your programs for use with the software.

• You may not test the software in a live operating environment unless Microsoft permits you to do so under another agreement.

2. INTERNET-BASED SERVICES. Microsoft provides Internet-based services with the software. It may change or cancel them at any time.

a. Consent for Internet-Based Services. The software features described below connect to Microsoft or service provider computer systems over the Internet. In some cases, you will not receive a separate notice when they connect. In some cases, you may switch off these features or not use them. For more information about these features, see the Microsoft online support web site. BY USING THESE FEATURES, YOU CONSENT TO THE TRANSMISSION OF THIS INFORMATION. Microsoft does not use the information to identify or contact you.

i. Computer Information. The following features use Internet protocols, which send to the appropriate systems computer information, such as your Internet protocol address, the type of operating system, browser and name and version of the software you are using, and the language code of the device where you installed the software. Microsoft uses this information to make the Internet-based services available to you.

• Information Rights Management. The software contains a feature that allows you to create content that cannot be printed, copied or sent to others without your permission. You may need to connect to Microsoft to use this feature for the first time. Once a year, you may need to re-connect to Microsoft to update it. For more information, go to [www.office.microsoft.com/en-us/assistance/HA010397891033.aspx.](file:///C:/Users/aleahy/AppData/Local/Microsoft/Windows/INetCache/Content.Outlook/HIH6PENA/www.office.microsoft.com/en-us/assistance/HA010397891033.aspx) You may choose not to use this feature.

ii. Use of Information. We may use the computer information, to improve our software and services. We may also share it with others, such as hardware and software vendors. They may use the information to improve how their products run with Microsoft software.

b. Misuse of Internet-based Services. You may not use these services in any way that could harm them or impair anyone else's use of them. You may not use the services to try to gain unauthorized access to any service, data, account or network by any means.

3. TERM. The term of this agreement is one hundred eighty days, or commercial release of the software, whichever is first.

4. FEEDBACK. If you give feedback about the software to Microsoft, you give to Microsoft, without charge, the right to use, share and commercialize your feedback in any way and for any purpose. You also give to third parties, without charge, any patent rights needed for their products, technologies and services to use or interface with any specific parts of a Microsoft software or service that includes the feedback. You will not give feedback that is subject to a license that requires Microsoft to license its software or documentation to third parties because we include your feedback in them. These rights survive this agreement.

5. SCOPE OF LICENSE. The software is licensed, not sold. This agreement only gives you some rights to use

P a g e 73 | 146

the software. Microsoft reserves all other rights. Unless applicable law gives you more rights despite this limitation, you may use the software only as expressly permitted in this agreement. In doing so, you must comply with any technical limitations in the software that only allow you to use it in certain ways. You may not

• work around any technical limitations in the software;

• reverse engineer, decompile or disassemble the software, except and only to the extent that applicable law expressly permits, despite this limitation;

• make more copies of the software than specified in this agreement or allowed by applicable law, despite this limitation;

• publish the software for others to copy;

- rent, lease or lend the software:
- transfer the software or this agreement to any third party; or
- use the software for commercial software hosting services.

6. EXPORT RESTRICTIONS. The software is subject to United States export laws and regulations. You must comply with all domestic and international export laws and regulations that apply to the software. These laws include restrictions on destinations, end users and end use. For additional information, see [www.microsoft.com/exporting.](file:///C:/Users/aleahy/AppData/Local/Microsoft/Windows/INetCache/Content.Outlook/HIH6PENA/www.microsoft.com/exporting)

7. SUPPORT SERVICES. Because this software is "as is," we may not provide support services for it.

8. ENTIRE AGREEMENT. This agreement, and the terms for supplements, updates, Internet-based services and support services that you use, are the entire agreement for the software and support services.

9. APPLICABLE LAW.

a. United States. If you acquired the software in the United States, Washington state law governs the interpretation of this agreement and applies to claims for breach of it, regardless of conflict of laws principles. The laws of the state where you live govern all other claims, including claims under state consumer protection laws, unfair competition laws, and in tort.

b. Outside the United States. If you acquired the software in any other country, the laws of that country apply.

10. LEGAL EFFECT. This agreement describes certain legal rights. You may have other rights under the laws of your country. You may also have rights with respect to the party from whom you acquired the software. This agreement does not change your rights under the laws of your country if the laws of your country do not permit it to do so.

11. DISCLAIMER OF WARRANTY. THE SOFTWARE IS LICENSED "AS-IS." YOU BEAR THE RISK OF USING IT. MICROSOFT GIVES NO EXPRESS WARRANTIES, GUARANTEES OR CONDITIONS. YOU MAY HAVE ADDITIONAL CONSUMER RIGHTS UNDER YOUR LOCAL LAWS WHICH THIS AGREEMENT CANNOT CHANGE. TO THE EXTENT PERMITTED UNDER YOUR LOCAL LAWS, MICROSOFT EXCLUDES THE IMPLIED WARRANTIES OF MERCHANTABILITY, FITNESS FOR A PARTICULAR PURPOSE AND NON-INFRINGEMENT.

12. LIMITATION ON AND EXCLUSION OF REMEDIES AND DAMAGES. YOU CAN RECOVER FROM MICROSOFT AND ITS SUPPLIERS ONLY DIRECT DAMAGES UP TO U.S. \$5.00. YOU CANNOT RECOVER ANY OTHER DAMAGES, INCLUDING CONSEQUENTIAL, LOST PROFITS, SPECIAL, INDIRECT OR INCIDENTAL DAMAGES.

This limitation applies to

• anything related to the software, services, content (including code) on third party Internet sites, or third party programs; and

• claims for breach of contract, breach of warranty, guarantee or condition, strict liability, negligence, or other tort to the extent permitted by applicable law.

It also applies even if Microsoft knew or should have known about the possibility of the damages. The above limitation or exclusion may not apply to you because your country may not allow the exclusion or limitation of incidental, consequential or other damages.

# MICROSOFT SOFTWARE LICENSE TERMS

### MICROSOFT SQL SERVER 2008 R2 EXPRESS

These license terms are an agreement between Microsoft Corporation (or based on where you live, one of its affiliates) and you. Please read them. They apply to the software named above, which includes the media on which you received it, if any. The terms also apply to any Microsoft

- updates,
- supplements,
- Internet-based services, and
- support services

for this software, unless other terms accompany those items. If so, those terms apply.

BY USING THE SOFTWARE, YOU ACCEPT THESE TERMS. IF YOU DO NOT ACCEPT THEM, DO NOT USE THE SOFTWARE.

If you comply with these license terms, you have the rights below.

1. INSTALLATION AND USE RIGHTS. You may install and use any number of copies of the software on your devices.

2. SCOPE OF LICENSE. The software is licensed, not sold. This agreement only gives you some rights to use the software. Microsoft reserves all other rights. Unless applicable law gives you more rights despite this limitation, you may use the software only as expressly permitted in this agreement. In doing so, you must comply with any technical limitations in the software that only allow you to use it in certain ways. You may not

• disclose the results of any benchmark tests of the software to any third party without Microsoft's prior written approval;

• work around any technical limitations in the software;

• reverse engineer, decompile or disassemble the software, except and only to the extent that applicable law expressly permits, despite this limitation;

• make more copies of the software than specified in this agreement or allowed by applicable law, despite this limitation; or

publish the software for others to copy.

3. BACKUP COPY. You may make one backup copy of the software. You may use it only to reinstall the software.

4. DOCUMENTATION. Any person that has valid access to your computer or internal network may copy and use the documentation for your internal, reference purposes.

5. TRANSFER TO A THIRD PARTY. The first user of the software may transfer it and this agreement directly to a third party. Before the transfer, that party must agree that this agreement applies to the transfer and use of the software. The first user must uninstall the software before transferring it separately from the device. The first user may not retain any copies.

6. EXPORT RESTRICTIONS. The software is subject to United States export laws and regulations. You must comply with all domestic and international export laws and regulations that apply to the software. These laws include restrictions on destinations, end users and end use. For additional information, see [www.microsoft.com/exporting.](file:///C:/Users/aleahy/AppData/Local/Microsoft/Windows/INetCache/Content.Outlook/HIH6PENA/www.microsoft.com/exporting)

7. SUPPORT SERVICES. Because this software is "as is," we may not provide support services for it.

8. ENTIRE AGREEMENT. This agreement, and the terms for supplements, updates, Internet-based services and support services that you use, are the entire agreement for the software and support services.

# 9. APPLICABLE LAW.

a. United States. If you acquired the software in the United States, Washington state law governs the interpretation of this agreement and applies to claims for breach of it, regardless of conflict of laws principles. The laws of the state where you live govern all other claims, including claims under state consumer protection laws, unfair competition laws, and in tort.

b. Outside the United States. If you acquired the software in any other country, the laws of that country apply.

10. LEGAL EFFECT. This agreement describes certain legal rights. You may have other rights under the laws of your country. You may also have rights with respect to the party from whom you acquired the software. This agreement does not change your rights under the laws of your country if the laws of your country do not permit it to do so.

11. DISCLAIMER OF WARRANTY. THE SOFTWARE IS LICENSED "AS-IS." YOU BEAR THE RISK OF USING IT. MICROSOFT GIVES NO EXPRESS WARRANTIES, GUARANTEES OR CONDITIONS. YOU MAY HAVE ADDITIONAL CONSUMER RIGHTS UNDER YOUR LOCAL LAWS WHICH THIS AGREEMENT CANNOT CHANGE. TO THE EXTENT PERMITTED UNDER YOUR LOCAL LAWS, MICROSOFT EXCLUDES THE IMPLIED WARRANTIES OF MERCHANTABILITY, FITNESS FOR A PARTICULAR PURPOSE AND NON-INFRINGEMENT.

12. LIMITATION ON AND EXCLUSION OF REMEDIES AND DAMAGES. YOU CAN RECOVER FROM MICROSOFT AND ITS SUPPLIERS ONLY DIRECT DAMAGES UP TO U.S. \$5.00. YOU CANNOT RECOVER ANY OTHER DAMAGES, INCLUDING CONSEQUENTIAL, LOST PROFITS, SPECIAL, INDIRECT OR INCIDENTAL DAMAGES.

This limitation applies to

• anything related to the software, services, content (including code) on third party Internet sites, or third party programs; and

• claims for breach of contract, breach of warranty, guarantee or condition, strict liability, negligence, or other tort to the extent permitted by applicable law.

It also applies even if Microsoft knew or should have known about the possibility of the damages. The above limitation or exclusion may not apply to you because your country may not allow the exclusion or limitation of incidental, consequential or other damages.

### MICROSOFT SQL SERVER 2008 R2 ADOMD.NET

These license terms are an agreement between Microsoft Corporation (or based on where you live, one of its affiliates) and you. Please read them. They apply to the software named above, which includes the media on which you received it, if any. The terms also apply to any Microsoft

- updates,
- supplements,
- Internet-based services, and
- support services

for this software, unless other terms accompany those items. If so, those terms apply.

BY USING THE SOFTWARE, YOU ACCEPT THESE TERMS. IF YOU DO NOT ACCEPT THEM, DO NOT USE THE SOFTWARE.

If you comply with these license terms, you have the rights below.

**1. <b>INSTALLATION AND USE RIGHTS.** You may install and use any number of copies of the software on your devices.

**2. SCOPE OF LICENSE.** The software is licensed, not sold. This agreement only gives you some rights to use the software. Microsoft reserves all other rights. Unless applicable law gives you more rights despite this limitation, you may use the software only as expressly permitted in this agreement. In doing so, you must comply with any technical limitations in the software that only allow you to use it in certain ways. You may not

work around any technical limitations in the software;

 reverse engineer, decompile or disassemble the software, except and only to the extent that applicable law expressly permits, despite this limitation;

 make more copies of the software than specified in this agreement or allowed by applicable law, despite this limitation;

- publish the software for others to copy;
- rent, lease or lend the software; or
- use the software for commercial software hosting services.

**3. BACKUP COPY.** You may make one backup copy of the software. You may use it only to reinstall the software.

**4. <b>DOCUMENTATION.** Any person that has valid access to your computer or internal network may copy and use the documentation for your internal, reference purposes.

**5. TRANSFER TO A THIRD PARTY.** The first user of the software may transfer it and this agreement directly to a third party. Before the transfer, that party must agree that this agreement applies to the transfer and use of the software. The first user must uninstall the software before transferring it separately from the device. The first user may not retain any copies.

**6. EXPORT RESTRICTIONS.** The software is subject to United States export laws and regulations. You must comply with all domestic and international export laws and regulations that apply to the software. These laws include restrictions on destinations, end users and end use. For additional information, see www.microsoft.com/exporting.

**7. SUPPORT SERVICES.** Because this software is "as is," we may not provide support services for it.

8. **ENTIRE AGREEMENT.** This agreement, and the terms for supplements, updates, Internet-based services and support services that you use, are the entire agreement for the software and support services. 9. Applicable Law.

**a. United States.** If you acquired the software in the United States, Washington state law governs the interpretation of this agreement and applies to claims for breach of it, regardless of conflict of laws principles. The laws of the state where you live govern all other claims, including claims under state consumer protection laws, unfair competition laws, and in tort.

**b. Outside the United States.** If you acquired the software in any other country, the laws of that country apply.

**10. LEGAL EFFECT.** This agreement describes certain legal rights. You may have other rights under the laws of your country. You may also have rights with respect to the party from whom you acquired the software. This agreement does not change your rights under the laws of your country if the laws of your country do not permit it to do so.

11. Disclaimer of Warranty. The software is licensed "as-is." You bear the risk of using it. Microsoft gives no express warranties, guarantees or conditions. You may have additional consumer rights under your local laws which this agreement cannot change. To the extent permitted under your local laws, Microsoft excludes the implied warranties of merchantability, fitness for a particular purpose and non-infringement.

12. Limitation on and Exclusion of Remedies and Damages. You can recover from Microsoft and its suppliers only direct damages up to U.S. \$5.00. You cannot recover any other damages, including consequential, lost profits, special, indirect or incidental damages.

This limitation applies to

 anything related to the software, services, content (including code) on third party Internet sites, or third party programs; and

 claims for breach of contract, breach of warranty, guarantee or condition, strict liability, negligence, or other tort to the extent permitted by applicable law.

It also applies even if Microsoft knew or should have known about the possibility of the damages. The above limitation or exclusion may not apply to you because your country may not allow the exclusion or limitation of incidental, consequential or other damages.

# MICROSOFT SQL SERVER 2008 R2 ANALYSIS MANAGEMENT OBJECTS

These license terms are an agreement between Microsoft Corporation (or based on where you live, one of its affiliates) and you. Please read them. They apply to the software named above, which includes the media on which you received it, if any. The terms also apply to any Microsoft

- updates,
- supplements,
- Internet-based services, and
- support services

for this software, unless other terms accompany those items. If so, those terms apply.

BY USING THE SOFTWARE, YOU ACCEPT THESE TERMS. IF YOU DO NOT ACCEPT THEM, DO NOT USE THE SOFTWARE.

If you comply with these license terms, you have the rights below.

**1. INSTALLATION AND USE RIGHTS.** You may install and use any number of copies of the software on your devices.

**2. SCOPE OF LICENSE.** The software is licensed, not sold. This agreement only gives you some rights to use the software. Microsoft reserves all other rights. Unless applicable law gives you more rights despite this limitation, you may use the software only as expressly permitted in this agreement. In doing so, you must comply with any technical limitations in the software that only allow you to use it in certain ways. You may not

work around any technical limitations in the software;

 reverse engineer, decompile or disassemble the software, except and only to the extent that applicable law expressly permits, despite this limitation;

 make more copies of the software than specified in this agreement or allowed by applicable law, despite this limitation;

- publish the software for others to copy;
- rent, lease or lend the software; or
- use the software for commercial software hosting services.

**3. BACKUP COPY.** You may make one backup copy of the software. You may use it only to reinstall the software.

**4. <b>DOCUMENTATION.** Any person that has valid access to your computer or internal network may copy and use the documentation for your internal, reference purposes.

**5. TRANSFER TO A THIRD PARTY.** The first user of the software may transfer it and this agreement directly to a third party. Before the transfer, that party must agree that this agreement applies to the transfer and use of the software. The first user must uninstall the software before transferring it separately from the device. The first user may not retain any copies.

**6. EXPORT RESTRICTIONS.** The software is subject to United States export laws and regulations. You must comply with all domestic and international export laws and regulations that apply to the software. These laws include restrictions on destinations, end users and end use. For additional information, see www.microsoft.com/exporting.

**7. SUPPORT SERVICES.** Because this software is "as is," we may not provide support services for it.

8. **ENTIRE AGREEMENT.** This agreement, and the terms for supplements, updates, Internet-based services and support services that you use, are the entire agreement for the software and support services. 9. Applicable Law.

**a. United States.** If you acquired the software in the United States, Washington state law governs the interpretation of this agreement and applies to claims for breach of it, regardless of conflict of laws principles. The laws of the state where you live govern all other claims, including claims under state consumer protection laws, unfair competition laws, and in tort.

**b. Outside the United States.** If you acquired the software in any other country, the laws of that country apply.

**10. LEGAL EFFECT.** This agreement describes certain legal rights. You may have other rights under the laws of your country. You may also have rights with respect to the party from whom you acquired the software. This agreement does not change your rights under the laws of your country if the laws of your country do not permit it to do so.

11. Disclaimer of Warranty. The software is licensed "as-is." You bear the risk of using it. Microsoft gives no express warranties, guarantees or conditions. You may have additional consumer rights under your local laws which this agreement cannot change. To the extent permitted under your local laws, Microsoft excludes the implied warranties of merchantability, fitness for a particular purpose and non-infringement.

12. Limitation on and Exclusion of Remedies and Damages. You can recover from Microsoft and its suppliers only direct damages up to U.S. \$5.00. You cannot recover any other damages, including consequential, lost profits, special, indirect or incidental damages.

This limitation applies to

 anything related to the software, services, content (including code) on third party Internet sites, or third party programs; and

 claims for breach of contract, breach of warranty, guarantee or condition, strict liability, negligence, or other tort to the extent permitted by applicable law.

It also applies even if Microsoft knew or should have known about the possibility of the damages. The above limitation or exclusion may not apply to you because your country may not allow the exclusion or limitation of incidental, consequential or other damages.

### MICROSOFT SQL SERVER 2008 R2 NATIVE CLIENT

These license terms are an agreement between Microsoft Corporation (or based on where you live, one of its affiliates) and you. Please read them. They apply to the software named above, which includes the media on which you received it, if any. The terms also apply to any Microsoft

- updates,
- supplements,
- Internet-based services, and
- support services

for this software, unless other terms accompany those items. If so, those terms apply.

BY USING THE SOFTWARE, YOU ACCEPT THESE TERMS. IF YOU DO NOT ACCEPT THEM, DO NOT USE THE SOFTWARE.

If you comply with these license terms, you have the rights below.

**1. <b>INSTALLATION AND USE RIGHTS.** You may install and use any number of copies of the software on your devices.

2. ADDITIONAL LICENSING REQUIREMENTS AND/OR USE RIGHTS.

**a. Distributable Code.** The software is "Distributable Code" that you are permitted to distribute in programs you develop if you comply with the terms below.

i. Right to Use and Distribute.

 Distributable Code. You may copy and distribute the object code form of the Distributable Code. You may not modify the Distributable Code and your programs must include a complete copy of the Distributable Code, including set-up.

 Third Party Distribution. You may permit distributors of your programs to copy and distribute the Distributable Code as part of those programs.

ii. Distribution Requirements. For any Distributable Code you distribute, you must

add significant primary functionality to it in your programs;

 require distributors and external end users to agree to terms that protect it at least as much as this agreement;

display your valid copyright notice on your programs; and

 indemnify, defend, and hold harmless Microsoft from any claims, including attorneys' fees, related to the distribution or use of your programs.

iii. Distribution Restrictions. You may not

• alter any copyright, trademark or patent notice in the Distributable Code;

 use Microsoft's trademarks in your programs' names or in a way that suggests your programs come from or are endorsed by Microsoft;

- distribute Distributable Code to run on a platform other than the Windows platform;
- include Distributable Code in malicious, deceptive or unlawful programs; or

 modify or distribute the source code of any Distributable Code so that any part of it becomes subject to an Excluded License. An Excluded License is one that requires, as a condition of use, modification or distribution, that

- the code be disclosed or distributed in source code form; or
- others have the right to modify it.

**3. SCOPE OF LICENSE.** The software is licensed, not sold. This agreement only gives you some rights to use the software. Microsoft reserves all other rights. Unless applicable law gives you more rights despite this limitation, you may use the software only as expressly permitted in this agreement. In doing so, you must comply with any technical limitations in the software that only allow you to use it in certain ways. You may not

work around any technical limitations in the software;

 reverse engineer, decompile or disassemble the software, except and only to the extent that applicable law expressly permits, despite this limitation;

- make more copies of the software than specified in this agreement or allowed by applicable law, despite this limitation;
- publish the software for others to copy;
- rent, lease or lend the software; or
- use the software for commercial software hosting services.

**4. BACKUP COPY.** You may make one backup copy of the software. You may use it only to reinstall the software.

**5. <b>DOCUMENTATION.** Any person that has valid access to your computer or internal network may copy and use the documentation for your internal, reference purposes.

**6. TRANSFER TO A THIRD PARTY.** The first user of the software may transfer it and this agreement directly to a third party. Before the transfer, that party must agree that this agreement applies to the transfer and use of the software. The first user must uninstall the software before transferring it separately from the device. The first user may not retain any copies.

**7. EXPORT RESTRICTIONS.** The software is subject to United States export laws and regulations. You must comply with all domestic and international export laws and regulations that apply to the software. These laws include restrictions on destinations, end users and end use. For additional information, see www.microsoft.com/exporting.

**8. SUPPORT SERVICES.** Because this software is "as is," we may not provide support services for it.

**9. <b>ENTIRE AGREEMENT.** This agreement, and the terms for supplements, updates, Internet-based services and support services that you use, are the entire agreement for the software and support services.

10. Applicable Law.

**a. United States.** If you acquired the software in the United States, Washington state law governs the interpretation of this agreement and applies to claims for breach of it, regardless of conflict of laws principles. The laws of the state where you live govern all other claims, including claims under state consumer protection laws, unfair competition laws, and in tort.

**b. Outside the United States.** If you acquired the software in any other country, the laws of that country apply.

**11. LEGAL EFFECT.** This agreement describes certain legal rights. You may have other rights under the laws of your country. You may also have rights with respect to the party from whom you acquired the software. This agreement does not change your rights under the laws of your country if the laws of your country do not permit it to do so.

12. Disclaimer of Warranty. The software is licensed "as-is." You bear the risk of using it. Microsoft gives no express warranties, guarantees or conditions. You may have additional consumer rights under your local laws which this agreement cannot change. To the extent permitted under your local laws, Microsoft excludes the implied warranties of merchantability, fitness for a particular purpose and non-infringement.

13. Limitation on and Exclusion of Remedies and Damages. You can recover from Microsoft and its suppliers only direct damages up to U.S. \$5.00. You cannot recover any other damages, including consequential, lost profits, special, indirect or incidental damages.

This limitation applies to

 anything related to the software, services, content (including code) on third party Internet sites, or third party programs; and

 claims for breach of contract, breach of warranty, guarantee or condition, strict liability, negligence, or other tort to the extent permitted by applicable law.

It also applies even if Microsoft knew or should have known about the possibility of the damages. The above limitation or exclusion may not apply to you because your country may not allow the exclusion or limitation of incidental, consequential or other damages.

### MICROSOFT SQL SERVER 2012 NATIVE CLIENT

These license terms are an agreement between Microsoft Corporation (or based on where you live, one of its affiliates) and you. Please read them. They apply to the software named above, which includes the media on which you received it, if any. The terms also apply to any Microsoft

- updates,
- supplements,
- Internet-based services, and
- support services

for this software, unless other terms accompany those items. If so, those terms apply.

BY USING THE SOFTWARE, YOU ACCEPT THESE TERMS. IF YOU DO NOT ACCEPT THEM, DO NOT USE THE SOFTWARE.

If you comply with these license terms, you have the rights below.

**1. INSTALLATION AND USE RIGHTS.** You may install and use any number of copies of the software on your devices to design, develop and test your programs.

**2. INCLUDED MICROSOFT PROGRAMS.** The software includes other Microsoft programs listed at <http://go.microsoft.com/fwlink/?LinkID=231864>, which are licensed under the terms and conditions associated with them. You may only use these programs in conjunction with the software licensed here. If you do not accept the license terms associated with a program, you may not use that program.

- 3. ADDITIONAL LICENSING REQUIREMENTS AND/OR USE RIGHTS.
- a. Distributable Code.
- i. Right to Use and Distribute. If you comply with the terms below:
- You may copy and distribute the object code form of the software ("**Distributable Code**") in programs you develop; and

 You may permit distributors of your programs to copy and distribute the Distributable Code as part of those programs.

ii. Distribution Requirements. For any Distributable Code you distribute, you must

add significant primary functionality to it in your programs;

 for any Distributable Code having a filename extension of .lib, distribute only the results of running such Distributable Code through a linker with your program;

 distribute Distributable Code included in a setup program only as part of that setup program without modification;

 require distributors and external end users to agree to terms that protect it at least as much as this agreement;

display your valid copyright notice on your programs; and

 indemnify, defend, and hold harmless Microsoft from any claims, including attorneys' fees, related to the distribution or use of your programs.

- iii. Distribution Restrictions. You may not
- alter any copyright, trademark or patent notice in the Distributable Code;
- use Microsoft's trademarks in your programs' names or in a way that suggests your programs come

from or are endorsed by Microsoft;

- distribute Distributable Code to run on a platform other than the Windows platform;
- include Distributable Code in malicious, deceptive or unlawful programs; or

 modify or distribute the source code of any Distributable Code so that any part of it becomes subject to an Excluded License. An Excluded License is one that requires, as a condition of use, modification or distribution, that

the code be disclosed or distributed in source code form; or

others have the right to modify it.

**4. SCOPE OF LICENSE.** The software is licensed, not sold. This agreement only gives you some rights to use the software. Microsoft reserves all other rights. Unless applicable law gives you more rights despite this limitation, you may use the software only as expressly permitted in this agreement. In doing so, you must comply with any technical limitations in the software that only allow you to use it in certain ways. You may not

work around any technical limitations in the software;

 reverse engineer, decompile or disassemble the software, except and only to the extent that applicable law expressly permits, despite this limitation;

 make more copies of the software than specified in this agreement or allowed by applicable law, despite this limitation;

publish the software for others to copy;

- rent, lease or lend the software;
- transfer the software or this agreement to any third party; or

use the software for commercial software hosting services.

**5. BACKUP COPY.** You may make one backup copy of the software. You may use it only to reinstall the software.

**6. DOCUMENTATION.** Any person that has valid access to your computer or internal network may copy and use the documentation for your internal, reference purposes.

**7. <b>EXPORT RESTRICTIONS.** The software is subject to United States export laws and regulations. You must comply with all domestic and international export laws and regulations that apply to the software. These laws include restrictions on destinations, end users and end use. For additional information, see www.microsoft.com/exporting.

**8. SUPPORT SERVICES.** Because this software is "as is," we may not provide support services for it.

**9. ENTIRE AGREEMENT.** This agreement, and the terms for supplements, updates, Internet-based services and support services that you use, are the entire agreement for the software and support services.

10. APPLICABLE LAW.

**a. United States.** If you acquired the software in the United States, Washington state law governs the interpretation of this agreement and applies to claims for breach of it, regardless of conflict of laws principles. The laws of the state where you live govern all other claims, including claims under state consumer protection laws, unfair competition laws, and in tort.

**b. Outside the United States.** If you acquired the software in any other country, the laws of that country apply.

**11. LEGAL EFFECT.** This agreement describes certain legal rights. You may have other rights under the laws of your country. You may also have rights with respect to the party from whom you acquired the software. This agreement does not change your rights under the laws of your country if the laws of your

country do not permit it to do so.

12. DISCLAIMER OF WARRANTY. THE SOFTWARE IS LICENSED "AS-IS." YOU BEAR THE RISK OF USING IT. MICROSOFT GIVES NO EXPRESS WARRANTIES, GUARANTEES OR CONDITIONS. YOU MAY HAVE ADDITIONAL CONSUMER RIGHTS UNDER YOUR LOCAL LAWS WHICH THIS AGREEMENT CANNOT CHANGE. TO THE EXTENT PERMITTED UNDER YOUR LOCAL LAWS, MICROSOFT EXCLUDES THE IMPLIED WARRANTIES OF MERCHANTABILITY, FITNESS FOR A PARTICULAR PURPOSE AND NON-INFRINGEMENT.

13. LIMITATION ON AND EXCLUSION OF REMEDIES AND DAMAGES. YOU CAN RECOVER FROM MICROSOFT AND ITS SUPPLIERS ONLY DIRECT DAMAGES UP TO U.S. \$5.00. YOU CANNOT RECOVER ANY OTHER DAMAGES, INCLUDING CONSEQUENTIAL, LOST PROFITS, SPECIAL, INDIRECT OR INCIDENTAL DAMAGES.

This limitation applies to

 anything related to the software, services, content (including code) on third party Internet sites, or third party programs; and

 claims for breach of contract, breach of warranty, guarantee or condition, strict liability, negligence, or other tort to the extent permitted by applicable law.

It also applies even if Microsoft knew or should have known about the possibility of the damages. The above limitation or exclusion may not apply to you because your country may not allow the exclusion or limitation of incidental, consequential or other damages.

### MICROSOFT SQL SERVER 2012 SHARED MANAGEMENT OBJECTS

These license terms are an agreement between Microsoft Corporation (or based on where you live, one of its affiliates) and you. Please read them. They apply to the software named above, which includes the media on which you received it, if any. The terms also apply to any Microsoft

- updates,
- supplements,
- Internet-based services, and
- support services

for this software, unless other terms accompany those items. If so, those terms apply.

BY USING THE SOFTWARE, YOU ACCEPT THESE TERMS. IF YOU DO NOT ACCEPT THEM, DO NOT USE THE SOFTWARE.

If you comply with these license terms, you have the rights below.

1. INSTALLATION AND USE RIGHTS.

**a. General**. You may install and use any number of copies of the software on your devices to design, develop and test your programs.

**b. Other Microsoft Programs.** The software includes Microsoft Visual C++ 2008 and 2010 Runtime libraries which are licensed under the terms and conditions of the Microsoft Visual C++ 2008 and 2010 Runtime libraries licenses which follows below this license. You may only use these libraries in conjunction with the software named above and licensed here. If you do not accept the license terms for these libraries and the license terms for the software, you may not use the Visual C++ 2008 and 2010 Runtime libraries.

2. ADDITIONAL LICENSING REQUIREMENTS AND/OR USE RIGHTS.

a. Distributable Code.

i. Right to Use and Distribute. If you comply with the terms below:

 You may copy and distribute the object code form of the software ("**Distributable Code**") in programs you develop; and

 You may permit distributors of your programs to copy and distribute the Distributable Code as part of those programs.

ii. Distribution Requirements. For any Distributable Code you distribute, you must

add significant primary functionality to it in your programs;

 for any Distributable Code having a filename extension of .lib, distribute only the results of running such Distributable Code through a linker with your program;

 distribute Distributable Code included in a setup program only as part of that setup program without modification;

 require distributors and external end users to agree to terms that protect it at least as much as this agreement;

display your valid copyright notice on your programs; and

 indemnify, defend, and hold harmless Microsoft from any claims, including attorneys' fees, related to the distribution or use of your programs.

iii. Distribution Restrictions. You may not

alter any copyright, trademark or patent notice in the Distributable Code;

 use Microsoft's trademarks in your programs' names or in a way that suggests your programs come from or are endorsed by Microsoft;

- distribute Distributable Code to run on a platform other than the Windows platform;
- include Distributable Code in malicious, deceptive or unlawful programs; or

 modify or distribute the source code of any Distributable Code so that any part of it becomes subject to an Excluded License. An Excluded License is one that requires, as a condition of use, modification or distribution, that

- the code be disclosed or distributed in source code form; or
- others have the right to modify it.

**3. SCOPE OF LICENSE.** The software is licensed, not sold. This agreement only gives you some rights to use the software. Microsoft reserves all other rights. Unless applicable law gives you more rights despite this limitation, you may use the software only as expressly permitted in this agreement. In doing so, you must comply with any technical limitations in the software that only allow you to use it in certain ways. You may not

work around any technical limitations in the software;

 reverse engineer, decompile or disassemble the software, except and only to the extent that applicable law expressly permits, despite this limitation;

 make more copies of the software than specified in this agreement or allowed by applicable law, despite this limitation;

- publish the software for others to copy;
- rent, lease or lend the software;
- transfer the software or this agreement to any third party; or
- use the software for commercial software hosting services.

**4. BACKUP COPY.** You may make one backup copy of the software. You may use it only to reinstall the software.

**5. <b>DOCUMENTATION.** Any person that has valid access to your computer or internal network may copy and use the documentation for your internal, reference purposes.

**6. <b>EXPORT RESTRICTIONS.** The software is subject to United States export laws and regulations. You must comply with all domestic and international export laws and regulations that apply to the software. These laws include restrictions on destinations, end users and end use. For additional information, see www.microsoft.com/exporting.

**7. SUPPORT SERVICES.** Because this software is "as is," we may not provide support services for it.

**8. ENTIRE AGREEMENT.** This agreement, and the terms for supplements, updates, Internet-based services and support services that you use, are the entire agreement for the software and support services.

9. APPLICABLE LAW.

**a. United States.** If you acquired the software in the United States, Washington state law governs the interpretation of this agreement and applies to claims for breach of it, regardless of conflict of laws principles. The laws of the state where you live govern all other claims, including claims under state consumer protection laws, unfair competition laws, and in tort.

**b. Outside the United States.** If you acquired the software in any other country, the laws of that country apply.

**10. LEGAL EFFECT.** This agreement describes certain legal rights. You may have other rights under the

laws of your country. You may also have rights with respect to the party from whom you acquired the software. This agreement does not change your rights under the laws of your country if the laws of your country do not permit it to do so.

11. DISCLAIMER OF WARRANTY. THE SOFTWARE IS LICENSED "AS-IS." YOU BEAR THE RISK OF USING IT. MICROSOFT GIVES NO EXPRESS WARRANTIES, GUARANTEES OR CONDITIONS. YOU MAY HAVE ADDITIONAL CONSUMER RIGHTS UNDER YOUR LOCAL LAWS WHICH THIS AGREEMENT CANNOT CHANGE. TO THE EXTENT PERMITTED UNDER YOUR LOCAL LAWS, MICROSOFT EXCLUDES THE IMPLIED WARRANTIES OF MERCHANTABILITY, FITNESS FOR A PARTICULAR PURPOSE AND NON-INFRINGEMENT.

12. LIMITATION ON AND EXCLUSION OF REMEDIES AND DAMAGES. YOU CAN RECOVER FROM MICROSOFT AND ITS SUPPLIERS ONLY DIRECT DAMAGES UP TO U.S. \$5.00. YOU CANNOT RECOVER ANY OTHER DAMAGES, INCLUDING CONSEQUENTIAL, LOST PROFITS, SPECIAL, INDIRECT OR INCIDENTAL DAMAGES.

This limitation applies to

 anything related to the software, services, content (including code) on third party Internet sites, or third party programs; and

 claims for breach of contract, breach of warranty, guarantee or condition, strict liability, negligence, or other tort to the extent permitted by applicable law.

It also applies even if Microsoft knew or should have known about the possibility of the damages. The above limitation or exclusion may not apply to you because your country may not allow the exclusion or limitation of incidental, consequential or other damages.

### MICROSOFT SQL SERVER 2014 ENTERPRISE SERVER/CAL EDITION

These license terms are an agreement between Microsoft Corporation (or based on where you live, one of its affiliates) and you. Please read them. They apply to the software named above, which includes the media on which you received it, if any. The terms also apply to any Microsoft

- updates,
- supplements,
- Internet-based services, and
- support services

for this software, unless other terms accompany those items. If so, those terms apply.

BY USING THE SOFTWARE, YOU ACCEPT THESE TERMS. IF YOU DO NOT ACCEPT THEM, DO NOT USE THE SOFTWARE. INSTEAD, RETURN IT TO THE RETAILER FOR A REFUND OR CREDIT. If you cannot obtain a refund there, contact Microsoft or the Microsoft affiliate serving your country for information about Microsoft's refund policies. See www.microsoft.com/worldwide. In the United States and Canada, call (800) MICROSOFT or see www.microsoft.com/info/nareturns.htm <http://www.microsoft.com/info/nareturns.htm>.

**IMPORTANT NOTICE: AUTOMATIC UPDATES TO PREVIOUS VERSIONS OF SQL SERVER.** If this software is installed on servers or devices running any supported editions of SQL Server prior to SQL Server 2014 (or components of any of them) this software will automatically update and replace certain files or features within those editions with files from this software. This feature cannot be switched off. Removal of these files may cause errors in the software and the original files may not be recoverable. By installing this software on a server or device that is running such editions you consent to these updates in all such editions and copies of SQL Server (including components of any of them) running on that server or device.

\*\*\*

IF YOU COMPLY WITH THESE LICENSE TERMS, YOU HAVE THE RIGHTS BELOW FOR EACH SOFTWARE LICENSE YOU ACQUIRE.

- 1. OVERVIEW.
- 1.1 **Software.** The software includes
- server software, and
- additional software that may only be used with the server software directly, or indirectly through other additional software.

**1.2 License Model.** The software is licensed based on

- the number of operating system environments (OSEs) in which the server software is run, and
- the number of devices and users that access instances of server software.
- 1.3 Licensing Terminology.

 **Instance.** You create an "instance" of the software by executing the software's setup or install procedure. You also create an instance of the software by duplicating an existing instance. References to the "software" in this agreement include "instances" of the software.

**Run an Instance.** You "run an instance" of the software by loading it into memory and executing one or more of its instructions. Once running, an instance is considered to be running (whether or not its instructions continue to execute) until it is removed from memory.

**Operating System Environment ("OSE").** An "operating system environment" or "OSE" is

(i) all or part of an operating system instance, or all or part of a virtual (or otherwise emulated) operating

P a g e 90 | 146

system instance which enables separate machine identity (primary computer name or similar unique identifier) or separate administrative rights; and

(ii) instances of applications, if any, configured to run on the operating system instance or part identified above.

A physical hardware system can have either or both of the following:

- one physical operating system environment;
- one or more virtual operating system environments.

A physical operating system environment is configured to run directly on a physical hardware system. The operating system instance used to run hardware virtualization software or to provide hardware virtualization services (e.g., Microsoft virtualization technology or similar technologies) is considered part of the physical operating system environment.

A virtual operating system environment is configured to run on a virtual (or otherwise emulated) hardware system.

 **Server.** A server is a physical hardware system capable of running server software. A hardware partition or blade is considered to be a separate physical hardware system.

**Physical Core.** A physical core is a core in a physical processor. A physical processor consists of one or more physical cores.

 **Hardware Thread.** A hardware thread is either a physical core or a hyper-thread in a physical processor.

**Virtual Core.** A virtual core is the unit of processing power in a virtual (or otherwise emulated) hardware system. A virtual core is the virtual representation of one or more hardware threads. Virtual OSEs use one or more virtual cores.

**Assigning a License.** To assign a license means simply to designate that license to one server, device or user.

2. USE RIGHTS.

2.1 Assigning the License to the Server.

a) Before you run any instance of the server software under a software license, you must assign that license to one of your servers. That server is the licensed server for that particular license. You may assign other software licenses to the same server, but you may not assign the same license to more than one server.

b) You may reassign a software license, but not within 90 days of the last assignment. You may reassign a software license sooner if you retire the licensed server due to permanent hardware failure. If you reassign a license, the server to which you reassign the license becomes the new licensed server for that license.

**2.2 Running Instances of the Server Software**. Once you have assigned the license to the server, you may run any number of instances of the server software in up to four OSEs (physical and/or virtual) on the licensed server at a time, provided that:

**(a)** if you are running the software in a physical OSE, the OSE may access up to 20 physical cores at any time, and

**(b)** if you are running the software in one or more virtual OSEs, that group of OSEs may access up to 20 hardware threads at any time.

**2.3** Assigning Additional Licenses. You may assign more than one license to a server. For each additional license you assign, you may run any number of instances of the server software in up to four additional virtual OSEs on the licensed server at any time. That group of up to four OSEs may access up to 20 additional hardware threads at any time.

**2.4 Alternative Versions and Editions.** In place of any permitted instance, you may create, store and use an instance of any earlier version, lower edition or an earlier version of a lower edition.

This agreement applies to your use of these other versions or editions in this manner. If the earlier version or edition includes components not covered in this agreement, the terms that are associated with those components in the earlier version or edition apply to your use of them. Microsoft is not obligated to supply any prior or different versions or editions of the software to you.

The software may include more than one version, such as 32-bit and 64-bit. For each instance of the software that you are permitted to create, store and run, you may use either version.

**2.5 Running Instances of the Additional Software.** You may run or otherwise use any number of instances of additional software listed below in physical or virtual operating system environments on any number of devices. You may use additional software only with the server software directly, or indirectly through other additional software.

- Client Tools Connectivity
- Documentation Components

**2.6 Creating and Storing Instances on Your Servers or Storage Media.** You have the additional rights listed below for each software license you acquire.

**(a)** You may create any number of instances of the server software and additional software.

**(b)** You may store instances of the server software and additional software on any of your servers or storage media.

**(c)** You may create and store instances of the server software and additional software solely to exercise your right to run instances of the server software under any of your software licenses as described (e.g., you may not distribute instances to third parties).

**2.7 Included Microsoft Programs.** The software includes other Microsoft programs listed at <http://go.microsoft.com/fwlink/?LinkID=298186>. Microsoft is making these programs available to you as a convenience only and these programs are licensed and supported under their own separate terms and policies. You may only use these programs in conjunction with the software licensed here. If you do not agree to the license terms for these programs, you may not use them.

3. ADDITIONAL LICENSING REQUIREMENTS AND/OR USE RIGHTS.

**3.1 Client Access Licenses (CALs).** You must acquire and assign a SQL Server 2014 CAL to each device or user that accesses your instances of the server software directly or indirectly. A hardware partition or blade is considered to be a separate device. Your CALs permit access to your instances of earlier versions, but not later versions, of the server software. You do not need CALs for:

any of your servers licensed to run instances of the server software, or

 up to two devices or users to access your instances of the server software only to administer those instances.

**3.2 Types of CALs.** There are two types of CALs, one for devices and one for users. Each device CAL permits one device, used by any user, to access instances of the server software on your licensed servers. Each user CAL permits one user, using any device, to access instances of the server software on your licensed servers. You may use a combination of device and user CALs.

3.3 Reassignment of CALs.

**(a)** You may permanently reassign your device CAL from one device to another, or your user CAL from one user to another; or

**(b)** temporarily reassign your device CAL to a loaner device while the first device is out of service, or your user CAL to a temporary worker while the user is absent.

**3.4 Multiplexing.** Hardware or software you use to

- pool connections,
- reroute information, or
- reduce the number of devices or users that directly access or use the software

(sometimes referred to as "multiplexing" or "pooling"), does not reduce the number of licenses of any type that you need.

**3.5 No Separation of Server Software.** You may not separate the server software for use in more than one operating system environment under a single license, unless expressly permitted. This applies even if the operating system environments are on the same physical hardware system.

**3.6 Maximum Instances.** The software or your hardware may limit the number of instances of the server software that can run in physical or virtual operating system environments on the server.

**3.7 SQL Server Reporting Services Map Report Item**. Power View and SQL Reporting Services Map Item both include use of Bing Maps. You may only use the content provided through Bing Maps, including geocodes, within Power View or SQL Reporting Services Map Item. Your use of Bing Maps is also governed by the Bing Maps End User Terms of Use available at <http://go.microsoft.com/?linkid=9710837> and the Bing Maps Privacy Statement available at <http://go.microsoft.com/fwlink/?LinkID=248686>.

**4. THIRD PARTY NOTICES.** The software may include third party code, that Microsoft, not the third party, licenses to you under the terms set forth in this agreement. Notices, if any, for any third party code are included for your information only. Additionally, any third party scripts, linked to, called or referenced from this software, are licensed to you by the third parties that own such code, not by Microsoft, see ASP.NET Ajax CDN Terms of Use: <http://www.asp.net/ajaxlibrary/CDN.ashx>.

**5. PRODUCT KEYS.** The software requires a key to install or access it. You are responsible for use of the keys assigned to you. You may not share the keys with third parties. You may not use keys assigned to third parties.

**6. INTERNET-BASED SERVICES.** Microsoft provides Internet-based services with the software. It may change or cancel them at any time.

**7. .NET FRAMEWORK SOFTWARE.** The software contains Microsoft .NET Framework software. This software is part of Windows. The license terms for Windows apply to your use of the .NET Framework software.

**8. BENCHMARK TESTING.** You must obtain Microsoft's prior written approval to disclose to a third party the results of any benchmark test of the software. However, this does not apply to the Microsoft .NET Framework (see below).

**9.** MICROSOFT .NET FRAMEWORK BENCHMARK TESTING. The software includes one or more components of the .NET Framework (".NET Components"). You may conduct internal benchmark testing of those components. You may disclose the results of any benchmark test of those components, provided that you comply with the conditions set forth at http://go.microsoft.com/fwlink/?LinkID=66406. Notwithstanding any other agreement you may have with Microsoft, if you disclose such benchmark test results, Microsoft shall have the right to disclose the results of benchmark tests it conducts of your products that compete with the applicable .NET Component, provided it complies with the same conditions set forth at http://go.microsoft.com/fwlink/?LinkID=66406.

**10. SCOPE OF LICENSE.** The software is licensed, not sold. Unless applicable law gives you more rights, Microsoft reserves all other rights not expressly granted under this agreement, whether by implication, estoppel or otherwise. You may use the software only as expressly permitted in this agreement. In doing so, you must comply with any technical limitations in the software that only allow you to use it in certain ways. For more information, see www.microsoft.com/licensing/userights. You may not

work around any technical limitations in the software;

- reverse engineer, decompile or disassemble the software, except and only to the extent that applicable law expressly permits, despite this limitation;
- make more copies of the software than specified in this agreement or allowed by applicable law, despite this limitation;

 publish the software, including any application programming interfaces included in the software, for others to copy;

 share or otherwise distribute documents, text or images created using the software Data Mapping Services features;

- rent, lease or lend the software; or
- use the software for commercial software hosting services.

You also may not remove, minimize, block or modify any logos, trademarks, copyright, digital watermarks, or other notices of Microsoft or its suppliers that are included in the software, including any content made available to you through the software.

Rights to access the software on any device do not give you any right to implement Microsoft patents or other Microsoft intellectual property in software or devices that access that device.

**11. BACKUP COPY.** If you acquired the software on a disc or other media, you may make one backup copy of the media. You may use it only to create instances of the software.

**12. DOCUMENTATION.** Any person that has valid access to your computer or internal network may copy and use the documentation for your internal, reference purposes.

**13. NOT FOR RESALE SOFTWARE.** You may not sell software marked as "NFR" or "Not for Resale."

14. ACADEMIC EDITION SOFTWARE. You must be a "Qualified Educational User" to use software marked as "Academic Edition" or "AE." If you do not know whether you are a Qualified Educational User, visit www.microsoft.com/education or contact the Microsoft affiliate serving your country.

**15. PROOF OF LICENSE.** If you acquired the software on a disc or other media, a genuine Microsoft Proof of License label with a genuine copy of the software identifies licensed software. To be valid, this label must appear on Microsoft packaging. If you receive the label separately, it is invalid. You should keep the packaging that has the label on it to prove that you are licensed to use the software. To identify genuine Microsoft software, see www.howtotell.com.

**16. TRANSFER TO A THIRD PARTY.** The first user of the software may transfer it, this agreement, and CALs directly to a third party. Before the transfer, that party must agree that this agreement applies to the transfer and use of the software. The transfer must include the software and the Proof of License label. The first user may not retain any instances of the software unless that user also retains another license for the software.

17. **EXPORT RESTRICTIONS.** The software is subject to United States export laws and regulations. You must comply with all domestic and international export laws and regulations that apply to the software. These laws include restrictions on destinations, end users and end use. For additional information, see www.microsoft.com/exporting.

**18. SUPPORT SERVICES.** Microsoft provides support services for the software as described at www.support.microsoft.com/common/international.aspx.

**19. ENTIRE AGREEMENT.** This agreement (including the warranty below), and the terms for supplements, updates, Internet-based services and support services that you use, are the entire agreement for the software and support services.

20. APPLICABLE LAW.

**20.1 United States.** If you acquired the software in the United States, Washington state law governs the

interpretation of this agreement and applies to claims for breach of it, regardless of conflict of laws principles. The laws of the state where you live govern all other claims, including claims under state consumer protection laws, unfair competition laws, and in tort.

**20.2 Outside the United States.** If you acquired the software in any other country, the laws of that country apply.

**21. LEGAL EFFECT.** This agreement describes certain legal rights. You may have other rights under the laws of your state or country. You may also have rights with respect to the party from whom you acquired the software. This agreement does not change your rights under the laws of your state or country if the laws of your state or country do not permit it to do so.

22. LIMITATION ON AND EXCLUSION OF DAMAGES. YOU CAN RECOVER FROM MICROSOFT AND ITS SUPPLIERS ONLY DIRECT DAMAGES UP TO THE AMOUNT YOU PAID FOR THE SOFTWARE. YOU CANNOT RECOVER ANY OTHER DAMAGES, INCLUDING CONSEQUENTIAL, LOST PROFITS, SPECIAL, INDIRECT OR INCIDENTAL DAMAGES.

This limitation applies to

 anything related to the software, services, content (including code) on third party Internet sites, or third party programs, and

 claims for breach of contract, breach of warranty, guarantee or condition, strict liability, negligence, or other tort to the extent permitted by applicable law.

It also applies even if

- repair, replacement or a refund for the software does not fully compensate you for any losses, or
- Microsoft knew or should have known about the possibility of the damages.

Some states do not allow the exclusion or limitation of incidental or consequential damages, so the above limitation or exclusion may not apply to you. They also may not apply to you because your country may not allow the exclusion or limitation of incidental, consequential or other damages.

#### \*\*\*\*\*\*\*\*\*\*\*\*\*\*\*\*\*\*\*\*\*\*\*\*\*\*\*\*\*\*\*\*\*\*\*\*\*\*\*\*\*\*\*\*\*\*\*\*\*\*\*\*\*\*\*\*\*\*\*\*\*\*\*\*\*\*\*\*\*\*\*\*\*\*\*\*\*\*\*\*\*\*\*\*

### LIMITED WARRANTY

**A. LIMITED WARRANTY.** If you follow the instructions, the software will perform substantially as described in the Microsoft materials that you receive in or with the software.

**REFERENCES TO "LIMITED WARRANTY"** are references to the express warranty provided by Microsoft. This warranty is given in addition to other rights and remedies you may have under law, including your rights and remedies in accordance with the statutory guarantees under local Consumer Law.

B. TERM OF WARRANTY; WARRANTY RECIPIENT; LENGTH OF ANY IMPLIED WARRANTIES. THE LIMITED WARRANTY COVERS THE SOFTWARE FOR ONE YEAR AFTER ACQUIRED BY THE FIRST USER. IF YOU RECEIVE SUPPLEMENTS, UPDATES, OR REPLACEMENT SOFTWARE DURING THAT YEAR, THEY WILL BE COVERED FOR THE REMAINDER OF THE WARRANTY OR 30 DAYS, WHICHEVER IS LONGER. If the first user transfers the software, the remainder of the warranty will apply to the recipient.

TO THE EXTENT PERMITTED BY LAW, ANY IMPLIED WARRANTIES, GUARANTEES OR CONDITIONS LAST ONLY DURING THE TERM OF THE LIMITED WARRANTY. Some states do not allow limitations on how long an implied warranty lasts, so these limitations may not apply to you. They also might not apply to you because some countries may not allow limitations on how long an implied warranty, guarantee or condition lasts.

**C. EXCLUSIONS FROM WARRANTY.** This warranty does not cover problems caused by your acts (or failures to act), the acts of others, or events beyond Microsoft's reasonable control.

D. REMEDY FOR BREACH OF WARRANTY. MICROSOFT WILL REPAIR OR REPLACE THE SOFTWARE AT NO CHARGE. IF MICROSOFT CANNOT REPAIR OR REPLACE IT, MICROSOFT WILL REFUND THE AMOUNT SHOWN ON YOUR RECEIPT FOR THE SOFTWARE. IT WILL ALSO REPAIR OR REPLACE SUPPLEMENTS,

UPDATES AND REPLACEMENT SOFTWARE AT NO CHARGE. IF MICROSOFT CANNOT REPAIR OR REPLACE THEM, IT WILL REFUND THE AMOUNT YOU PAID FOR THEM, IF ANY. YOU MUST UNINSTALL THE SOFTWARE AND RETURN ANY MEDIA AND OTHER ASSOCIATED MATERIALS TO MICROSOFT WITH PROOF OF PURCHASE TO OBTAIN A REFUND. THESE ARE YOUR ONLY REMEDIES FOR BREACH OF THE LIMITED WARRANTY.

E. CONSUMER RIGHTS NOT AFFECTED. YOU MAY HAVE ADDITIONAL CONSUMER RIGHTS UNDER YOUR LOCAL LAWS, WHICH THIS AGREEMENT CANNOT CHANGE.

**F. WARRANTY PROCEDURES.** You need proof of purchase for warranty service.

**1. United States and Canada.** For warranty service or information about how to obtain a refund for software acquired in the United States and Canada, contact Microsoft at

- (800) MICROSOFT;
- Microsoft Customer Service and Support, One Microsoft Way, Redmond, WA 98052-6399; or
- visit www.microsoft.com/info/nareturns.htm.

**2. Europe, Middle East and Africa.** If you acquired the software in Europe, the Middle East or Africa, Microsoft Ireland Operations Limited makes this limited warranty. To make a claim under this warranty, you should contact either

 Microsoft Ireland Operations Limited, Customer Care Centre, Atrium Building Block B, Carmanhall Road, Sandyford Industrial Estate, Dublin 18, Ireland; or

 the Microsoft affiliate serving your country (see www.microsoft.com/worldwide <http://www.microsoft.com/worldwide>).

**3. Australia.** For warranty service and to claim expenses in relation to the warranty (if applicable) for software acquired in Australia, contact Microsoft at:

- 13 20 58; or
- Microsoft Pty Ltd, 1 Epping Road, North Ryde NSW 2113 Australia.

**4. Outside United States, Canada, Europe, Middle East, Africa and Australia.** If you acquired the software outside the United States, Canada, Europe, the Middle East and Africa and Australia contact the Microsoft affiliate serving your country (see www.microsoft.com/worldwide).

G. NO OTHER WARRANTIES. THE LIMITED WARRANTY IS THE ONLY DIRECT WARRANTY FROM MICROSOFT. MICROSOFT GIVES NO OTHER EXPRESS WARRANTIES, GUARANTEES OR CONDITIONS. WHERE ALLOWED BY YOUR LOCAL LAWS, MICROSOFT EXCLUDES IMPLIED WARRANTIES OF MERCHANTABILITY, FITNESS FOR A PARTICULAR PURPOSE AND NON-INFRINGEMENT. If your local laws give you any implied warranties, guarantees or conditions, despite this exclusion, your remedies are described in the Remedy for Breach of Warranty clause above, to the extent permitted by your local laws.

**FOR AUSTRALIA ONLY.** In this paragraph, "goods" refers to the software for which Microsoft provides the express warranty. Our goods come with guarantees that cannot be excluded under the Australian Consumer Law. You are entitled to a replacement or refund for a major failure and compensation for any other reasonably foreseeable loss or damage. You are also entitled to have the goods repaired or replaced if the goods fail to be of acceptable quality and the failure does not amount to a major failure. Goods presented for repair may be replaced by refurbished goods of the same type rather than being replaced. Refurbished parts may be used to repair the goods.

H. LIMITATION ON AND EXCLUSION OF DAMAGES FOR BREACH OF WARRANTY. THE LIMITATION ON AND EXCLUSION OF DAMAGES CLAUSE ABOVE APPLIES TO BREACHES OF THIS LIMITED WARRANTY.

THIS WARRANTY GIVES YOU SPECIFIC LEGAL RIGHTS, AND YOU MAY ALSO HAVE OTHER RIGHTS WHICH

P a g e 96 | 146

VARY FROM STATE TO STATE. YOU MAY ALSO HAVE OTHER RIGHTS WHICH VARY FROM COUNTRY TO COUNTRY.

### MICROSOFT SYNC FRAMEWORK 2.1 CORE COMPONENTS

These license terms are an agreement between Microsoft Corporation (or based on where you live, one of its affiliates) and you. Please read them. They apply to the software named above, which includes the media on which you received it, if any. The terms also apply to any Microsoft

- updates,
- supplements,
- Internet-based services, and
- support services

for this software, unless other terms accompany those items. If so, those terms apply.

BY USING THE SOFTWARE, YOU ACCEPT THESE TERMS. IF YOU DO NOT ACCEPT THEM, DO NOT USE THE SOFTWARE.

If you comply with these license terms, you have the rights below.

**1. INSTALLATION AND USE RIGHTS.** You may install and use any number of copies of the software on your devices to design, develop and test your programs.

2. ADDITIONAL LICENSING REQUIREMENTS AND/OR USE RIGHTS.

**a. Distributable Code.** The software is "Distributable Code" that you are permitted to distribute in programs you develop if you comply with the terms below.

i. Right to Use and Distribute.

 Distributable Code. You may copy and distribute the object code form of the Distributable Code. You may not modify the Distributable Code and your programs must include a complete copy of the Distributable Code, including set-up.

 Third Party Distribution. You may permit distributors of your programs to copy and distribute the Distributable Code as part of those programs.

ii. Distribution Requirements. For any Distributable Code you distribute, you must

add significant primary functionality to it in your programs;

 require distributors and external end users to agree to terms that protect it at least as much as this agreement;

display your valid copyright notice on your programs; and

 indemnify, defend, and hold harmless Microsoft from any claims, including attorneys' fees, related to the distribution or use of your programs.

- iii. Distribution Restrictions. You may not
- alter any copyright, trademark or patent notice in the Distributable Code;

 use Microsoft's trademarks in your programs' names or in a way that suggests your programs come from or are endorsed by Microsoft;

- distribute Distributable Code to run on a platform other than the Windows platform;
- include Distributable Code in malicious, deceptive or unlawful programs; or

 modify or distribute the source code of any Distributable Code so that any part of it becomes subject to an Excluded License. An Excluded License is one that requires, as a condition of use, modification or distribution, that

- the code be disclosed or distributed in source code form; or
- others have the right to modify it.

**3. SCOPE OF LICENSE.** The software is licensed, not sold. This agreement only gives you some rights to use the software. Microsoft reserves all other rights. Unless applicable law gives you more rights despite this limitation, you may use the software only as expressly permitted in this agreement. In doing so, you must comply with any technical limitations in the software that only allow you to use it in certain ways. You may not

work around any technical limitations in the software;

 reverse engineer, decompile or disassemble the software, except and only to the extent that applicable law expressly permits, despite this limitation;

- make more copies of the software than specified in this agreement or allowed by applicable law, despite this limitation;
- publish the software for others to copy;
- rent, lease or lend the software; or
- use the software for commercial software hosting services.

**4. BACKUP COPY.** You may make one backup copy of the software. You may use it only to reinstall the software.

**5. <b>DOCUMENTATION.** Any person that has valid access to your computer or internal network may copy and use the documentation for your internal, reference purposes.

**6. TRANSFER TO A THIRD PARTY.** The first user of the software may transfer it and this agreement directly to a third party. Before the transfer, that party must agree that this agreement applies to the transfer and use of the software. The first user must uninstall the software before transferring it separately from the device. The first user may not retain any copies.

**7. EXPORT RESTRICTIONS.** The software is subject to United States export laws and regulations. You must comply with all domestic and international export laws and regulations that apply to the software. These laws include restrictions on destinations, end users and end use. For additional information, see www.microsoft.com/exporting.

**8. SUPPORT SERVICES.** Because this software is "as is," we may not provide support services for it.

**9. <b>ENTIRE AGREEMENT.** This agreement, and the terms for supplements, updates, Internet-based services and support services that you use, are the entire agreement for the software and support services.

10. Applicable Law.

**a. United States.** If you acquired the software in the United States, Washington state law governs the interpretation of this agreement and applies to claims for breach of it, regardless of conflict of laws principles. The laws of the state where you live govern all other claims, including claims under state consumer protection laws, unfair competition laws, and in tort.

**b. Outside the United States.** If you acquired the software in any other country, the laws of that country apply.

**11. LEGAL EFFECT.** This agreement describes certain legal rights. You may have other rights under the laws of your country. You may also have rights with respect to the party from whom you acquired the software. This agreement does not change your rights under the laws of your country if the laws of your country do not permit it to do so.

12. Disclaimer of Warranty. The software is licensed "as-is." You bear the risk of using it. Microsoft gives no express warranties, guarantees or conditions. You may have additional consumer rights under your local laws which this agreement cannot change. To the extent permitted under your local laws, Microsoft excludes the implied warranties of merchantability, fitness for a particular purpose and non-infringement.

13. Limitation on and Exclusion of Remedies and Damages. You can recover from Microsoft and its suppliers only direct damages up to U.S. \$5.00. You cannot recover any other damages, including consequential, lost profits, special, indirect or incidental damages.

This limitation applies to

 anything related to the software, services, content (including code) on third party Internet sites, or third party programs; and

 claims for breach of contract, breach of warranty, guarantee or condition, strict liability, negligence, or other tort to the extent permitted by applicable law.

It also applies even if Microsoft knew or should have known about the possibility of the damages. The above limitation or exclusion may not apply to you because your country may not allow the exclusion or limitation of incidental, consequential or other damages.

Please note: As this software is distributed in Quebec, Canada, some of the clauses in this agreement are provided below in French.

Remarque : Ce logiciel étant distribué au Québec, Canada, certaines des clauses dans ce contrat sont fournies ci-dessous en français.

**EXONÉRATION DE GARANTIE.** Le logiciel visé par une licence est offert « tel quel ». Toute utilisation de ce logiciel est à votre seule risque et péril. Microsoft n'accorde aucune autre garantie expresse. Vous pouvez bénéficier de droits additionnels en vertu du droit local sur la protection des consommateurs, que ce contrat ne peut modifier. La ou elles sont permises par le droit locale, les garanties implicites de qualité marchande, d'adéquation à un usage particulier et d'absence de contrefaçon sont exclues.

# **LIMITATION DES DOMMAGES-INTÉRÊTS ET EXCLUSION DE RESPONSABILITÉ POUR LES**

**DOMMAGES.** Vous pouvez obtenir de Microsoft et de ses fournisseurs une indemnisation en cas de dommages directs uniquement à hauteur de 5,00 \$ US. Vous ne pouvez prétendre à aucune indemnisation pour les autres dommages, y compris les dommages spéciaux, indirects ou accessoires et pertes de bénéfices.

Cette limitation concerne :

- tout ce qui est relié au logiciel, aux services ou au contenu (y compris le code) figurant sur des sites Internet tiers ou dans des programmes tiers ; et
- les réclamations au titre de violation de contrat ou de garantie, ou au titre de responsabilité stricte, de négligence ou d'une autre faute dans la limite autorisée par la loi en vigueur.

Elle s'applique également, même si Microsoft connaissait ou devrait connaître l'éventualité d'un tel dommage. Si votre pays n'autorise pas l'exclusion ou la limitation de responsabilité pour les dommages indirects, accessoires ou de quelque nature que ce soit, il se peut que la limitation ou l'exclusion ci-dessus ne s'appliquera pas à votre égard.

**EFFET JURIDIQUE.** Le présent contrat décrit certains droits juridiques. Vous pourriez avoir d'autres droits prévus par les lois de votre pays. Le présent contrat ne modifie pas les droits que vous confèrent les lois de votre pays si celles-ci ne le permettent pas.

# MICROSOFT SYNC FRAMEWORK 2.1 DATABASE PROVIDERS

These license terms are an agreement between Microsoft Corporation (or based on where you live, one of its affiliates) and you. Please read them. They apply to the software named above, which includes the media on which you received it, if any. The terms also apply to any Microsoft

- updates,
- supplements,
- Internet-based services, and
- support services

for this software, unless other terms accompany those items. If so, those terms apply.

BY USING THE SOFTWARE, YOU ACCEPT THESE TERMS. IF YOU DO NOT ACCEPT THEM, DO NOT USE THE SOFTWARE.

If you comply with these license terms, you have the rights below.

**1. INSTALLATION AND USE RIGHTS.** You may install and use any number of copies of the software on your devices to design, develop and test your programs.

2. ADDITIONAL LICENSING REQUIREMENTS AND/OR USE RIGHTS.

**a. Distributable Code.** The software is "Distributable Code" that you are permitted to distribute in programs you develop if you comply with the terms below.

**i.** i. Right to Use and Distribute.

 Distributable Code. You may copy and distribute the object code form of the Distributable Code. You may not modify the Distributable Code and your programs must include a complete copy of the Distributable Code, including set-up.

 Third Party Distribution. You may permit distributors of your programs to copy and distribute the Distributable Code as part of those programs.

**ii.** ii. Distribution Requirements. For any Distributable Code you distribute, you must

add significant primary functionality to it in your programs;

 require distributors and external end users to agree to terms that protect it at least as much as this agreement;

display your valid copyright notice on your programs; and

 indemnify, defend, and hold harmless Microsoft from any claims, including attorneys' fees, related to the distribution or use of your programs.

**iii.** iii. Distribution Restrictions. You may not

alter any copyright, trademark or patent notice in the Distributable Code;

 use Microsoft's trademarks in your programs' names or in a way that suggests your programs come from or are endorsed by Microsoft;

- distribute Distributable Code to run on a platform other than the Windows platform;
- include Distributable Code in malicious, deceptive or unlawful programs; or

 modify or distribute the source code of any Distributable Code so that any part of it becomes subject to an Excluded License. An Excluded License is one that requires, as a condition of use, modification or distribution, that

- the code be disclosed or distributed in source code form; or
- others have the right to modify it.

**3. SCOPE OF LICENSE.** The software is licensed, not sold. This agreement only gives you some rights to use the software. Microsoft reserves all other rights. Unless applicable law gives you more rights despite this limitation, you may use the software only as expressly permitted in this agreement. In doing so, you must comply with any technical limitations in the software that only allow you to use it in certain ways. You may not

work around any technical limitations in the software;

 reverse engineer, decompile or disassemble the software, except and only to the extent that applicable law expressly permits, despite this limitation;

- make more copies of the software than specified in this agreement or allowed by applicable law, despite this limitation;
- publish the software for others to copy;
- rent, lease or lend the software; or
- use the software for commercial software hosting services.

**4. BACKUP COPY.** You may make one backup copy of the software. You may use it only to reinstall the software.

**5. <b>DOCUMENTATION.** Any person that has valid access to your computer or internal network may copy and use the documentation for your internal, reference purposes.

**6. TRANSFER TO A THIRD PARTY.** The first user of the software may transfer it and this agreement directly to a third party. Before the transfer, that party must agree that this agreement applies to the transfer and use of the software. The first user must uninstall the software before transferring it separately from the device. The first user may not retain any copies.

**7. EXPORT RESTRICTIONS.** The software is subject to United States export laws and regulations. You must comply with all domestic and international export laws and regulations that apply to the software. These laws include restrictions on destinations, end users and end use. For additional information, see [www.microsoft.com/exporting](file:///C:/Users/aleahy/AppData/Local/Microsoft/Windows/INetCache/Content.Outlook/HIH6PENA/www.microsoft.com/exporting).

**8. SUPPORT SERVICES.** Because this software is "as is," we may not provide support services for it.

**9. ENTIRE AGREEMENT.** This agreement, and the terms for supplements, updates, Internet-based services and support services that you use, are the entire agreement for the software and support services.

10. Applicable Law.

**a. United States.** If you acquired the software in the United States, Washington state law governs the interpretation of this agreement and applies to claims for breach of it, regardless of conflict of laws principles. The laws of the state where you live govern all other claims, including claims under state consumer protection laws, unfair competition laws, and in tort.

**b. Outside the United States.** If you acquired the software in any other country, the laws of that country apply.

**11. LEGAL EFFECT.** This agreement describes certain legal rights. You may have other rights under the laws of your country. You may also have rights with respect to the party from whom you acquired the software. This agreement does not change your rights under the laws of your country if the laws of your country do not permit it to do so.

12. Disclaimer of Warranty. The software is licensed "as-is." You bear the risk of using it. Microsoft gives no express warranties, guarantees or conditions. You may have additional consumer rights under your local laws which this agreement cannot change. To the extent permitted under your local laws, Microsoft excludes the implied warranties of merchantability, fitness for a particular purpose and non-infringement.

13. Limitation on and Exclusion of Remedies and Damages. You can recover from Microsoft and its suppliers only direct damages up to U.S. \$5.00. You cannot recover any other damages, including consequential, lost profits, special, indirect or incidental damages.

This limitation applies to

 anything related to the software, services, content (including code) on third party Internet sites, or third party programs; and

 claims for breach of contract, breach of warranty, guarantee or condition, strict liability, negligence, or other tort to the extent permitted by applicable law.

It also applies even if Microsoft knew or should have known about the possibility of the damages. The above limitation or exclusion may not apply to you because your country may not allow the exclusion or limitation of incidental, consequential or other damages.

Please note: As this software is distributed in Quebec, Canada, some of the clauses in this agreement are provided below in French.

Remarque : Ce logiciel étant distribué au Québec, Canada, certaines des clauses dans ce contrat sont fournies ci-dessous en français.

**EXONÉRATION DE GARANTIE.** Le logiciel visé par une licence est offert « tel quel ». Toute utilisation de ce logiciel est à votre seule risque et péril. Microsoft n'accorde aucune autre garantie expresse. Vous pouvez bénéficier de droits additionnels en vertu du droit local sur la protection des consommateurs, que ce contrat ne peut modifier. La ou elles sont permises par le droit locale, les garanties implicites de qualité marchande, d'adéquation à un usage particulier et d'absence de contrefaçon sont exclues.

# **LIMITATION DES DOMMAGES-INTÉRÊTS ET EXCLUSION DE RESPONSABILITÉ POUR LES**

**DOMMAGES.** Vous pouvez obtenir de Microsoft et de ses fournisseurs une indemnisation en cas de dommages directs uniquement à hauteur de 5,00 \$ US. Vous ne pouvez prétendre à aucune indemnisation pour les autres dommages, y compris les dommages spéciaux, indirects ou accessoires et pertes de bénéfices.

Cette limitation concerne :

- tout ce qui est relié au logiciel, aux services ou au contenu (y compris le code) figurant sur des sites Internet tiers ou dans des programmes tiers ; et
- les réclamations au titre de violation de contrat ou de garantie, ou au titre de responsabilité stricte, de négligence ou d'une autre faute dans la limite autorisée par la loi en vigueur.

Elle s'applique également, même si Microsoft connaissait ou devrait connaître l'éventualité d'un tel dommage. Si votre pays n'autorise pas l'exclusion ou la limitation de responsabilité pour les dommages indirects, accessoires ou de quelque nature que ce soit, il se peut que la limitation ou l'exclusion ci-dessus ne s'appliquera pas à votre égard.

**EFFET JURIDIQUE.** Le présent contrat décrit certains droits juridiques. Vous pourriez avoir d'autres droits prévus par les lois de votre pays. Le présent contrat ne modifie pas les droits que vous confèrent les lois de votre pays si celles-ci ne le permettent pas.

# MICROSOFT SYNC FRAMEWORK V 1.0 SERVICE PACK 1 (SP1)

These license terms are an agreement between Microsoft Corporation (or based on where you live, one of its affiliates) and you. Please read them. They apply to the software named above, which includes the media on which you received it, if any. The terms also apply to any Microsoft

- updates,
- supplements,
- Internet-based services, and
- support services

for this software, unless other terms accompany those items. If so, those terms apply.

BY USING THE SOFTWARE, YOU ACCEPT THESE TERMS. IF YOU DO NOT ACCEPT THEM, DO NOT USE THE SOFTWARE.

If you comply with these license terms, you have the rights below.

**1. INSTALLATION AND USE RIGHTS.** You may install and use any number of copies of the software on your devices to design, develop and test your programs.

2. ADDITIONAL LICENSING REQUIREMENTS AND/OR USE RIGHTS.

**a. Distributable Code.** The software contains code that you are permitted to distribute in programs you develop if you comply with the terms below.

i. Right to Use and Distribute. The code and text files listed below are "Distributable Code."

 REDIST.TXT Files. You may copy and distribute the object code form of code listed in REDIST.TXT files.

 Third Party Distribution. You may permit distributors of your programs to copy and distribute the Distributable Code as part of those programs.

ii. Distribution Requirements. For any Distributable Code you distribute, you must

- add significant primary functionality to it in your programs;
- require distributors and external end users to agree to terms that protect it at least as much as this agreement;

display your valid copyright notice on your programs; and

 indemnify, defend, and hold harmless Microsoft from any claims, including attorneys' fees, related to the distribution or use of your programs.

iii. Distribution Restrictions. You may not

alter any copyright, trademark or patent notice in the Distributable Code;

 use Microsoft's trademarks in your programs' names or in a way that suggests your programs come from or are endorsed by Microsoft;

distribute Distributable Code to run on a platform other than the Windows platform;

include Distributable Code in malicious, deceptive or unlawful programs; or

 modify or distribute the source code of any Distributable Code so that any part of it becomes subject to an Excluded License. An Excluded License is one that requires, as a condition of use, modification or distribution, that

the code be disclosed or distributed in source code form; or

others have the right to modify it.

**3. SCOPE OF LICENSE.** The software is licensed, not sold. This agreement only gives you some rights to use the software. Microsoft reserves all other rights. Unless applicable law gives you more rights despite this limitation, you may use the software only as expressly permitted in this agreement. In doing so, you must comply with any technical limitations in the software that only allow you to use it in certain ways. You may not

work around any technical limitations in the software;

 reverse engineer, decompile or disassemble the software, except and only to the extent that applicable law expressly permits, despite this limitation;

 make more copies of the software than specified in this agreement or allowed by applicable law, despite this limitation;

publish the software for others to copy;

rent, lease or lend the software;

transfer the software or this agreement to any third party; or

use the software for commercial software hosting services.

**4. BACKUP COPY.** You may make one backup copy of the software. You may use it only to reinstall the software.

**5. <b>DOCUMENTATION.** Any person that has valid access to your computer or internal network may copy and use the documentation for your internal, reference purposes.

**6. <b>EXPORT RESTRICTIONS**. The software is subject to United States export laws and regulations. You must comply with all domestic and international export laws and regulations that apply to the software. These laws include restrictions on destinations, end users and end use. For additional information, see www.microsoft.com/exporting.

**7. SUPPORT SERVICES.** Because this software is "as is," we may not provide support services for it.

**8. ENTIRE AGREEMENT.** This agreement, and the terms for supplements, updates, Internet-based services and support services that you use, are the entire agreement for the software and support services.

9. Applicable Law.

**a. United States.** If you acquired the software in the United States, Washington state law governs the interpretation of this agreement and applies to claims for breach of it, regardless of conflict of laws principles. The laws of the state where you live govern all other claims, including claims under state consumer protection laws, unfair competition laws, and in tort.

**b. Outside the United States.** If you acquired the software in any other country, the laws of that country apply.

**10. LEGAL EFFECT.** This agreement describes certain legal rights. You may have other rights under the laws of your country. You may also have rights with respect to the party from whom you acquired the software. This agreement does not change your rights under the laws of your country if the laws of your country do not permit it to do so.

11. Disclaimer of Warranty. The software is licensed "as-is." You bear the risk of using it. Microsoft gives no express warranties, guarantees or conditions. You may have additional consumer rights under your local laws which this agreement cannot change. To the extent permitted under your local laws, Microsoft excludes the implied warranties of merchantability, fitness for a particular purpose and non-infringement.

12. Limitation on and Exclusion of Remedies and Damages. You can recover from Microsoft and its suppliers only direct damages up to U.S. \$5.00. You cannot recover any other damages, including consequential, lost profits, special, indirect or incidental damages.

This limitation applies to

 anything related to the software, services, content (including code) on third party Internet sites, or third party programs; and

 claims for breach of contract, breach of warranty, guarantee or condition, strict liability, negligence, or other tort to the extent permitted by applicable law.

It also applies even if Microsoft knew or should have known about the possibility of the damages. The above limitation or exclusion may not apply to you because your country may not allow the exclusion or limitation of incidental, consequential or other damages.

# MICROSOFT SYSTEM CLR TYPES FOR MICROSOFT SOL SERVER 2012

These license terms are an agreement between Microsoft Corporation (or based on where you live, one of its affiliates) and you. Please read them. They apply to the software named above, which includes the media on which you received it, if any. The terms also apply to any Microsoft

- updates,
- supplements,
- Internet-based services, and
- support services

for this software, unless other terms accompany those items. If so, those terms apply.

BY USING THE SOFTWARE, YOU ACCEPT THESE TERMS. IF YOU DO NOT ACCEPT THEM, DO NOT USE THE SOFTWARE.

If you comply with these license terms, you have the rights below.

**1. INSTALLATION AND USE RIGHTS.** You may install and use any number of copies of the software on your devices.

- 2. ADDITIONAL LICENSING REQUIREMENTS AND/OR USE RIGHTS.
- a. Distributable Code.

i. Right to Use and Distribute. If you comply with the terms below:

 You may copy and distribute the object code form of the software ("**Distributable Code**") in programs you develop; and;

 You may permit distributors of your programs to copy and distribute the Distributable Code as part of those programs.

- ii. Distribution Requirements. For any Distributable Code you distribute, you must
- add significant primary functionality to it in your programs;
- for any Distributable Code having a filename extension of .lib, distribute only the results of running such Distributable Code through a linker with your program;
- distribute Distributable Code included in a setup program only as part of that setup program without modification;
- require distributors and external end users to agree to terms that protect it at least as much as this agreement;
- display your valid copyright notice on your programs; and
- indemnify, defend, and hold harmless Microsoft from any claims, including attorneys' fees, related to the distribution or use of your programs.
- iii. Distribution Restrictions. You may not
- alter any copyright, trademark or patent notice in the Distributable Code;
- use Microsoft's trademarks in your programs' names or in a way that suggests your programs come from or are endorsed by Microsoft;
- distribute Distributable Code to run on a platform other than the Windows platform;
- include Distributable Code in malicious, deceptive or unlawful programs; or

 modify or distribute the source code of any Distributable Code so that any part of it becomes subject to an Excluded License. An Excluded License is one that requires, as a condition of use, modification or distribution, that

the code be disclosed or distributed in source code form; or

others have the right to modify it.

**3. SCOPE OF LICENSE.** The software is licensed, not sold. This agreement only gives you some rights to use the software. Microsoft reserves all other rights. Unless applicable law gives you more rights despite this limitation, you may use the software only as expressly permitted in this agreement. In doing so, you must comply with any technical limitations in the software that only allow you to use it in certain ways. You may not

work around any technical limitations in the software;

 reverse engineer, decompile or disassemble the software, except and only to the extent that applicable law expressly permits, despite this limitation;

 make more copies of the software than specified in this agreement or allowed by applicable law, despite this limitation;

- publish the software for others to copy;
- rent, lease or lend the software;
- transfer the software or this agreement to any third party; or
- use the software for commercial software hosting services.

**4. BACKUP COPY.** You may make one backup copy of the software. You may use it only to reinstall the software.

**5. <b>DOCUMENTATION.** Any person that has valid access to your computer or internal network may copy and use the documentation for your internal, reference purposes.

**6. <b>EXPORT RESTRICTIONS.** The software is subject to United States export laws and regulations. You must comply with all domestic and international export laws and regulations that apply to the software. These laws include restrictions on destinations, end users and end use. For additional information, see www.microsoft.com/exporting.

**7. SUPPORT SERVICES.** Because this software is "as is," we may not provide support services for it.

**8. ENTIRE AGREEMENT.** This agreement, and the terms for supplements, updates, Internet-based services and support services that you use, are the entire agreement for the software and support services.

# 9. APPLICABLE LAW.

**a. United States.** If you acquired the software in the United States, Washington state law governs the interpretation of this agreement and applies to claims for breach of it, regardless of conflict of laws principles. The laws of the state where you live govern all other claims, including claims under state consumer protection laws, unfair competition laws, and in tort.

**b. Outside the United States.** If you acquired the software in any other country, the laws of that country apply.

**10. LEGAL EFFECT.** This agreement describes certain legal rights. You may have other rights under the laws of your country. You may also have rights with respect to the party from whom you acquired the software. This agreement does not change your rights under the laws of your country if the laws of your country do not permit it to do so.

11. DISCLAIMER OF WARRANTY. THE SOFTWARE IS LICENSED "AS-IS." YOU BEAR THE RISK OF USING IT. MICROSOFT GIVES NO EXPRESS WARRANTIES, GUARANTEES OR CONDITIONS. YOU MAY HAVE ADDITIONAL CONSUMER RIGHTS UNDER YOUR LOCAL LAWS WHICH THIS AGREEMENT CANNOT CHANGE.
TO THE EXTENT PERMITTED UNDER YOUR LOCAL LAWS, MICROSOFT EXCLUDES THE IMPLIED WARRANTIES OF MERCHANTABILITY, FITNESS FOR A PARTICULAR PURPOSE AND NON-INFRINGEMENT.

12. LIMITATION ON AND EXCLUSION OF REMEDIES AND DAMAGES. YOU CAN RECOVER FROM MICROSOFT AND ITS SUPPLIERS ONLY DIRECT DAMAGES UP TO U.S. \$5.00. YOU CANNOT RECOVER ANY OTHER DAMAGES, INCLUDING CONSEQUENTIAL, LOST PROFITS, SPECIAL, INDIRECT OR INCIDENTAL DAMAGES.

This limitation applies to

 anything related to the software, services, content (including code) on third party Internet sites, or third party programs; and

 claims for breach of contract, breach of warranty, guarantee or condition, strict liability, negligence, or other tort to the extent permitted by applicable law.

It also applies even if Microsoft knew or should have known about the possibility of the damages. The above limitation or exclusion may not apply to you because your country may not allow the exclusion or limitation of incidental, consequential or other damages.

# MICROSOFT SOFTWARE SUPPLEMENTAL LICENSE TERMS

### URL REWRITE MODULE 2.0 FOR IIS 7

Microsoft Corporation (or based on where you live, one of its affiliates) licenses this supplement to you. If you are licensed to use Microsoft Windows operating system software (the "software"), you may use this supplement. You may not use it if you do not have a license for the software. You may use this supplement with each validly licensed copy of the software.

The following license terms describe additional use terms for this supplement. These terms and the license terms for the software apply to your use of the supplement. If there is a conflict, these supplemental license terms apply.

By using this supplement, you accept these terms. If you do not accept them, do not use this supplement.

If you comply with these license terms, you have the rights below.

- **DISTRIBUTABLE CODE.** The software contains code that you are permitted to distribute in programs you develop if you comply with the terms below.
- Right to Use and Distribute. The code and text files listed below are "Distributable Code."
- MSI Installer. You may copy and distribute the object code form of code listed in
- rewrite\_2.0\_rtw\_x86.msi and rewrite\_2.0\_rtw\_x64.msi files.
- Third Party Distribution. You may permit distributors of your programs to copy and distribute the Distributable Code as part of those programs.
- Distribution Requirements. For any Distributable Code you distribute, you must
- add significant primary functionality to it in your programs;
- require distributors and external end users to agree to terms that protect it at least as much as this agreement;
- display your valid copyright notice on your programs; and
- indemnify, defend, and hold harmless Microsoft from any claims, including attorneys' fees, related to the distribution or use of your programs.
- Distribution Restrictions. You may not
- alter any copyright, trademark or patent notice in the Distributable Code;
- use Microsoft's trademarks in your programs' names or in a way that suggests your programs come from or are endorsed by Microsoft;
- distribute Distributable Code to run on a platform other than the Windows platform;
- include Distributable Code in malicious, deceptive or unlawful programs; or
- modify or distribute the source code of any Distributable Code so that any part of it becomes subject to an Excluded License. An Excluded License is one that requires, as a condition of use, modification or distribution, that
- the code be disclosed or distributed in source code form; or
- others have the right to modify it.
- **SUPPORT SERVICES FOR SUPPLEMENT.** Microsoft provides support services for this software as described at <u><www.support.microsoft.com/common/international.aspx></u>.

MICROSOFT VISUAL C++ 2008 RUNTIME LIBRARIES (X86, IA64 AND X64), SERVICE PACK 1

These license terms are an agreement between Microsoft Corporation (or based on where you live, one of its affiliates) and you. Please read them. They apply to the software named above, which includes the media on which you received it, if any. The terms also apply to any Microsoft

- updates,
- supplements,
- Internet-based services, and
- support services

for this software, unless other terms accompany those items. If so, those terms apply.

BY USING THE SOFTWARE, YOU ACCEPT THESE TERMS. IF YOU DO NOT ACCEPT THEM, DO NOT USE THE SOFTWARE.

If you comply with these license terms, you have the rights below.

1. INSTALLATION AND USE RIGHTS. You may install and use any number of copies of the software on your devices.

2. SCOPE OF LICENSE. The software is licensed, not sold. This agreement only gives you some rights to use the software. Microsoft reserves all other rights. Unless applicable law gives you more rights despite this limitation, you may use the software only as expressly permitted in this agreement. In doing so, you must comply with any technical limitations in the software that only allow you to use it in certain ways. You may not

• disclose the results of any benchmark tests of the software to any third party without Microsoft's prior written approval;

• work around any technical limitations in the software;

• reverse engineer, decompile or disassemble the software, except and only to the extent that applicable law expressly permits, despite this limitation;

• make more copies of the software than specified in this agreement or allowed by applicable law, despite this limitation;

- publish the software for others to copy;
- rent, lease or lend the software;
- transfer the software or this agreement to any third party; or
- use the software for commercial software hosting services.

3. BACKUP COPY. You may make one backup copy of the software. You may use it only to reinstall the software.

4. DOCUMENTATION. Any person that has valid access to your computer or internal network may copy and use the documentation for your internal, reference purposes.

5. EXPORT RESTRICTIONS. The software is subject to United States export laws and regulations. You must comply with all domestic and international export laws and regulations that apply to the software. These laws include restrictions on destinations, end users and end use. For additional information, see www.microsoft.com/exporting.

6. SUPPORT SERVICES. Because this software is "as is," we may not provide support services for it.

7. ENTIRE AGREEMENT. This agreement, and the terms for supplements, updates, Internet-based services and support services that you use, are the entire agreement for the software and support services.

### 8. APPLICABLE LAW.

a. United States. If you acquired the software in the United States, Washington state law governs the interpretation of this agreement and applies to claims for breach of it, regardless of conflict of laws principles. The laws of the state where you live govern all other claims, including claims under state consumer protection laws, unfair competition laws, and in tort.

b. Outside the United States. If you acquired the software in any other country, the laws of that country apply.

9. LEGAL EFFECT. This agreement describes certain legal rights. You may have other rights under the laws of your country. You may also have rights with respect to the party from whom you acquired the software. This agreement does not change your rights under the laws of your country if the laws of your country do not permit it to do so.

10. DISCLAIMER OF WARRANTY. THE SOFTWARE IS LICENSED "AS-IS." YOU BEAR THE RISK OF USING IT. MICROSOFT GIVES NO EXPRESS WARRANTIES, GUARANTEES OR CONDITIONS. YOU MAY HAVE ADDITIONAL CONSUMER RIGHTS UNDER YOUR LOCAL LAWS WHICH THIS AGREEMENT CANNOT CHANGE. TO THE EXTENT PERMITTED UNDER YOUR LOCAL LAWS, MICROSOFT EXCLUDES THE IMPLIED WARRANTIES OF MERCHANTABILITY, FITNESS FOR A PARTICULAR PURPOSE AND NON-INFRINGEMENT.

11. LIMITATION ON AND EXCLUSION OF REMEDIES AND DAMAGES. YOU CAN RECOVER FROM MICROSOFT AND ITS SUPPLIERS ONLY DIRECT DAMAGES UP TO U.S. \$5.00. YOU CANNOT RECOVER ANY OTHER DAMAGES, INCLUDING CONSEQUENTIAL, LOST PROFITS, SPECIAL, INDIRECT OR INCIDENTAL DAMAGES.

This limitation applies to

• anything related to the software, services, content (including code) on third party Internet sites, or third party programs; and

• claims for breach of contract, breach of warranty, guarantee or condition, strict liability, negligence, or other tort to the extent permitted by applicable law.

It also applies even if Microsoft knew or should have known about the possibility of the damages. The above limitation or exclusion may not apply to you because your country may not allow the exclusion or limitation of incidental, consequential or other damages.

# MICROSOFT VISUAL C++ 2010 RUNTIME LIBRARIES

These license terms are an agreement between Microsoft Corporation (or based on where you live, one of its affiliates) and you. Please read them. They apply to the software named above, which includes the media on which you received it, if any. The terms also apply to any Microsoft

- updates,
- supplements,
- Internet-based services, and
- support services

for this software, unless other terms accompany those items. If so, those terms apply.

BY USING THE SOFTWARE, YOU ACCEPT THESE TERMS. IF YOU DO NOT ACCEPT THEM, DO NOT USE THE SOFTWARE.

If you comply with these license terms, you have the rights below.

**1. INSTALLATION AND USE RIGHTS.** You may install and use any number of copies of the software on your devices.

**2. SCOPE OF LICENSE.** The software is licensed, not sold. This agreement only gives you some rights to use the software. Microsoft reserves all other rights. Unless applicable law gives you more rights despite this limitation, you may use the software only as expressly permitted in this agreement. In doing so, you must comply with any technical limitations in the software that only allow you to use it in certain ways. You may not

 disclose the results of any benchmark tests of the software to any third party without Microsoft's prior written approval;

- work around any technical limitations in the software;
- reverse engineer, decompile or disassemble the software, except and only to the extent that applicable law expressly permits, despite this limitation;
- make more copies of the software than specified in this agreement or allowed by applicable law, despite this limitation;
- publish the software for others to copy;
- rent, lease or lend the software;
- transfer the software or this agreement to any third party; or
- use the software for commercial software hosting services.

**3. BACKUP COPY.** You may make one backup copy of the software. You may use it only to reinstall the software.

**4. <b>DOCUMENTATION.** Any person that has valid access to your computer or internal network may copy and use the documentation for your internal, reference purposes.

**5. <b>EXPORT RESTRICTIONS**. The software is subject to United States export laws and regulations. You must comply with all domestic and international export laws and regulations that apply to the software. These laws include restrictions on destinations, end users and end use. For additional information, see [www.microsoft.com/exporting](http://www.microsoft.com/exporting)**.**

**6. SUPPORT SERVICES.** Because this software is "as is," we may not provide support services for it.

**7. ENTIRE AGREEMENT.** This agreement, and the terms for supplements, updates, Internet-based services and support services that you use, are the entire agreement for the software and support services. 8. Applicable Law.

**a. United States.** If you acquired the software in the United States, Washington state law governs the interpretation of this agreement and applies to claims for breach of it, regardless of conflict of laws principles. The laws of the state where you live govern all other claims, including claims under state consumer protection laws, unfair competition laws, and in tort.

**b. Outside the United States.** If you acquired the software in any other country, the laws of that country apply.

**9. LEGAL EFFECT.** This agreement describes certain legal rights. You may have other rights under the laws of your country. You may also have rights with respect to the party from whom you acquired the software. This agreement does not change your rights under the laws of your country if the laws of your country do not permit it to do so.

10. Disclaimer of Warranty. The software is licensed "as-is." You bear the risk of using it. Microsoft gives no express warranties, guarantees or conditions. You may have additional consumer rights under your local laws which this agreement cannot change. To the extent permitted under your local laws, Microsoft excludes the implied warranties of merchantability, fitness for a particular purpose and non-infringement.

11. Limitation on and Exclusion of Remedies and Damages. You can recover from Microsoft and its suppliers only direct damages up to U.S. \$5.00. You cannot recover any other damages, including consequential, lost profits, special, indirect or incidental damages.

This limitation applies to

 anything related to the software, services, content (including code) on third party Internet sites, or third party programs; and

 claims for breach of contract, breach of warranty, guarantee or condition, strict liability, negligence, or other tort to the extent permitted by applicable law.

It also applies even if Microsoft knew or should have known about the possibility of the damages. The above limitation or exclusion may not apply to you because your country may not allow the exclusion or limitation of incidental, consequential or other damages.

# MICROSOFT VISUAL C++ 2012 RUNTIME LIBRARIES

These license terms are an agreement between Microsoft Corporation (or based on where you live, one of its affiliates) and you. Please read them. They apply to the software named above, which includes the media on which you received it, if any. The terms also apply to any Microsoft

- updates,
- supplements,
- Internet-based services, and
- support services

for this software, unless other terms accompany those items. If so, those terms apply.

By using the software, you accept these terms. If you do not accept them, do not use the software.

If you comply with these license terms, you have the perpetual rights below.

**1. INSTALLATION AND USE RIGHTS.** You may install and use any number of copies of the software on your devices.

**2. SCOPE OF LICENSE.** The software is licensed, not sold. This agreement only gives you some rights to use the software. Microsoft reserves all other rights. Unless applicable law gives you more rights despite this limitation, you may use the software only as expressly permitted in this agreement. In doing so, you must comply with any technical limitations in the software that only allow you to use it in certain ways. You may not

 disclose the results of any benchmark tests of the software to any third party without Microsoft's prior written approval;

- work around any technical limitations in the software;
- reverse engineer, decompile or disassemble the software, except and only to the extent that applicable law expressly permits, despite this limitation;

 make more copies of the software than specified in this agreement or allowed by applicable law, despite this limitation;

- publish the software for others to copy;
- rent, lease or lend the software;
- transfer the software or this agreement to any third party; or
- use the software for commercial software hosting services.

**3. BACKUP COPY.** You may make one backup copy of the software. You may use it only to reinstall the software.

**4. <b>DOCUMENTATION.** Any person that has valid access to your computer or internal network may copy and use the documentation for your internal, reference purposes.

**5. <b>EXPORT RESTRICTIONS.** The software is subject to United States export laws and regulations. You must comply with all domestic and international export laws and regulations that apply to the software. These laws include restrictions on destinations, end users and end use. For additional information, see www.microsoft.com/exporting.

**6. SUPPORT SERVICES.** Because this software is "as is," we may not provide support services for it.

**7. ENTIRE AGREEMENT.** This agreement, and the terms for supplements, updates, Internet-based services and support services that you use, are the entire agreement for the software and support services.

8. APPLICABLE LAW.

**a. United States.** If you acquired the software in the United States, Washington state law governs the interpretation of this agreement and applies to claims for breach of it, regardless of conflict of laws principles. The laws of the state where you live govern all other claims, including claims under state consumer protection laws, unfair competition laws, and in tort.

**b. Outside the United States.** If you acquired the software in any other country, the laws of that country apply.

**9. LEGAL EFFECT.** This agreement describes certain legal rights. You may have other rights under the laws of your country. You may also have rights with respect to the party from whom you acquired the software. This agreement does not change your rights under the laws of your country if the laws of your country do not permit it to do so.

10. DISCLAIMER OF WARRANTY. The software is licensed "as-is." You bear the risk of using it. Microsoft gives no express warranties, guarantees or conditions. You may have additional consumer rights or statutory guarantees under your local laws which this agreement cannot change. To the extent permitted under your local laws, Microsoft excludes the implied warranties of merchantability, fitness for a particular purpose and non-infringement.

FOR AUSTRALIA - You have statutory guarantees under the Australian Consumer Law and nothing in these terms is intended to affect those rights.

11. LIMITATION ON AND EXCLUSION OF REMEDIES AND DAMAGES. You can recover from Microsoft and its suppliers only direct damages up to U.S. \$5.00. You cannot recover any other damages, including consequential, lost profits, special, indirect or incidental damages.

This limitation applies to

 anything related to the software, services, content (including code) on third party Internet sites, or third party programs; and

 claims for breach of contract, breach of warranty, guarantee or condition, strict liability, negligence, or other tort to the extent permitted by applicable law.

It also applies even if Microsoft knew or should have known about the possibility of the damages. The above limitation or exclusion may not apply to you because your country may not allow the exclusion or limitation of incidental, consequential or other damages.

## MICROSOFT VISUAL STUDIO 2010 ULTIMATE AND TRIAL EDITION

These license terms are an agreement between Microsoft Corporation (or based on where you live, one of its affiliates) and you. Please read them. They apply to the software named above, which includes the media on which you received it, if any. The terms also apply to any Microsoft

- · updates,
- supplements,
- Internet-based services, and
- support services

for this software, unless other terms accompany those items. If so, those terms apply.

BY USING THE SOFTWARE, YOU ACCEPT THESE TERMS. IF YOU DO NOT ACCEPT THEM, DO NOT USE THE SOFTWARE. INSTEAD, RETURN IT TO THE RETAILER FOR A REFUND OR CREDIT. If you cannot obtain a refund there, contact Microsoft or the Microsoft affiliate serving your country for information about Microsoft's refund policies. See www.microsoft.com/worldwide. In the United States and Canada, call (800) MICROSOFT or see www.microsoft.com/info/nareturns.htm.

AS DESCRIBED BELOW, USING SOME FEATURES ALSO OPERATES AS YOUR CONSENT TO THE TRANSMISSION OF CERTAIN STANDARD COMPUTER INFORMATION FOR INTERNET-BASED SERVICES.

TRIAL USE RIGHTS and CONVERSION for Visual Studio 2010 Ultimate Trial Edition. If the software is a trial edition, then this Section applies to you. You may install and use any number of copies of the trial software on your devices. You may only use the trial software for internal evaluation purposes. For example, your trial rights do not include the right to deploy or distribute any programs you design or develop with the software for use in a production environment, except that you may deploy your programs internally solely to evaluate the software. You may convert your trial rights at any time to the full rights described in the rest of these license terms by purchasing a commercial license and obtaining a product key from Microsoft or one of its distributors. Your rights to use the trial software are limited to ninety (90) days. The trial software will present conversion options to you thirty (30) days after you install the trial software. At that time you may either request an additional 60-day trial period extension or purchase a commercial license to continue using the software. After the expiration of the 90-day trial period, without conversion, the trial software will stop running.

Sections 1-3, 10 - 13, 15, 16, 19 and Limited Warranty do not apply. The remaining sections below apply.

Disclaimer of Warranty. The software is licensed "as-is." You bear the risk of using it. Microsoft gives no express warranties, guarantees or conditions. You may have additional consumer rights under your local laws which this agreement cannot change. To the extent permitted under your local laws, Microsoft excludes the implied warranties of merchantability, fitness for a particular purpose and non-infringement.

Because this software is "as is," we may not provide support services for it.

Limitation on and Exclusion of Remedies and Damages. You can recover from Microsoft and its suppliers only direct damages up to U.S. \$5.00. You cannot recover any other damages, including consequential, lost profits, special, indirect or incidental damages.

This limitation applies to

anything related to the software, services, content (including code) on third party Internet sites, or third party programs; and

· claims for breach of contract, breach of warranty, guarantee or condition, strict liability, negligence, or other tort to the extent permitted by applicable law.

It also applies even if Microsoft knew or should have known about the possibility of the damages. The above limitation or exclusion may not apply to you because your country may not allow the exclusion or limitation of incidental, consequential or other damages.

When you acquire the retail license of the software named above, all of the license terms below apply.

IF YOU COMPLY WITH THESE LICENSE TERMS, YOU HAVE THE RIGHTS BELOW FOR EACH LICENSE YOU ACQUIRE.

1. OVERVIEW.

a. Software. The software includes development tools, software programs and documentation.

- b. License Model. The software is licensed on a per user basis.
- 2. INSTALLATION AND USE RIGHTS.

a. General. One user may install and use copies of the software to design, develop, test and demonstrate your programs. You may not use the software on a server in a production environment.

b. Included Microsoft Programs. The software contains other Microsoft programs. These license terms apply to your use of those programs, except for those Microsoft programs identified in Sections 6, 7 and 8, which are governed by their own license terms.

c. Third Party Programs. The software contains third party programs. If other terms come with those third party programs, those terms determine your rights to use it and any other related rights or remedies you have.

d. Product Keys. The software requires a key to install or access it. You are responsible for the use of keys assigned to you. You should not share the keys with third parties.

3. ADDITIONAL LICENSING REQUIREMENTS AND/OR USE RIGHTS.

a. User Testing. Your end users may access the software to perform acceptance tests on your programs.

b. Visual Studio Load Test Virtual Users. The software includes capacity for two hundred fifty (250) load test virtual users for local load testing purposes only.

c. Visual Studio Lab Management 2010. The software contains features to work with lab management functionality. To enable these features other license terms and fees may apply.

d. Microsoft Office User Interface. These license terms grant you no rights to make, copy, use or distribute any elements of the Microsoft Office user interface such as the ribbon and quick access toolbar, the license terms for which are available separately. To learn more about the Office user interface licensing program, please visit http://msdn.microsoft.com/officeui.

e. Utilities. The software contains certain components that are identified in the Utilities List located at http://go.microsoft.com/fwlink/?LinkId=165518. Depending on the specific edition of the software, the number of Utility files you receive with the software may not be equal to the number of Utilities listed in the Utilities List. You may copy and install the Utilities you receive with the software on to other machines, and these Utilities may only be used to debug and deploy your programs and databases you have developed with the software. You must delete all the Utilities installed onto a machine within the earlier of (i) when you have finished debugging or deploying your programs; or (ii) thirty (30) days after installation of the Utilities onto that machine.

f. BUILDSERVER.TXT File. If your version of the software contains a BUILDSERVER.TXT file you may install copies of the files listed in it, onto your build machines, solely for the purpose of compiling and building your programs. We may list additional files at http://go.microsoft.com/fwlink/?LinkId=165518 to use for this same purpose.

g. Distributable Code. The software contains code that you are permitted to distribute or deploy in programs you develop if you comply with the terms below.

i. Right to Use and Distribute. The code and text files listed below are "Distributable Code."

REDIST.TXT Files. You may copy and distribute the object code form of code listed in REDIST.TXT files, plus any files listed on the REDIST list located at: http://go.microsoft.com/fwlink/?LinkId=165518.

Sample Code. You may modify, copy, and distribute the source and object code form of code marked as "sample."

Silverlight Libraries. You may copy and distribute the object code form of code marked as "Silverlight" Libraries", Silverlight "Client Libraries" and Silverlight "Server Libraries."

· Microsoft Merge Modules. You may copy and distribute the unmodified output of Microsoft Merge Modules.

Image Library. You may copy and distribute images and animations in the Image Library as described in the software documentation. You may also modify that content. If you modify the content, it must be for use that is consistent with the permitted use of the unmodified content.

Third Party Distribution. You may permit distributors of your programs to copy and distribute the Distributable Code as part of those programs.

ii. Distribution Requirements. For any Distributable Code you distribute, you must

add significant primary functionality to it in your programs;

for any Distributable Code having a filename extension of .lib, distribute only the results of running such Distributable Code through a linker with your program;

distribute Distributable Code included in a setup program only as part of that setup program without modification;

require distributors and external end users to agree to terms that protect it at least as much as this agreement;

display your valid copyright notice on your programs; and

indemnify, defend, and hold harmless Microsoft from any claims, including attorneys' fees, related to the distribution or use of your programs.

iii. Distribution Restrictions. You may not

alter any copyright, trademark or patent notice in the Distributable Code;

use Microsoft's trademarks in your programs' names or in a way that suggests your programs come from or are endorsed by Microsoft;

distribute Distributable Code to run on a platform other than Microsoft operating systems, run-time technologies or application platforms;

include Distributable Code in malicious, deceptive or unlawful programs; or

modify or distribute the source code of any Distributable Code so that any part of it becomes subject to an Excluded License. An Excluded License is one that requires, as a condition of use, modification or distribution, that

the code be disclosed or distributed in source code form; or

others have the right to modify it.

4. INTERNET-BASED SERVICES. Microsoft provides Internet-based services with the software. It may

change or cancel them at any time.

a. Consent for Internet-Based Services. The software features described below connect to Microsoft or service provider computer systems over the Internet. In some cases, you will not receive a separate notice when they connect. BY USING THESE FEATURES, YOU CONSENT TO THE TRANSMISSION OF THIS INFORMATION. Microsoft does not use the information to identify or contact you.

Computer Information. The following features use Internet protocols, which send to the appropriate systems computer information, such as your Internet protocol address, the type of operating system, browser and name and version of the software you are using, and the language code of the device where you installed the software. Microsoft uses this information to make the Internet-based services available to you.

Web Content Features. Features in the software can retrieve related content from Microsoft and provide it to you. To provide the content, these features send to Microsoft the type of operating system, name and version of the software you are using, type of browser and language code of the device where you installed the software. Examples of these features are clip art, templates, online training, online assistance and Appshelp. You may choose not to use these web content features.

Extension Manager. The Extension Manager can retrieve other software through the internet from the Visual Studio Gallery website. To provide this other software, the Extension Manager sends to Microsoft the name and version of the software you are using and language code of the device where you installed the software. This other software is provided by third parties to Visual Studio Gallery. It is licensed to users under terms provided by the third parties, not from Microsoft. Read the Visual Studio Gallery terms of use for more information.

Real Simple Syndication ("RSS") Feed. This software start page contains updated content that is supplied by means of an RSS feed online from Microsoft.

b. Misuse of Internet-based Services. You may not use these services in any way that could harm them or impair anyone else's use of them. You may not use the services to try to gain unauthorized access to any service, data, account or network by any means.

5. SILVERLIGHT 3 AND SILVERLIGHT 3 SOFTWARE DEVELOPMENT KIT

INTERNET-BASED SERVICES. Microsoft provides Internet-based services with Silverlight. It may change or cancel them at any time.

a. Automatic Updates. Silverlight contains an Automatic Update feature that is on by default. For more information about this feature, including instructions for to turning it off,

see http://go.microsoft.com/fwlink/?LinkId=147032. You may turn off this feature while Silverlight 3 is running ("opt out"). Unless you expressly opt out of this feature, this feature will (a) connect to Microsoft or service provider computer systems over the Internet, (b) use Internet protocols to send to the appropriate systems standard computer information, such as your computer's Internet protocol address, the type of operating system, browser and name and version of Silverlight you are using, and the language code of the device where you installed Silverlight, and (c) automatically download and install, or prompt you to download and/or install, current Updates to Silverlight. In some cases, you will not receive a separate notice before this feature takes effect. By installing the software, you consent to the transmission of standard computer information and the automatic downloading and installation of Updates.

b. Microsoft Digital Rights Management. If you use Silverlight to access content that has been protected with Microsoft Digital Rights Management (DRM), in order to let you play the content, the software may automatically request media usage rights from a rights server on the Internet and download and install available DRM Updates. For more information, see http://go.microsoft.com/fwlink/?LinkId=147032.

c. NOTICE ABOUT THE H.264/AVC VISUAL STANDARD, AND THE VC-1 VIDEO STANDARD. Silverlight may include H.264/MPEG-4 AVC and/or VC-1decoding technology. MPEG LA, L.L.C. requires this notice:

THIS PRODUCT IS LICENSED UNDER THE AVC AND THE VC-1 PATENT PORTFOLIO LICENSES FOR THE PERSONAL AND NON-COMMERCIAL USE OF A CONSUMER TO (A) ENCODE VIDEO IN COMPLIANCE WITH THE ABOVE STANDARDS ("VIDEO STANDARDS") AND/OR (B) DECODE AVC AND VC-1 VIDEO THAT WAS ENCODED

P a g e 120 | 146

BY A CONSUMER ENGAGED IN A PERSONAL AND NON-COMMERCIAL ACTIVITY AND/OR WAS OBTAINED FROM A VIDEO PROVIDER LICENSED TO PROVIDE SUCH VIDEO. NONE OF THE LICENSES EXTEND TO ANY OTHER PRODUCT REGARDLESS OF WHETHER SUCH PRODUCT IS INCLUDED WITH THIS SOFTWARE IN A SINGLE ARTICLE. NO LICENSE IS GRANTED OR SHALL BE IMPLIED FOR ANY OTHER USE. ADDITIONAL INFORMATION MAY BE OBTAINED FROM MPEG LA, L.L.C. SEE HTTP://WWW.MPEGLA.COM .

For clarification purposes only, the Notice in this Section does not limit or inhibit the use of the software provided under this agreement for normal business uses that are personal to that business which do not include (i) redistribution of the software to third parties, or (ii) creation of content with the VIDEO STANDARDS compliant technologies for distribution to third parties.

6. LICENSE TERMS FOR MICROSOFT SQL SERVER SOFTWARE COMPONENTS. The software is accompanied by Microsoft SQL Server software components which are licensed to you under the terms of the respective SQL Server licenses located in the "Licenses" folder in the following installation directory: ..\Program Files\Microsoft Visual Studio 2010\Licenses.

7. .NET FRAMEWORK SOFTWARE. The software contains Microsoft .NET Framework software. This software is part of Windows. The license terms for Windows apply to your use of the .NET Framework software.

MICROSOFT .NET FRAMEWORK BENCHMARK TESTING. The software includes one or more components of the .NET Framework (".NET Components"). You may conduct internal benchmark testing of those components. You may disclose the results of any benchmark test of those components, provided that you comply with the conditions set forth at http://go.microsoft.com/fwlink/?LinkID=66406. Notwithstanding any other agreement you may have with Microsoft, if you disclose such benchmark test results, Microsoft shall have the right to disclose the results of benchmark tests it conducts of your products that compete with the applicable .NET Component, provided it complies with the same conditions set forth at http://go.microsoft.com/fwlink/?LinkID=66406.

8. OTHER WINDOWS COMPONENTS. The software contains certain .dll's related to Microsoft Build and Microsoft Web Deploy technologies. These files are part of Windows. The license terms for Windows apply to your use of these .dll's.

9. SCOPE OF LICENSE. The software is licensed, not sold. This agreement only gives you some rights to use the software. Microsoft reserves all other rights. Unless applicable law gives you more rights despite this limitation, you may use the software only as expressly permitted in this agreement. In doing so, you must comply with any technical limitations in the software that only allow you to use it in certain ways. For more information, see www.microsoft.com/licensing/userights. You may not

work around any technical limitations in the software;

reverse engineer, decompile or disassemble the software, except and only to the extent that applicable law expressly permits, despite this limitation;

· make more copies of the software than specified in this agreement or allowed by applicable law, despite this limitation;

- publish the software for others to copy;
- rent, lease or lend the software; or
- use the software for commercial software hosting services.

Rights to access the software on any device do not give you any right to implement Microsoft patents or other Microsoft intellectual property in software or devices that access that device.

10. BACKUP COPY. You may make one backup copy of the software. You may use it only to reinstall the software.

11. DOCUMENTATION. Any person that has valid access to your computer or internal network may copy and use the documentation for your internal, reference purposes.

12. NOT FOR RESALE SOFTWARE. You may not sell software marked as "NFR" or "Not for Resale."

13. TRANSFER TO A THIRD PARTY. The first user of the software may transfer it, and this agreement, directly to a third party. Before the transfer, that party must agree that this agreement applies to the transfer and use of the software. The first user must uninstall the software before transferring it separately from the device. The first user may not retain any copies.

14. EXPORT RESTRICTIONS. The software is subject to United States export laws and regulations. You must comply with all domestic and international export laws and regulations that apply to the software. These laws include restrictions on destinations, end users and end use. For additional information, see www.microsoft.com/exporting.

15. SUPPORT SERVICES. Microsoft provides support services for the software as described at www.support.microsoft.com/common/international.aspx. Such support will be subject to the following clarification related to jQuery and jQuery Validation. The software may contain the jQuery javascript library and the jQuery validation javascript library, which is licensed under the MIT License. For a copy of that license please see www.opensource.org/licenses/mit-license.php. We do not claim to "own" jQuery or jQuery Validation. While we offer our regular support options for the rest of the Microsoft software, the support we offer for jQuery and jQuery Validation will be as follows:

Support is for the particular jQuery and jQuery Validation code that is included in the software, and only for requests from users of the software.

We will take in customer inquiries. We will, at our option, submit bug fixes to the jOuery or jOuery Validation team on behalf of our customers.

Support does not include feature requests. For feature requests, we will direct you to contact the jQuery or jQuery Validation team directly.

Support does not include distribution of fixes broadly, such as via a Service Level Agreement. We may, however, provide targeted fixes to our customers on a case-by-case basis or suggest a fix so that customers can apply it at their own discretion.

If jQuery or jQuery Validation is discontinued as an ongoing project, then our ability to support it will also need to end at that time. We may also choose to discontinue this support for any other reason.

16. ENTIRE AGREEMENT. This agreement (including the warranty below), and the terms for supplements, updates, Internet-based services and support services that you use, are the entire agreement for the software and support services.

17. APPLICABLE LAW.

a. United States. If you acquired the software in the United States, Washington state law governs the interpretation of this agreement and applies to claims for breach of it, regardless of conflict of laws principles. The laws of the state where you live govern all other claims, including claims under state consumer protection laws, unfair competition laws, and in tort.

b. Outside the United States. If you acquired the software in any other country, the laws of that country apply.

18. LEGAL EFFECT. This agreement describes certain legal rights. You may have other rights under the laws of your state or country. You may also have rights with respect to the party from whom you acquired the software. This agreement does not change your rights under the laws of your state or country if the laws of your state or country do not permit it to do so.

19. LIMITATION ON AND EXCLUSION OF DAMAGES. YOU CAN RECOVER FROM MICROSOFT AND ITS SUPPLIERS ONLY DIRECT DAMAGES UP TO THE AMOUNT YOU PAID FOR THE SOFTWARE. YOU CANNOT RECOVER ANY OTHER DAMAGES, INCLUDING CONSEQUENTIAL, LOST PROFITS, SPECIAL, INDIRECT OR

P a g e 122 | 146

# INCIDENTAL DAMAGES.

# This limitation applies to

anything related to the software, services, content (including code) on third party Internet sites, or third party programs; and

· claims for breach of contract, breach of warranty, guarantee or condition, strict liability, negligence, or other tort to the extent permitted by applicable law.

## It also applies even if

- · repair, replacement or a refund for the software does not fully compensate you for any losses; or
- · Microsoft knew or should have known about the possibility of the damages.

Some states do not allow the exclusion or limitation of incidental or consequential damages, so the above limitation or exclusion may not apply to you. They also may not apply to you because your country may not allow the exclusion or limitation of incidental, consequential or other damages.

#### \*\*\*\*\*\*\*\*\*\*\*\*\*\*\*\*\*\*\*\*\*\*\*\*\*\*\*\*\*\*\*\*\*\*\*\*\*\*\*\*\*\*\*\*\*\*\*\*\*\*\*\*\*\*\*\*\*\*\*\*\*\*\*\*\*\*\*\*\*\*\*\*\*\*\*\*\*\*\*\*\*\*

## LIMITED WARRANTY

A. LIMITED WARRANTY. If you follow the instructions, the software will perform substantially as described in the Microsoft materials that you receive in or with the software.

B. TERM OF WARRANTY; WARRANTY RECIPIENT; LENGTH OF ANY IMPLIED WARRANTIES. THE LIMITED WARRANTY COVERS THE SOFTWARE FOR ONE YEAR AFTER ACQUIRED BY THE FIRST USER. IF YOU RECEIVE SUPPLEMENTS, UPDATES, OR REPLACEMENT SOFTWARE DURING THAT YEAR, THEY WILL BE COVERED FOR THE REMAINDER OF THE WARRANTY OR 30 DAYS, WHICHEVER IS LONGER. If the first user transfers the software, the remainder of the warranty will apply to the recipient.

TO THE EXTENT PERMITTED BY LAW, ANY IMPLIED WARRANTIES, GUARANTEES OR CONDITIONS LAST ONLY DURING THE TERM OF THE LIMITED WARRANTY. Some states do not allow limitations on how long an implied warranty lasts, so these limitations may not apply to you. They also might not apply to you because some countries may not allow limitations on how long an implied warranty, guarantee or condition lasts.

C. EXCLUSIONS FROM WARRANTY. This warranty does not cover problems caused by your acts (or failures to act), the acts of others, or events beyond Microsoft's reasonable control.

D. REMEDY FOR BREACH OF WARRANTY. MICROSOFT WILL REPAIR OR REPLACE THE SOFTWARE AT NO CHARGE. IF MICROSOFT CANNOT REPAIR OR REPLACE IT, MICROSOFT WILL REFUND THE AMOUNT SHOWN ON YOUR RECEIPT FOR THE SOFTWARE. IT WILL ALSO REPAIR OR REPLACE SUPPLEMENTS, UPDATES AND REPLACEMENT SOFTWARE AT NO CHARGE. IF MICROSOFT CANNOT REPAIR OR REPLACE THEM, IT WILL REFUND THE AMOUNT YOU PAID FOR THEM, IF ANY. YOU MUST UNINSTALL THE SOFTWARE AND RETURN ANY MEDIA AND OTHER ASSOCIATED MATERIALS TO MICROSOFT WITH PROOF OF PURCHASE TO OBTAIN A REFUND. THESE ARE YOUR ONLY REMEDIES FOR BREACH OF THE LIMITED WARRANTY.

E. CONSUMER RIGHTS NOT AFFECTED. YOU MAY HAVE ADDITIONAL CONSUMER RIGHTS UNDER YOUR LOCAL LAWS, WHICH THIS AGREEMENT CANNOT CHANGE.

F. WARRANTY PROCEDURES. You need proof of purchase for warranty service.

1. United States and Canada. For warranty service or information about how to obtain a refund for software acquired in the United States and Canada, contact Microsoft at

- · (800) MICROSOFT;
- · Microsoft Customer Service and Support, One Microsoft Way, Redmond, WA 98052-6399; or
- visit www.microsoft.com/info/nareturns.htm.

2. Europe, Middle East and Africa. If you acquired the software in Europe, the Middle East or Africa, Microsoft Ireland Operations Limited makes this limited warranty. To make a claim under this warranty, you should contact either

· Microsoft Ireland Operations Limited, Customer Care Centre, Atrium Building Block B, Carmanhall Road, Sandyford Industrial Estate, Dublin 18, Ireland; or

· the Microsoft affiliate serving your country (see www.microsoft.com/worldwide).

3. Outside United States, Canada, Europe, Middle East and Africa. If you acquired the software outside the United States, Canada, Europe, the Middle East and Africa, contact the Microsoft affiliate serving your country (see www.microsoft.com/worldwide).

G. NO OTHER WARRANTIES. THE LIMITED WARRANTY IS THE ONLY DIRECT WARRANTY FROM MICROSOFT. MICROSOFT GIVES NO OTHER EXPRESS WARRANTIES, GUARANTEES OR CONDITIONS. WHERE ALLOWED BY YOUR LOCAL LAWS, MICROSOFT EXCLUDES IMPLIED WARRANTIES OF MERCHANTABILITY, FITNESS FOR A PARTICULAR PURPOSE AND NON-INFRINGEMENT. If your local laws give you any implied warranties, guarantees or conditions, despite this exclusion, your remedies are described in the Remedy for Breach of Warranty clause above, to the extent permitted by your local laws.

H. LIMITATION ON AND EXCLUSION OF DAMAGES FOR BREACH OF WARRANTY. THE LIMITATION ON AND EXCLUSION OF DAMAGES CLAUSE ABOVE APPLIES TO BREACHES OF THIS LIMITED WARRANTY.

THIS WARRANTY GIVES YOU SPECIFIC LEGAL RIGHTS, AND YOU MAY ALSO HAVE OTHER RIGHTS WHICH VARY FROM STATE TO STATE. YOU MAY ALSO HAVE OTHER RIGHTS WHICH VARY FROM COUNTRY TO COUNTRY.

# MICROSOFT SOFTWARE SUPPLEMENTAL LICENSE TERMS

TEAM EXPLORER FOR VISUAL STUDIO 2012 FOR MICROSOFT VISUAL STUDIO TEAM FOUNDATION SERVER 2012

Microsoft Corporation (or based on where you live, one of its affiliates) licenses this supplement to you. If you are licensed to use Microsoft Visual Studio Team Foundation Server 2012 software (the "software"), you may use this supplement according to the software license terms defined as Additional Software. You may not use it if you do not have a license for the software. You may use this supplement with each validly licensed copy of the software.

The following license terms describe additional use terms for this supplement. These terms and the license terms for the software apply to your use of the supplement. If there is a conflict, these supplemental license terms apply.

BY USING THIS SUPPLEMENT, YOU ACCEPT THESE TERMS. IF YOU DO NOT ACCEPT THEM, DO NOT USE THIS SUPPLEMENT.

If you comply with these license terms, you have the rights below.

1. **SUPPORT SERVICES FOR SUPPLEMENT.** Microsoft provides support services for this software as described at [www.support.microsoft.com/common/international.aspx](file:///E:/DeploymentShare/Applications/VS2012TeamExp/www.support.microsoft.com/common/international.aspx).

**2. Running Instances of the Additional Software.** You may run or otherwise use any number of instances of additional software in physical or virtual operating system environments on any number of devices. You may use additional software only with the server software directly, or indirectly through other additional software.

EULAID:VS2012\_RTM\_TE.1\_ENU

# MICROSOFT VISUAL STUDIO EXTENSIONS FOR WINDOWS LIBRARY FOR JAVASCRIPT

These license terms are an agreement between Microsoft Corporation (or based on where you live, one of its affiliates) and you. Please read them. They apply to the software named above, which includes the media on which you received it, if any. The terms also apply to any Microsoft

- updates,
- supplements,
- Internet-based services, and
- support services

for this software, unless other terms accompany those items. If so, those terms apply.

BY USING THE SOFTWARE, YOU ACCEPT THESE TERMS. IF YOU DO NOT ACCEPT THEM, DO NOT USE THE SOFTWARE.

AS DESCRIBED BELOW, USING SOME FEATURES ALSO OPERATES AS YOUR CONSENT TO THE TRANSMISSION OF CERTAIN STANDARD COMPUTER INFORMATION FOR INTERNET-BASED SERVICES.

IF YOU COMPLY WITH THESE LICENSE TERMS, YOU HAVE THE PERPETUAL RIGHTS BELOW.

**1.** INSTALLATION AND USE RIGHTS.

a. **Installation and Use.** You may install and use any number of copies of the software on your devices to design, develop and test your programs.

- **2. DISTRIBUTABLE CODE.** The software contains code that you are permitted to distribute in programs you develop if you comply with the terms below. (For this Section the term "distribution" also means deployment of your programs for third parties to access over the Internet.)
- a. **Right to Use** and **Distribute.** The code and text files listed below are **"Distributable Code."**
	- REDIST.TXT Files. You may copy and distribute the object code form of code listed on the REDIST list located at http://go.microsoft.com/fwlink/?LinkId=313603.
- b. **Distribution Requirements.** For any Distributable Code you distribute, you must:
	- add significant primary functionality to it in your programs;
	- require distributors and external end users to agree to terms that protect the Distributable Code at least as much as this agreement;
	- display your valid copyright notice on your programs; and
	- indemnify, defend, and hold harmless Microsoft from any claims, including attorneys' fees, related to the distribution or use of your programs.

c. Distribution Restrictions. You may not:

- alter any copyright, trademark or patent notice in the Distributable Code;
- use Microsoft's trademarks in your programs' names or in a way that suggests your programs come from or are endorsed by Microsoft;
- distribute Distributable Code to run on a platform other than Microsoft operating systems, run-time technologies, or application platforms;
- include Distributable Code in malicious, deceptive or unlawful programs; or
- modify or distribute the source code of any Distributable Code so that any part of it becomes subject to an Excluded License. An Excluded License is one that requires, as a condition of use, modification or distribution, that
	- the code be disclosed or distributed in source code form; or
	- others have the right to modify it.

d. **Windows Library for JavaScript.** The software includes the Windows Library for JavaScript. In addition to the other provisions of this Distributable Code section, the following also applies to your programs that work in conjunction with Windows Library for JavaScript. The Windows Library for JavaScript files help your programs implement the Windows design template and UI look and feel. You may copy, use and distribute these files, without modification, in programs you develop for your internal use or in programs that you develop and distribute to third parties. You may distribute programs containing the Windows Library for JavaScript files only through the Windows Store and not by any other means.

# **3.** INTERNET-BASED SERVICES.

a. **Consent for Internet-Based Services.** Microsoft provides Internet-based services with the software. It may change or cancel them at any time. The software features described below and in the Visual Studio 2013 privacy statement connect to Microsoft or service provider computer systems over the Internet. In some cases, you will not receive a separate notice when they connect. You may switch off these features or not use them. For more information about these features, see http://go.microsoft.com/fwlink/?LinkId=286720. **BY USING THESE FEATURES, YOU CONSENT TO THE TRANSMISSION OF THIS INFORMATION.** Microsoft does not use the information to identify or contact you.

b. **Computer Information.** The following features use Internet protocols, which send to the appropriate systems computer information, such as your Internet protocol address, the class of operating system, browser and name and version of the software you are using, and the language code of the device where you installed the software. Microsoft uses this information to make the Internet-based services available to you.

- Visual Studio Experience Improvement Program. This software uses the Visual Studio Experience Improvement Program ("VSEIP") which is on by default. VSEIP helps Microsoft collect information about problems that you have while using the software. Microsoft also uses VSEIP Information to improve its software and services. Microsoft may also share VSEIP data with others, such as agents acting on Microsoft's behalf and hardware and software vendors to improve how their products run with Microsoft software. To learn more about VSEIP, including how you can opt out, see http://go.microsoft.com/fwlink/?LinkId=286720.
- Data Collected Automatically. Microsoft automatically collects information identifying your installed Microsoft product, the operating system of the device, the CPU architecture of the operating system and data regarding the success or failure of the installation of the software, data identifying the cause of a crash in the product and information about the product license which is in use. Microsoft does not use this information to identify or contact you. For more information about privacy, see http://go.microsoft.com/fwlink/?LinkId=286720.

c. **Use of Information.** Microsoft may use the computer and services information to improve its software and services. Microsoft may also share it with others, such as hardware and software vendors. They may use the information to improve how their products run with Microsoft software.

d. **Misuse of Internet-based Services.** You may not use these services in any way that could harm them or impair anyone else's use of them. You may not use the services to try to gain unauthorized access to any service, data, account or network by any means.

- **4. SCOPE OF LICENSE.** The software is licensed, not sold. This agreement only gives you some rights to use the software. Microsoft reserves all other rights. Unless applicable law gives you more rights despite this limitation, you may use the software only as expressly permitted in this agreement. In doing so, you must comply with any technical limitations in the software that only allow you to use it in certain ways. You may not
	- 1. disclose the results of any benchmark tests of the software to any third party without Microsoft's prior written approval;
	- 2. work around any technical limitations in the software;
	- 3. reverse engineer, decompile or disassemble the software, except and only to the extent that applicable law expressly permits, despite this limitation;
- 4. make more copies of the software than specified in this agreement or allowed by applicable law, despite this limitation;
- 5. publish the software for others to copy;
- 6. rent, lease or lend the software;
- 7. transfer the software or this agreement to any third party; or
- 8. use the software for commercial software hosting services.
- **5. OTHER WINDOWS COMPONENTS.** The software contains Windows Library for JavaScript components. These software components are part of Windows. The license terms for Windows apply to your use of these Windows components except as permitted in Sections 1 and 2 above.
- **6. DOCUMENTATION.** Any person that has valid access to your computer or internal network may copy and use the documentation for your internal, reference purposes.
- **7. TRANSFER TO ANOTHER DEVICE.** You may uninstall the software and install it on another device for your use. You may not do so to share this license between devices.
- **8. <b>EXPORT RESTRICTIONS.** The software is subject to United States export laws and regulations. You must comply with all domestic and international export laws and regulations that apply to the software. These laws include restrictions on destinations, end users and end use. For additional information, see http://www.microsoft.com/exporting.
- **9. SUPPORT SERVICES.** Because this software is "as is," we may not provide support services for it.
- **10. ENTIRE AGREEMENT.** This agreement, and the terms for supplements, updates, Internet-based services and support services that you use, are the entire agreement for the software and support services.
- **11.** APPLICABLE LAW.

a. **United States.** If you acquired the software in the United States, Washington state law governs the interpretation of this agreement and applies to claims for breach of it, regardless of conflict of laws principles. The laws of the state where you live govern all other claims, including claims under state consumer protection laws, unfair competition laws, and in tort.

b. **Outside the United States.** If you acquired the software in any other country, the laws of that country apply.

- **12. LEGAL EFFECT.** This agreement describes certain legal rights. You may have other rights under the laws of your country. You may also have rights with respect to the party from whom you acquired the software. This agreement does not change your rights under the laws of your country if the laws of your country do not permit it to do so.
- **13.** DISCLAIMER OF WARRANTY. THE SOFTWARE IS LICENSED "AS-IS." YOU BEAR THE RISK OF USING IT. MICROSOFT GIVES NO EXPRESS WARRANTIES, GUARANTEES OR CONDITIONS. YOU MAY HAVE ADDITIONAL CONSUMER RIGHTS OR STATUTORY GUARANTEES UNDER YOUR LOCAL LAWS WHICH THIS AGREEMENT CANNOT CHANGE. TO THE EXTENT PERMITTED UNDER YOUR LOCAL LAWS, MICROSOFT EXCLUDES THE IMPLIED WARRANTIES OF MERCHANTABILITY, FITNESS FOR A PARTICULAR PURPOSE AND NON-INFRINGEMENT. FOR AUSTRALIA – YOU HAVE STATUTORY GUARANTEES UNDER THE AUSTRALIAN CONSUMER LAW AND NOTHING IN THESE TERMS IS INTENDED TO AFFECT THOSE RIGHTS.
- **14.** LIMITATION ON AND EXCLUSION OF REMEDIES AND DAMAGES. YOU CAN RECOVER FROM MICROSOFT AND ITS SUPPLIERS ONLY DIRECT DAMAGES UP TO U.S. \$5.00. YOU CANNOT RECOVER ANY OTHER DAMAGES, INCLUDING CONSEQUENTIAL, LOST PROFITS, SPECIAL, INDIRECT OR INCIDENTAL DAMAGES.

This limitation applies to

- 1. anything related to the software, services, content (including code) on third party Internet sites, or third party programs; and
- 2. claims for breach of contract, breach of warranty, guarantee or condition, strict liability, negligence, or other tort to the extent permitted by applicable law.

It also applies even if Microsoft knew or should have known about the possibility of the damages. The above limitation or exclusion may not apply to you because your country may not allow the exclusion or limitation of incidental, consequential or other damages.

# MICROSOFT VISUAL STUDIO TOOLS FOR THE MICROSOFT OFFICE SYSTEM (VERSION 4.0 RUNTIME)

These license terms are an agreement between Microsoft Corporation (or based on where you live, one of its affiliates) and you. Please read them. They apply to the software named above, which includes the media on which you received it, if any. The terms also apply to any Microsoft

- updates,
- supplements,
- Internet-based services, and
- support services

for this software, unless other terms accompany those items. If so, those terms apply.

BY USING THE SOFTWARE, YOU ACCEPT THESE TERMS. IF YOU DO NOT ACCEPT THEM, DO NOT USE THE SOFTWARE.

If you comply with these license terms, you have the rights below.

**1. INSTALLATION AND USE RIGHTS.** You may install and use any number of copies of the software on your devices.

**2. SCOPE OF LICENSE.** The software is licensed, not sold. This agreement only gives you some rights to use the software. Microsoft reserves all other rights. Unless applicable law gives you more rights despite this limitation, you may use the software only as expressly permitted in this agreement. In doing so, you must comply with any technical limitations in the software that only allow you to use it in certain ways. You may not

 disclose the results of any benchmark tests of the software to any third party without Microsoft's prior written approval;

- work around any technical limitations in the software;
- reverse engineer, decompile or disassemble the software, except and only to the extent that applicable law expressly permits, despite this limitation;
- make more copies of the software than specified in this agreement or allowed by applicable law, despite this limitation;
- publish the software for others to copy;
- rent, lease or lend the software;
- transfer the software or this agreement to any third party; or
- use the software for commercial software hosting services.

**3. BACKUP COPY.** You may make one backup copy of the software. You may use it only to reinstall the software.

**4. <b>DOCUMENTATION.** Any person that has valid access to your computer or internal network may copy and use the documentation for your internal, reference purposes.

**5. EXPORT RESTRICTIONS.** The software is subject to United States export laws and regulations. You must comply with all domestic and international export laws and regulations that apply to the software. These laws include restrictions on destinations, end users and end use. For additional information, see [www.microsoft.com/exporting](http://www.microsoft.com/exporting)**.**

**6. SUPPORT SERVICES.** Because this software is "as is," we may not provide support services for it.

**7. ENTIRE AGREEMENT.** This agreement, and the terms for supplements, updates, Internet-based services and support services that you use, are the entire agreement for the software and support services. 8. Applicable Law.

**a. United States.** If you acquired the software in the United States, Washington state law governs the interpretation of this agreement and applies to claims for breach of it, regardless of conflict of laws principles. The laws of the state where you live govern all other claims, including claims under state consumer protection laws, unfair competition laws, and in tort.

**b. Outside the United States.** If you acquired the software in any other country, the laws of that country apply.

**9. LEGAL EFFECT.** This agreement describes certain legal rights. You may have other rights under the laws of your country. You may also have rights with respect to the party from whom you acquired the software. This agreement does not change your rights under the laws of your country if the laws of your country do not permit it to do so.

10. Disclaimer of Warranty. The software is licensed "as-is." You bear the risk of using it. Microsoft gives no express warranties, guarantees or conditions. You may have additional consumer rights under your local laws which this agreement cannot change. To the extent permitted under your local laws, Microsoft excludes the implied warranties of merchantability, fitness for a particular purpose and non-infringement.

11. Limitation on and Exclusion of Remedies and Damages. You can recover from Microsoft and its suppliers only direct damages up to U.S. \$5.00. You cannot recover any other damages, including consequential, lost profits, special, indirect or incidental damages.

This limitation applies to

 anything related to the software, services, content (including code) on third party Internet sites, or third party programs; and

 claims for breach of contract, breach of warranty, guarantee or condition, strict liability, negligence, or other tort to the extent permitted by applicable law.

It also applies even if Microsoft knew or should have known about the possibility of the damages. The above limitation or exclusion may not apply to you because your country may not allow the exclusion or limitation of incidental, consequential or other damages.

# MICROSOFT WCF DATA SERVICES 5.0

These license terms are an agreement between Microsoft Corporation (or based on where you live, one of its affiliates) and you. Please read them. They apply to the software named above, which includes the media on which you received it, if any. The terms also apply to any Microsoft

- updates,
- supplements,
- Internet-based services, and
- support services

for this software, unless other terms accompany those items. If so, those terms apply.

By using the software, you accept these terms. If you do not accept them, do not use the software.

If you comply with these license terms, you have the rights below.

**1. <b>INSTALLATION AND USE RIGHTS.** You may install and use any number of copies of the software on your devices.

**2. SCOPE OF LICENSE.** The software is licensed, not sold. This agreement only gives you some rights to use the software. Microsoft reserves all other rights. Unless applicable law gives you more rights despite this limitation, you may use the software only as expressly permitted in this agreement. In doing so, you must comply with any technical limitations in the software that only allow you to use it in certain ways. You may not

work around any technical limitations in the software;

 reverse engineer, decompile or disassemble the software, except and only to the extent that applicable law expressly permits, despite this limitation;

 make more copies of the software than specified in this agreement or allowed by applicable law, despite this limitation;

- publish the software for others to copy; or
- rent, lease or lend the software.

**3. BACKUP COPY.** You may make one backup copy of the software. You may use it only to reinstall the software.

**4. <b>DOCUMENTATION.** Any person that has valid access to your computer or internal network may copy and use the documentation for your internal, reference purposes.

**5. TRANSFER TO A THIRD PARTY.** The first user of the software may transfer it and this agreement directly to a third party. Before the transfer, that party must agree that this agreement applies to the transfer and use of the software. The first user must uninstall the software before transferring it separately from the device. The first user may not retain any copies.

**6. <b>EXPORT RESTRICTIONS.** The software is subject to United States export laws and regulations. You must comply with all domestic and international export laws and regulations that apply to the software. These laws include restrictions on destinations, end users and end use. For additional information, see www.microsoft.com/exporting.

**7. SUPPORT SERVICES.** Because this software is "as is," we may not provide support services for it.

**8. ENTIRE AGREEMENT.** This agreement, and the terms for supplements, updates, Internet-based services and support services that you use, are the entire agreement for the software and support services.

9. APPLICABLE LAW.

**a. United States.** If you acquired the software in the United States, Washington state law governs the interpretation of this agreement and applies to claims for breach of it, regardless of conflict of laws principles. The laws of the state where you live govern all other claims, including claims under state consumer protection laws, unfair competition laws, and in tort.

**b. Outside the United States.** If you acquired the software in any other country, the laws of that country apply.

**10. LEGAL EFFECT.** This agreement describes certain legal rights. You may have other rights under the laws of your country. You may also have rights with respect to the party from whom you acquired the software. This agreement does not change your rights under the laws of your country if the laws of your country do not permit it to do so.

11. DISCLAIMER OF WARRANTY. The software is licensed "as-is." You bear the risk of using it. Microsoft gives no express warranties, guarantees or conditions. You may have additional consumer rights under your local laws which this agreement cannot change. To the extent permitted under your local laws, Microsoft excludes the implied warranties of merchantability, fitness for a particular purpose and non-infringement.

12. LIMITATION ON AND EXCLUSION OF REMEDIES AND DAMAGES. You can recover from Microsoft and its suppliers only direct damages up to U.S. \$5.00. You cannot recover any other damages, including consequential, lost profits, special, indirect or incidental damages.

# This limitation applies to

 anything related to the software, services, content (including code) on third party Internet sites, or third party programs; and

 claims for breach of contract, breach of warranty, guarantee or condition, strict liability, negligence, or other tort to the extent permitted by applicable law.

It also applies even if Microsoft knew or should have known about the possibility of the damages. The above limitation or exclusion may not apply to you because your country may not allow the exclusion or limitation of incidental, consequential or other damages.

# MICROSOFT SOFTWARE SUPPLEMENTAL LICENSE TERMS

.NET FRAMEWORK 4.5.1 FOR MICROSOFT WINDOWS OPERATING SYSTEM AND ASSOCIATED LANGUAGE PACKS

Microsoft Corporation (or based on where you live, one of its affiliates) licenses this supplement to you. If you are licensed to use Microsoft Windows operating system software (the "software"), you may use this supplement. You may not use it if you do not have a license for the software. You may use this supplement with each validly licensed copy of the software.

The following license terms describe additional use terms for this supplement. These terms and the license terms for the software apply to your use of the supplement. If there is a conflict, these supplemental license terms apply.

By using this supplement, you accept these terms. If you do not accept them, do not use this supplement.

If you comply with these license terms, you have the rights below.

1. **DISTRIBUTABLE CODE.** The supplement is comprised of Distributable Code. "Distributable Code" is code that you are permitted to distribute in programs you develop if you comply with the terms below.

a. Right to Use and Distribute.

You may copy and distribute the object code form of the supplement.

 Third Party Distribution. You may permit distributors of your programs to copy and distribute the Distributable Code as part of those programs.

b. Distribution Requirements. For any Distributable Code you distribute, you must

- add significant primary functionality to it in your programs;
- for any Distributable Code having a filename extension of .lib, distribute only the results of running such Distributable Code through a linker with your program;

 distribute Distributable Code included in a setup program only as part of that setup program without modification;

 require distributors and external end users to agree to terms that protect it at least as much as this agreement;

display your valid copyright notice on your programs; and

 indemnify, defend, and hold harmless Microsoft from any claims, including attorneys' fees, related to the distribution or use of your programs.

- c. Distribution Restrictions. You may not
- alter any copyright, trademark or patent notice in the Distributable Code;

 use Microsoft's trademarks in your programs' names or in a way that suggests your programs come from or are endorsed by Microsoft;

- distribute Distributable Code to run on a platform other than the Windows platform;
- include Distributable Code in malicious, deceptive or unlawful programs; or

 modify or distribute the source code of any Distributable Code so that any part of it becomes subject to an Excluded License. An Excluded License is one that requires, as a condition of use, modification or distribution, that

the code be disclosed or distributed in source code form; or

others have the right to modify it.

**2. SUPPORT SERVICES FOR SUPPLEMENT.** Microsoft provides support services for this software as

described at [www.support.microsoft.com/common/international.aspx.](http://www.support.microsoft.com/common/international.aspx)

Microsoft Public License (Ms-PL)

Microsoft Public License (Ms-PL)

This license governs use of the accompanying software. If you use the software, you accept this license. If you do not accept the license, do not use the software.

1. Definitions

The terms "reproduce," "reproduction," "derivative works," and "distribution" have the same meaning here as under U.S. copyright law.

A "contribution" is the original software, or any additions or changes to the software.

A "contributor" is any person that distributes its contribution under this license.

"Licensed patents" are a contributor's patent claims that read directly on its contribution.

## 2. Grant of Rights

(A) Copyright Grant- Subject to the terms of this license, including the license conditions and limitations in section 3, each contributor grants you a non-exclusive, worldwide, royalty-free copyright license to reproduce its contribution, prepare derivative works of its contribution, and distribute its contribution or any derivative works that you create.

(B) Patent Grant- Subject to the terms of this license, including the license conditions and limitations in section 3, each contributor grants you a non-exclusive, worldwide, royalty-free license under its licensed patents to make, have made, use, sell, offer for sale, import, and/or otherwise dispose of its contribution in the software or derivative works of the contribution in the software.

3. Conditions and Limitations

(A) No Trademark License- This license does not grant you rights to use any contributors' name, logo, or trademarks.

(B) If you bring a patent claim against any contributor over patents that you claim are infringed by the software, your patent license from such contributor to the software ends automatically.

(C) If you distribute any portion of the software, you must retain all copyright, patent, trademark, and attribution notices that are present in the software.

(D) If you distribute any portion of the software in source code form, you may do so only under this license by including a complete copy of this license with your distribution. If you distribute any portion of the software in compiled or object code form, you may only do so under a license that complies with this license.

(E) The software is licensed "as-is." You bear the risk of using it. The contributors give no express warranties, guarantees or conditions. You may have additional consumer rights under your local laws which this license cannot change. To the extent permitted under your local laws, the contributors exclude the implied warranties of merchantability, fitness for a particular purpose and non-infringement.

License

Terms of Use

Updated: November 2, 2010

# **ON THIS PAGE**

- ACCEPTANCE OF TERMS
- PRIVACY AND PROTECTION OF PERSONAL INFORMATION
- **APPLICATION PROGRAMMING INTERFACES**
- SOFTWARE
- CONTENT
- CONTENT ACCESSIBLE ONLY TO INVITED PARTICIPANTS
- NOTICES REGARDING SOFTWARE, CONTENT, APIS, SERVICES AND INFORMATION AVAILABLE ON THIS WEB SITE
- **RESERVATION OF RIGHTS**
- MEMBER ACCOUNT, PASSWORD, AND SECURITY
- PROHIBITED USE OF SERVICES
- SUBMISSIONS PROVIDED TO THIS WEB SITE
- TERMINATION
- NOTICES AND PROCEDURE FOR MAKING CLAIMS OF COPYRIGHT INFRINGEMENT
- LINKS TO THIRD PARTY SITES
- COPYRIGHT NOTICE
- MICROSOFT LIMITED PUBLIC LICENSE

# ACCEPTANCE OF TERMS OF USE

Microsoft provides you with access to a variety of resources on this web site, including documents, photographs, videos, and other graphical, textual or audio-visual content ("Content"), software and computer code, including developer tools and sample code ("Software"), and communication forums and other services ("Services"). The Content, Software, Services and all other aspects of this web site are subject to these Terms of Use. Microsoft reserves the right to update these Terms of Use at any time without notice to you. The applicable and most current version of the Terms of Use can be reviewed by clicking on the "Terms of Use" hypertext link located at the bottom of our web pages.

By accessing or using this web site in any way, you agree to and are bound by the terms of this Terms of Use. If you do not agree to all of the terms and conditions contained in the Terms of Use, do not access or use this web site.

# PRIVACY AND PROTECTION OF PERSONAL INFORMATION

See the [Privacy Statement](http://www.microsoft.com/info/privacy.mspx) for disclosures relating to the collection and use of your information.

# APPLICATION PROGRAMMING INTERFACES

Microsoft publishes information on a number of application programming interfaces ("APIs") on this web site. Microsoft will not assert any of its patent rights on account of your products calling these APIs in order to receive services from the Microsoft product that exposes the APIs.

**SOFTWARE** 

All Software that is made available to download from the web site is the copyrighted work of Microsoft or its suppliers. Your use of Software is governed by the terms of the license agreement, if any, that accompanies or is included with the Software.

If any Software contains a copyright notice or similar indication of ownership that indicates it is owned by someone other than Microsoft, and it includes its own license agreement, then that Software is licensed to you by that other party and not Microsoft, and Microsoft grants you no intellectual property rights (express or implied) with respect to that Software.

If Microsoft makes any Software marked as "sample" or "example" available on this web site without a license agreement, then it is licensed to you under the terms of the [Microsoft Limited Public License](http://technet.microsoft.com/en-us/cc300389.aspx#P).

If Microsoft makes any other Software available on this web site without a license agreement, you may use it solely to design, develop and test your programs to run on Microsoft products and services.

#### CONTENT

All Content is the copyrighted work of Microsoft or its suppliers. Use of the Content is governed by the terms of the license agreement, if any, that accompanies or is included with the Content.

If any Content is made available to you on this web site without a license agreement, then you may make a reasonable number of copies of the Content for your internal use in designing, developing, and testing your software, products and services. You must preserve the below copyright notice in all copies of the Content and ensure that both the copyright notice and this permission notice appear in those copies.

Accredited educational institutions, such as K-12 schools, universities, private or public colleges, and state community colleges, may download and reproduce Content for distribution in the classroom for educational purposes. Publication or distribution outside the classroom requires express written permission.

Except as provided above in this section, no portion of the web site may be copied, imitated, published, transmitted, broadcast or distributed, in whole or in part.

### CONTENT ACCESSIBLE ONLY TO INVITED PARTICIPANTS

Certain portions of this web site are accessible only to users who are invited to participate, for example as part of a program for using pre-release Software and providing feedback to Microsoft. All information available in those portions of this web site or concerning Content or Software available in those portions of this web site are confidential information of Microsoft. For a period of five years from the time you accessed this confidential information, you may not disclose this confidential information to any third party. This restriction will not apply to any information that is or becomes publicly available without a breach of this restriction, was lawfully known to the receiver of the information without an obligation to keep it confidential, is received from another source who can disclose it lawfully and without an obligation to keep it confidential, or is independently developed. You may disclose this confidential information if required to comply with a court order or other government demand that has the force of law. Before doing so, you must seek the highest level of protection available and, when possible, give Microsoft enough prior notice to provide a reasonable chance to seek a protective order.

NOTICES REGARDING SOFTWARE, CONTENT, APIs, SERVICES AND INFORMATION AVAILABLE ON THIS WEB SITE

THE SOFTWARE, CONTENT, APIS AND SERVICES, AND INFORMATION AVAILABLE FROM THIS WEB SITE OR THE SERVICES, ARE WARRANTED, IF AT ALL, ONLY ACCORDING TO THE TERMS OF A SEPARATE AGREEMENT THAT COVERS THE APPLICABLE SOFTWARE, CONTENT, APIS, SERVICES AND INFORMATION.

EXCEPT AS WARRANTED IN THAT SEPARATE AGREEMENT (IF ANY), MICROSOFT CORPORATION AND ITS RESPECTIVE SUPPLIERS HEREBY DISCLAIM ALL WARRANTIES AND CONDITIONS WITH REGARD TO THE SOFTWARE, CONTENT, APIS, SERVICES AND INFORMATION, INCLUDING ALL WARRANTIES AND CONDITIONS OF MERCHANTABILITY, WHETHER EXPRESS, IMPLIED OR STATUTORY, FITNESS FOR A PARTICULAR PURPOSE, TITLE AND NON-INFRINGEMENT.

IN NO EVENT SHALL MICROSOFT OR ITS SUPPLIERS BE LIABLE FOR ANY SPECIAL, INDIRECT OR CONSEQUENTIAL DAMAGES OR ANY DAMAGES WHATSOEVER RESULTING FROM LOSS OF USE, DATA OR PROFITS, WHETHER IN AN ACTION OF CONTRACT, NEGLIGENCE OR OTHER TORTIOUS ACTION, ARISING OUT OF OR IN CONNECTION WITH THE USE OR PERFORMANCE OF SOFTWARE, CONTENT, APIS, PROVISION OF OR FAILURE TO PROVIDE SERVICES, OR INFORMATION AVAILABLE FROM THE SERVICES OR THIS WEB SITE.

Microsoft may have patents, patent applications, trademarks, copyrights, or other intellectual property rights covering subject matter in the Content, Software or Services. Except as expressly provided in any written license agreement from Microsoft, the furnishing of Content, Software or Services does not give you any license to these patents, trademarks, copyrights, or other intellectual property.

# RESERVATION OF RIGHTS

Microsoft reserves all rights not expressly granted under these terms of use, and no other rights are granted under these terms of use by implication or estoppel or otherwise.

## MEMBER ACCOUNT, PASSWORD, AND SECURITY

If any of the Services requires you to open an account, you must complete the registration process by providing us with current, complete and accurate information as prompted by the applicable registration form. You are entirely responsible for maintaining the confidentiality of your password and account. Furthermore, you are entirely responsible for any and all activities that occur under your account. You agree to notify Microsoft immediately of any unauthorized use of your account or any other breach of security. Microsoft will not be liable for any loss that you may incur as a result of someone else using your password or account, either with or without your knowledge. However, you could be held liable for losses incurred by Microsoft or another party due to someone else using your account or password. You may not use anyone else's account without the permission of the account holder.

### PROHIBITED USE OF SERVICES

For any communities on this web site, you must follow the Microsoft Communities [Rules of Conduct](http://www.microsoft.com/communities/conduct/default.mspx).

As a condition of your use of Services, you will not use them for any purpose that is unlawful or prohibited by these terms, conditions, and notices. You may not use the Services in any manner that could damage, disable, overburden, or impair any Microsoft server, or the network(s) connected to any Microsoft server, or interfere with any other party's use and enjoyment of any Services. You may not attempt to gain unauthorized access to any Services, other accounts, computer systems or networks connected to any Microsoft server or to any of the Services, through hacking, password mining or any other means. You may not obtain or attempt to obtain any materials or information through any means not intentionally made available through the Services.

The Services may contain e-mail services, bulletin board services, chat areas, forums, communities, personal web pages, calendars, photo albums, file cabinets and/or other message or communication facilities designed to enable you to communicate with others ("Communication Services"). You agree to use the Communication Services only to post, send and receive messages and material that are proper and, when applicable, related to the particular Communication Service. By way of example, and not as a limitation, you agree that when using

the Communication Services, you will not:

- Use the Communication Services in connection with surveys, contests, pyramid schemes, chain letters, junk email, spamming or any duplicative or unsolicited messages (commercial or otherwise).
- Defame, abuse, harass, stalk, threaten or otherwise violate the legal rights (such as rights of privacy and publicity) of others.
- Publish, post, upload, distribute or disseminate any inappropriate, profane, defamatory, obscene, indecent or unlawful topic, name, material or information.
- Upload, or otherwise make available, files that contain images, photographs, software or other material protected by intellectual property laws, including, by way of example, and not as limitation, copyright or trademark laws (or by rights of privacy or publicity) unless you own or control the rights thereto or have received all necessary consent to do the same.
- Use any material or information, including images or photographs, which are made available through the Services in any manner that infringes any copyright, trademark, patent, trade secret, or other proprietary right of any party.
- Upload files that contain viruses, Trojan horses, worms, time bombs, cancelbots, corrupted files, or any other similar software or programs that may damage the operation of another's computer or property of another.
- Advertise or offer to sell or buy any goods or services for any business purpose, unless such Communication Services specifically allows such messages.
- Download any file posted by another user of a Communication Service that you know, or reasonably should know, cannot be legally reproduced, displayed, performed, and/or distributed in such manner.
- Falsify or delete any copyright management information, such as author attributions, legal or other proper notices or proprietary designations or labels of the origin or source of software or other material contained in a file that is uploaded.
- Restrict or inhibit any other user from using and enjoying the Communication Services.
- Violate any code of conduct or other guidelines which may be applicable for any particular Communication Service.
- Harvest or otherwise collect information about others, including e-mail addresses.
- Violate any applicable laws or regulations.
- Create a false identity for the purpose of misleading others.
- Use, download or otherwise copy, or provide (whether or not for a fee) to a person or entity any directory of users of the Services or other user or usage information or any portion thereof.

Microsoft has no obligation to monitor the Communication Services. However, Microsoft reserves the right to review materials posted to the Communication Services and to remove any materials in its sole discretion.

Microsoft reserves the right at all times to disclose any information as Microsoft deems necessary to satisfy any applicable law, regulation, legal process or governmental request, or to edit, refuse to post or to remove any information or materials, in whole or in part, in Microsoft's sole discretion.

Always use caution when giving out any personally identifiable information about yourself or your children and business sensitive information in any Communication Services. Microsoft does not control or endorse the content, messages or information found in any Communication Services, and Microsoft specifically disclaims any liability with regard to the Communication Services. Managers and hosts are not authorized Microsoft spokespersons, and their views do not necessarily reflect those of Microsoft.

Materials uploaded to the Communication Services may be subject to posted limitations on usage, reproduction or dissemination. You are responsible for adhering to such limitations if you download the materials.

# SUBMISSIONS PROVIDED TO THIS WEB SITE

Microsoft does not claim ownership of code, content, comments, feedback, suggestions, information or materials that you provide via this web site or any Services ("Submission"). However, by providing a

Submission, you are irrevocably granting Microsoft and its affiliated companies the right to make, use, modify, distribute and otherwise commercialize the Submission in any way and for any purpose (including by granting the general public the right to use your Submissions in accordance with this web site's Terms of Use, which may change over time), and the right to publish your name, city of residence, and e-mail address in connection with your Submission. These rights are granted under all applicable intellectual property rights you own or control.

No compensation will be paid with respect to the use of your Submissions. Microsoft is under no obligation to post or use any Submission, and Microsoft may remove any Submission at any time.

By providing a Submission you warrant that you own or otherwise control all of the rights to your Submission and that your Submission is not subject to any rights of a third party (including any personality or publicity rights of any person).

## TERMINATION

Microsoft reserves the right to terminate your access to any or all of the Services at any time, without notice, for any reason whatsoever.

## NOTICES AND PROCEDURE FOR MAKING CLAIMS OF COPYRIGHT INFRINGEMENT

Pursuant to Title 17, United States Code, Section 512(c)(2), notifications of claimed copyright infringement should be sent to Service Provider's Designated Agent. ALL INQUIRIES NOT RELEVANT TO THE FOLLOWING PROCEDURE WILL NOT RECEIVE A RESPONSE.

See [Notice and Procedure for Making Claims of Copyright Infringement](http://www.microsoft.com/info/cpyrtInfrg.htm).

### LINKS TO THIRD PARTY SITES

SOME LINKS ON THIS SITE WILL LET YOU LEAVE THE MICROSOFT WEB SITE. MICROSOFT IS PROVIDING THESE LINKS TO YOU ONLY AS A CONVENIENCE, AND THE INCLUSION OF ANY LINK DOES NOT IMPLY ENDORSEMENT BY MICROSOFT OF THE SITE.

YOU ACKNOWLEDGE AND AGREE THAT: (i) MICROSOFT DOES NOT CONTROL, REVIEW, REVISE, ENDORSE, OR ACCEPT RESPONSIBILITY FOR ANY MATERIALS, PROJECTS OR SERVICES OFFERED BY THIRD PARTIES, INCLUDING THIRD-PARTY VENDORS AND THIRD PARTIES ACCESSIBLE THROUGH LINKED SITES; (ii) MICROSOFT MAKES NO REPRESENTATIONS OR WARRANTIES WHATSOEVER ABOUT ANY SUCH THIRD PARTIES, THEIR MATERIALS OR SERVICES; (iii) ANY DEALINGS YOU MAY HAVE WITH SUCH THIRD PARTIES ARE AT YOUR OWN RISK; AND (iv) MICROSOFT SHALL NOT BE LIABLE OR RESPONSIBLE FOR ANY MATERIALS OR SERVICES OFFERED BY THIRD PARTIES.

## COPYRIGHT NOTICE

© 2010 Microsoft Corporation. All rights reserved.

# MICROSOFT LIMITED PUBLIC LICENSE

This license governs use of code marked as "sample" or "example" available on this web site without a license agreement, as provided under the section above titled "NOTICE SPECIFIC TO SOFTWARE AVAILABLE ON THIS WEB SITE." If you use such code (the "software"), you accept this license. If you do not accept the license, do not use the software.

1. Definitions

The terms "reproduce," "reproduction," "derivative works," and "distribution" have the same meaning here as under U.S. copyright law.

A "contribution" is the original software, or any additions or changes to the software.

A "contributor" is any person that distributes its contribution under this license.

"Licensed patents" are a contributor's patent claims that read directly on its contribution.

2. Grant of Rights

(A) Copyright Grant - Subject to the terms of this license, including the license conditions and limitations in section 3, each contributor grants you a non-exclusive, worldwide, royalty-free copyright license to reproduce its contribution, prepare derivative works of its contribution, and distribute its contribution or any derivative works that you create.

(B) Patent Grant - Subject to the terms of this license, including the license conditions and limitations in section 3, each contributor grants you a non-exclusive, worldwide, royalty-free license under its licensed patents to make, have made, use, sell, offer for sale, import, and/or otherwise dispose of its contribution in the software or derivative works of the contribution in the software.

3. Conditions and Limitations

(A) No Trademark License- This license does not grant you rights to use any contributors' name, logo, or trademarks.

(B) If you bring a patent claim against any contributor over patents that you claim are infringed by the software, your patent license from such contributor to the software ends automatically.

(C) If you distribute any portion of the software, you must retain all copyright, patent, trademark, and attribution notices that are present in the software.

(D) If you distribute any portion of the software in source code form, you may do so only under this license by including a complete copy of this license with your distribution. If you distribute any portion of the software in compiled or object code form, you may only do so under a license that complies with this license.

(E) The software is licensed "as-is." You bear the risk of using it. The contributors give no express warranties, guarantees or conditions. You may have additional consumer rights under your local laws which this license cannot change. To the extent permitted under your local laws, the contributors exclude the implied warranties of merchantability, fitness for a particular purpose and non-infringement.

(F) Platform Limitation - The licenses granted in sections 2(A) and 2(B) extend only to the software or derivative works that you create that run on a Microsoft Windows operating system product.

# MICROSOFT WCF DATA SERVICES

These license terms are an agreement between Microsoft Corporation (or based on where you live, one of its affiliates) and you. Please read them. They apply to the software named above, which includes the media on which you received it, if any. The terms also apply to any Microsoft

- updates,
- supplements,
- Internet-based services, and
- support services

for this software, unless other terms accompany those items. If so, those terms apply.

By using the software, you accept these terms. If you do not accept them, do not use the software.

If you comply with these license terms, you have the perpetual rights below.

**1. INSTALLATION AND USE RIGHTS.** You may install and use any number of copies of the software on your devices.

2. ADDITIONAL LICENSING REQUIREMENTS AND/OR USE RIGHTS.

**a. Distributable Code.** The software contains code that you are permitted to distribute in programs you develop if you comply with the terms below.

i. Right to Use and Distribute. The code and text files listed below are "Distributable Code."

 REDIST.TXT Files. You may copy and distribute the object code form of code listed in REDIST.TXT files.

 Third Party Distribution. You may permit distributors of your programs to copy and distribute the Distributable Code as part of those programs.

ii. Distribution Requirements. For any Distributable Code you distribute, you must

add significant primary functionality to it in your programs;

 for any Distributable Code having a filename extension of .lib, distribute only the results of running such Distributable Code through a linker with your program;

 distribute Distributable Code included in a setup program only as part of that setup program without modification;

 require distributors and external end users to agree to terms that protect it at least as much as this agreement;

display your valid copyright notice on your programs; and

 indemnify, defend, and hold harmless Microsoft from any claims, including attorneys' fees, related to the distribution or use of your programs.

- iii. Distribution Restrictions. You may not
- alter any copyright, trademark or patent notice in the Distributable Code;

 use Microsoft's trademarks in your programs' names or in a way that suggests your programs come from or are endorsed by Microsoft;

- distribute Distributable Code to run on a platform other than the Windows platform;
- include Distributable Code in malicious, deceptive or unlawful programs; or

 modify or distribute the source code of any Distributable Code so that any part of it becomes subject to an Excluded License. An Excluded License is one that requires, as a condition of use, modification or distribution, that

the code be disclosed or distributed in source code form; or

others have the right to modify it.

**3. SCOPE OF LICENSE.** The software is licensed, not sold. This agreement only gives you some rights to use the software. Microsoft reserves all other rights. Unless applicable law gives you more rights despite this limitation, you may use the software only as expressly permitted in this agreement. In doing so, you must comply with any technical limitations in the software that only allow you to use it in certain ways. You may not

work around any technical limitations in the software;

 reverse engineer, decompile or disassemble the software, except and only to the extent that applicable law expressly permits, despite this limitation;

 make more copies of the software than specified in this agreement or allowed by applicable law, despite this limitation;

- publish the software for others to copy;
- rent, lease or lend the software; or
- use the software for commercial software hosting services.

**4. BACKUP COPY.** You may make one backup copy of the software. You may use it only to reinstall the software.

**5. <b>DOCUMENTATION.** Any person that has valid access to your computer or internal network may copy and use the documentation for your internal, reference purposes.

**6. TRANSFER TO A THIRD PARTY.** The first user of the software may transfer it and this agreement directly to a third party. Before the transfer, that party must agree that this agreement applies to the transfer and use of the software. The first user must uninstall the software before transferring it separately from the device. The first user may not retain any copies.

**7. <b>EXPORT RESTRICTIONS.** The software is subject to United States export laws and regulations. You must comply with all domestic and international export laws and regulations that apply to the software. These laws include restrictions on destinations, end users and end use. For additional information, see www.microsoft.com/exporting.

**8. SUPPORT SERVICES.** Because this software is "as is," we may not provide support services for it.

**9. ENTIRE AGREEMENT.** This agreement, and the terms for supplements, updates, Internet-based services and support services that you use, are the entire agreement for the software and support services.

10. APPLICABLE LAW.

**a. United States.** If you acquired the software in the United States, Washington state law governs the interpretation of this agreement and applies to claims for breach of it, regardless of conflict of laws principles. The laws of the state where you live govern all other claims, including claims under state consumer protection laws, unfair competition laws, and in tort.

**b. Outside the United States.** If you acquired the software in any other country, the laws of that country apply.

**11. LEGAL EFFECT.** This agreement describes certain legal rights. You may have other rights under the laws of your country. You may also have rights with respect to the party from whom you acquired the software. This agreement does not change your rights under the laws of your country if the laws of your country do not permit it to do so.
12. DISCLAIMER OF WARRANTY. The software is licensed "as-is." You bear the risk of using it. Microsoft gives no express warranties, guarantees or conditions. You may have additional consumer rights or statutory guarantees under your local laws which this agreement cannot change. To the extent permitted under your local laws, Microsoft excludes the implied warranties of merchantability, fitness for a particular purpose and non-infringement.

FOR AUSTRALIA - You have statutory guarantees under the Australian Consumer Law and nothing in these terms is intended to affect those rights.

13. LIMITATION ON AND EXCLUSION OF REMEDIES AND DAMAGES. You can recover from Microsoft and its suppliers only direct damages up to U.S. \$5.00. You cannot recover any other damages, including consequential, lost profits, special, indirect or incidental damages.

This limitation applies to

 anything related to the software, services, content (including code) on third party Internet sites, or third party programs; and

 claims for breach of contract, breach of warranty, guarantee or condition, strict liability, negligence, or other tort to the extent permitted by applicable law.

It also applies even if Microsoft knew or should have known about the possibility of the damages. The above limitation or exclusion may not apply to you because your country may not allow the exclusion or limitation of incidental, consequential or other damages.

## MICROSOFT SOFTWARE LICENSE TERMS

## MICROSOFT WINDOWS SERVER 201 R2

Your use of this software is subject to the terms and conditions of the license agreement by which you acquired this software. If you are a volume license customer, use of this software is subject to your volume license agreement. You may not use this software if you have not validly acquired a license for the software from Microsoft or its licensed distributors.

EULAID:WSB\_R8\_1\_ED\_SRVSTD\_V\_en-us